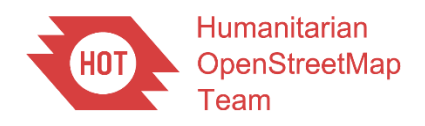

# METEOR: Ground Data Collection Using Protocols I - Kathmandu, Nepal. Report M4.4/P

UKSA IPP2 Grant Programme Open File Report OR/19/068

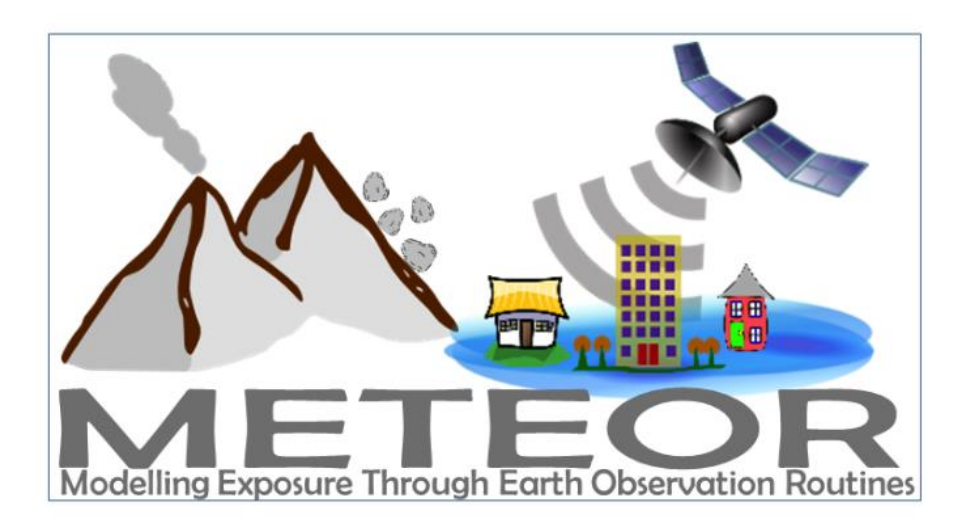

#### HUMANITARIAN OPENSTREETMAP TEAM

UKSA IPP2 GRANT PROGRAMME OPEN FILE REPORT OR/19/068

*Keywords*

Report; METEOR; OpenStreetMap; Ground Data Collection; Sustainability; Kathmandu; Nepal.

*Front cover*

METEOR (Modelling Exposure Through Earth Observation Routines) Project logo

*Bibliographical reference*

O'HARA, M.; THAPA, G. 2019. METEOR: Ground Data Collection Using Protocols I - Kathmandu, Nepal. Report M4.4/P. *British Geological Survey Open File Report*, OR/19/068. 62pp.

Copyright in materials derived from the Humanitarian OpenStreetMap Team (HOT) work is owned by HOT and/or the authority that commissioned the work. You may not copy or adapt this publication without first obtaining permission. Contact the HOT Intellectual Property Rights Section via e-mai[l info@hotosm.org.](mailto:info@hotosm.org) You may quote extracts of a reasonable length without prior permission, provided a full acknowledgement is given of the source of the extract.

# METEOR: Ground Data Collection Using Protocols I - Kathmandu, Nepal. Report M4.4/P

M. O'Hara; G. Thapa

*Contributor/editor*

K. Smith

#### **BRITISH GEOLOGICAL SURVEY**

The full range of our publications is available from BGS shops at Nottingham, Edinburgh, London and Cardiff (Welsh publications only) see contact details below or shop online at www.geologyshop.com

The London Information Office also maintains a reference collection of BGS publications, including maps, for consultation.

We publish an annual catalogue of our maps and other publications; this catalogue is available online or from any of the BGS shops.

*The British Geological Survey carries out the geological survey of Great Britain and Northern Ireland (the latter as an agency service for the government of Northern Ireland), and of the surrounding continental shelf, as well as basic research projects. It also undertakes programmes of technical aid in geology in developing countries.*

*The British Geological Survey is a component body of UK Research and Innovation.*

*British Geological Survey offices*

#### **Nicker Hill, Keyworth,**

**Nottingham NG12 5GG** Tel 0115 936 3100

### **BGS Central Enquiries Desk**

Tel 0115 936 3143 email enquiries@bgs.ac.uk

#### **BGS Sales**

Tel 0115 936 3241 email sales@bgs.ac.uk

#### **The Lyell Centre, Research Avenue South, Edinburgh EH14 4AP**

Tel 0131 667 1000 email scotsales@bgs.ac.uk

#### **Natural History Museum, Cromwell Road, London SW7 5BD**

Tel 020 7589 4090 Tel 020 7942 5344/45 email bgslondon@bgs.ac.uk

#### **Cardiff University, Main Building, Park Place, Cardiff CF10 3AT**

Tel 029 2167 4280

**Maclean Building, Crowmarsh Gifford, Wallingford OX10 8BB** Tel 01491 838800

#### **Geological Survey of Northern Ireland, Department of Enterprise, Trade & Investment, Dundonald House, Upper Newtownards Road, Ballymiscaw, Belfast, BT4 3SB**

Tel 01232 666595 www.bgs.ac.uk/gsni/

#### **Natural Environment Research Council, Polaris House, North Star Avenue, Swindon SN2 1EU**

www.nerc.ac.uk

Tel 01793 411500 Fax 01793 411501

#### **UK Research and Innovation, Polaris House, Swindon SN2 1FL**

Tel 01793 444000 www.ukri.org

Website www.bgs.ac.uk Shop online at [www.geologyshop.com](http://www.geologyshop.com/)

## Document Verification

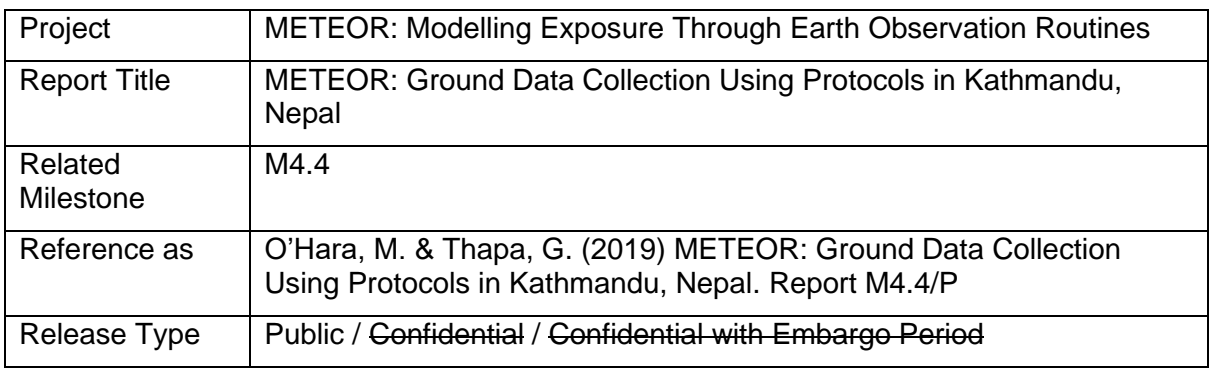

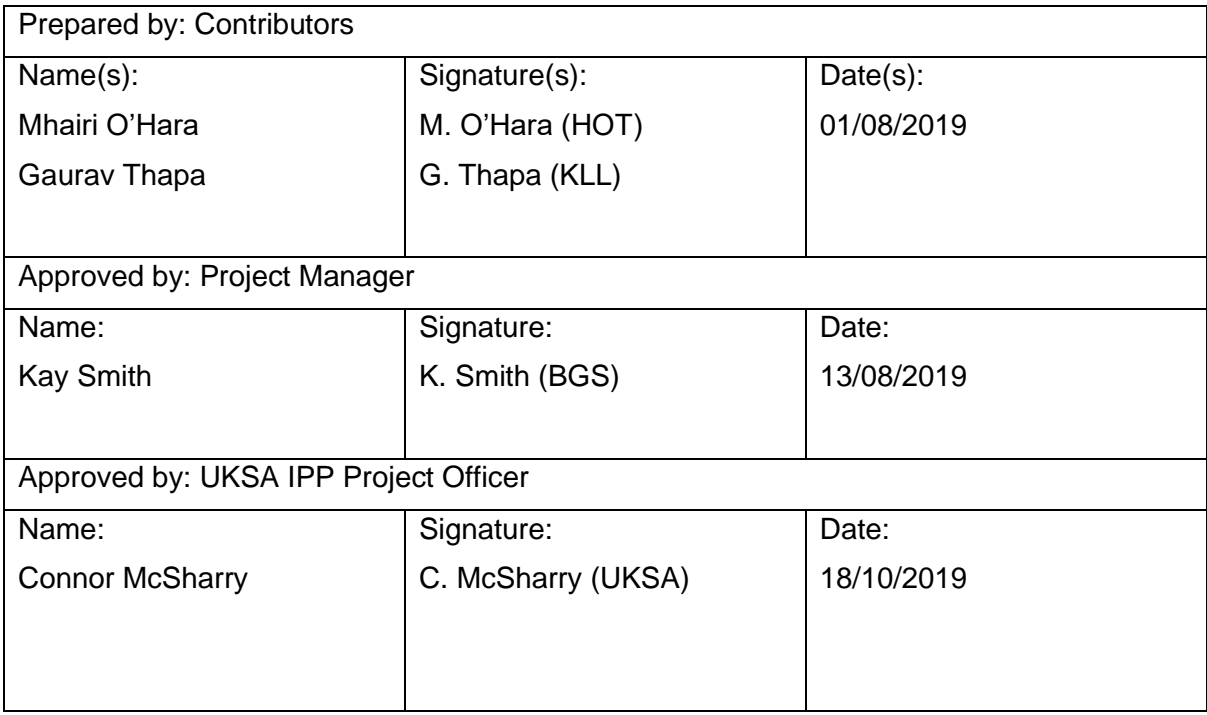

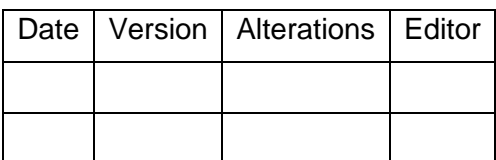

# **Glossary**

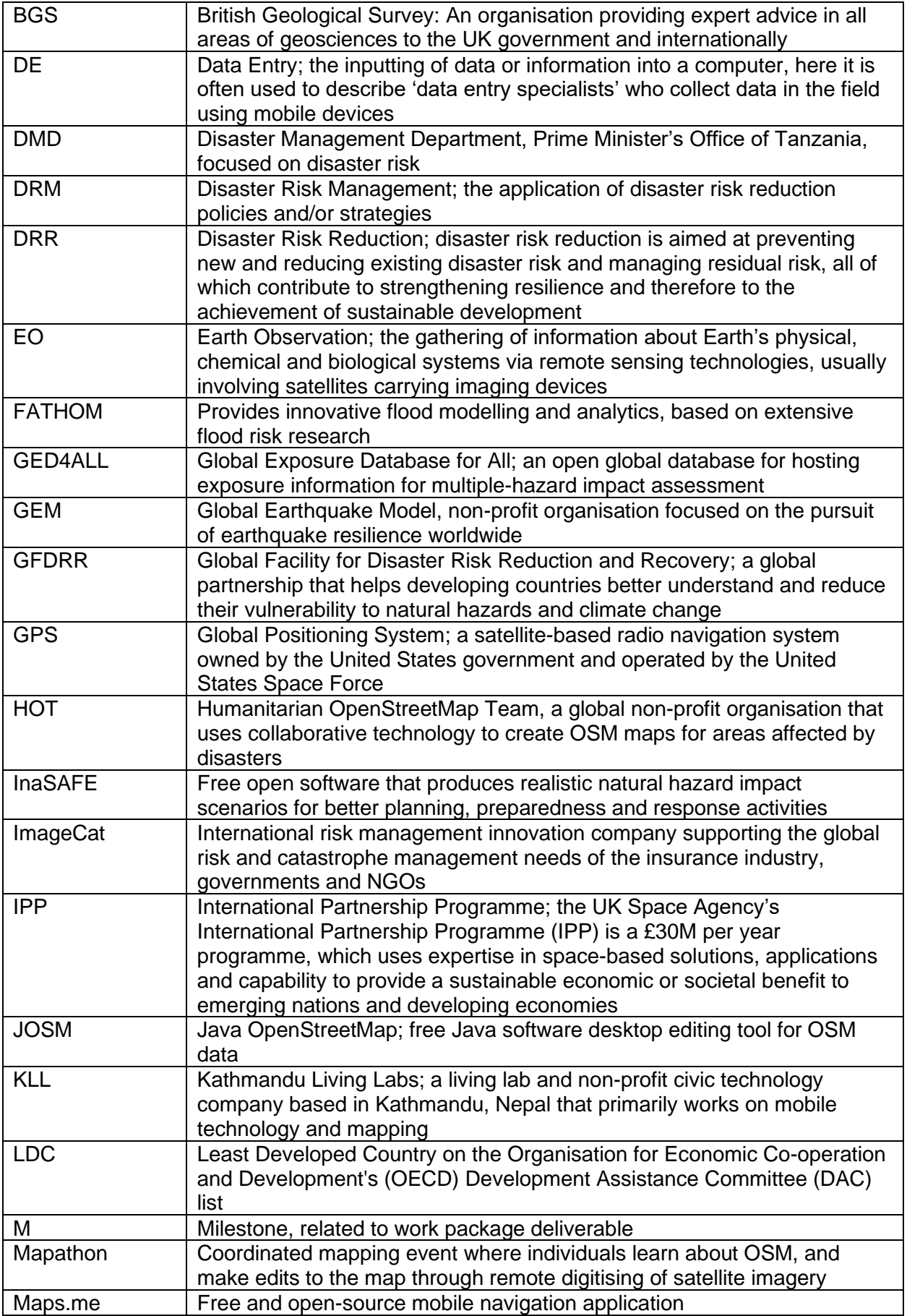

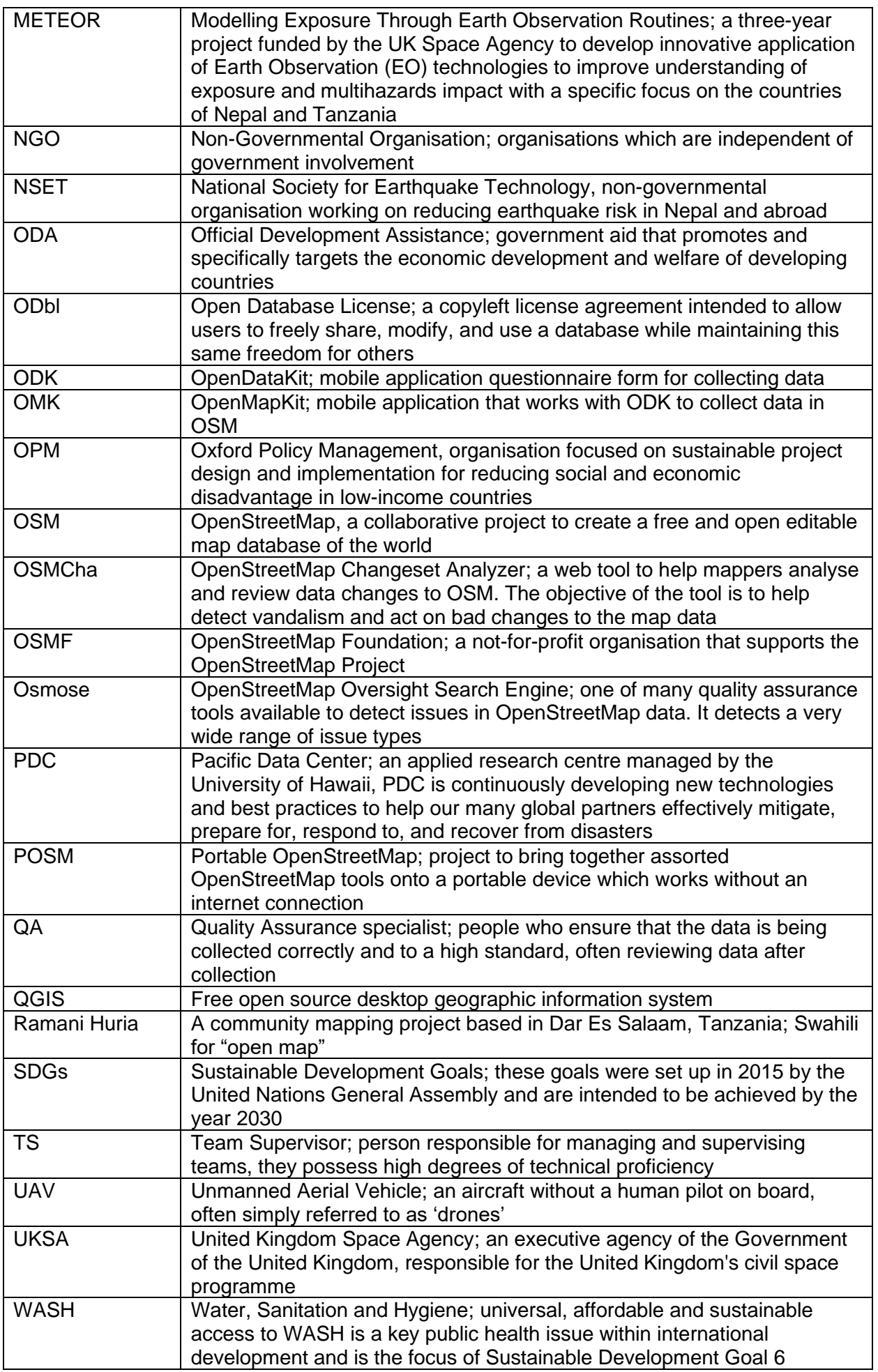

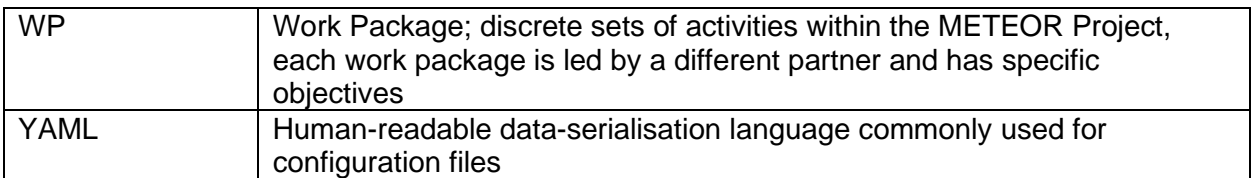

## Foreword

This report is the published product of a study by Humanitarian OpenStreetMap Team (HOT) as part of the Modelling Exposure Through Earth Observation Routines (METEOR) project led by British Geological Survey (BGS).

METEOR is grant-funded by the UK Space Agency's International Partnership Programme (IPP), a >£150 million programme which is committed to using the UK's space sector research and innovation strengths to deliver sustainable economic, societal, and environmental benefit to those living in emerging and developing economies. IPP is funded from the Department for Business, Energy and Industrial Strategy's (BEIS) Global Challenges Research Fund (GCRF). This £1.5 billion Official Development Assistance (ODA) fund supports cutting-edge research and innovation on global issues affecting developing countries. ODA-funded activity focuses on outcomes that promote long-term sustainable development and growth in countries on the OECD Development Assistance Committee (DAC) list. IPP is ODA compliant, being delivered in alignment with UK Aid Strategy and the United Nations' (UN) Sustainable Development Goals (SDGs).

The objective of this report is to outline the ground data collection for Kathmandu, Nepal using the protocols developed in M4.3 (O'Hara, 2019) for crowd-sourcing of exposure data for OpenStreetMap within the METEOR project.

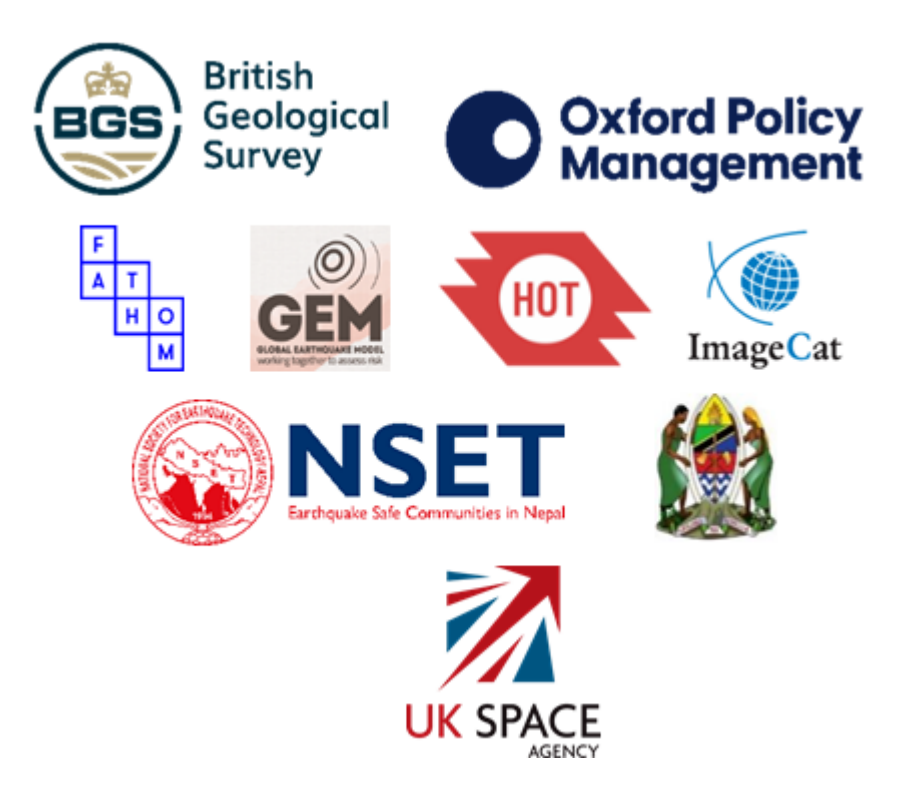

## Contents

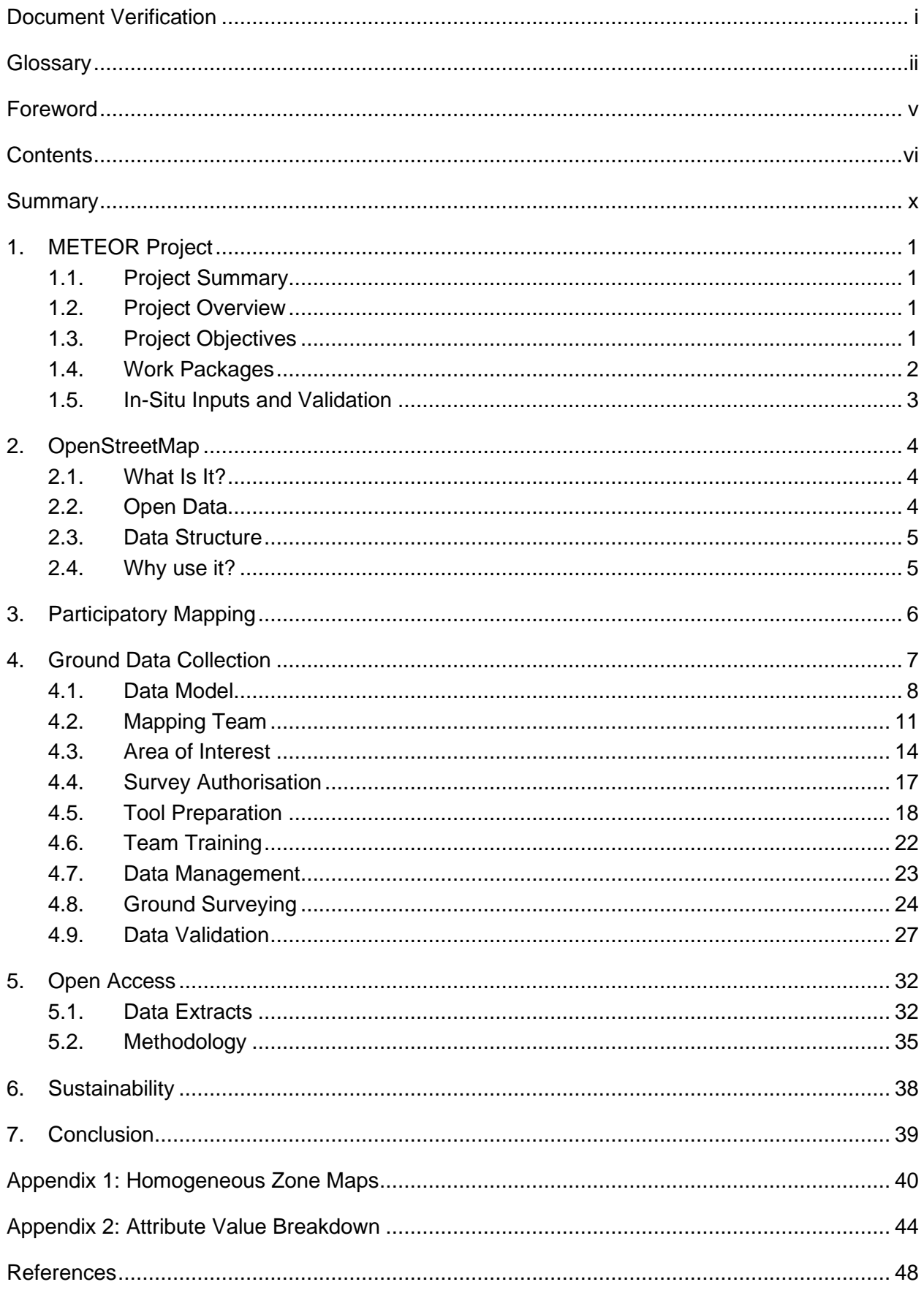

### **FIGURES**

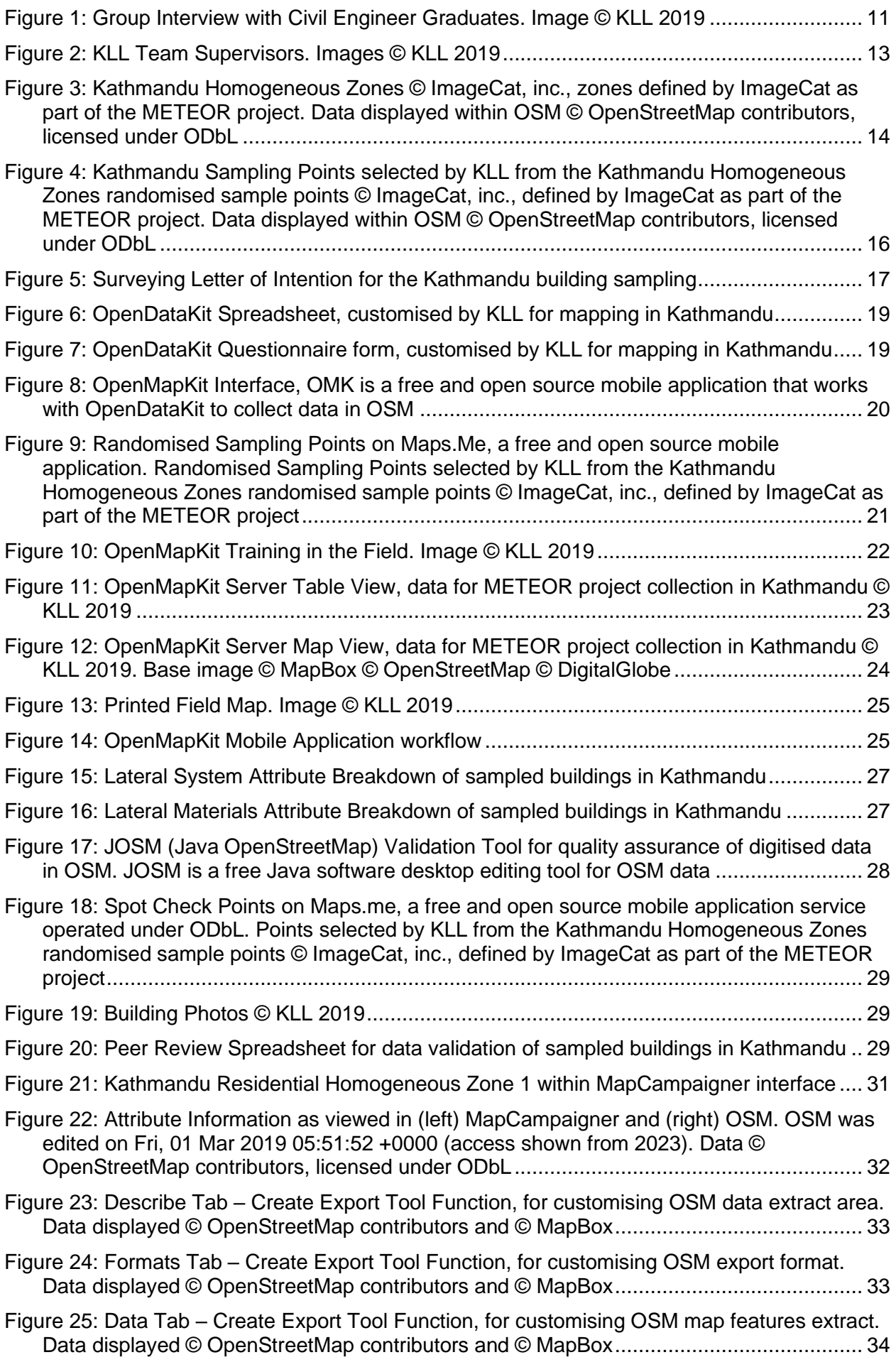

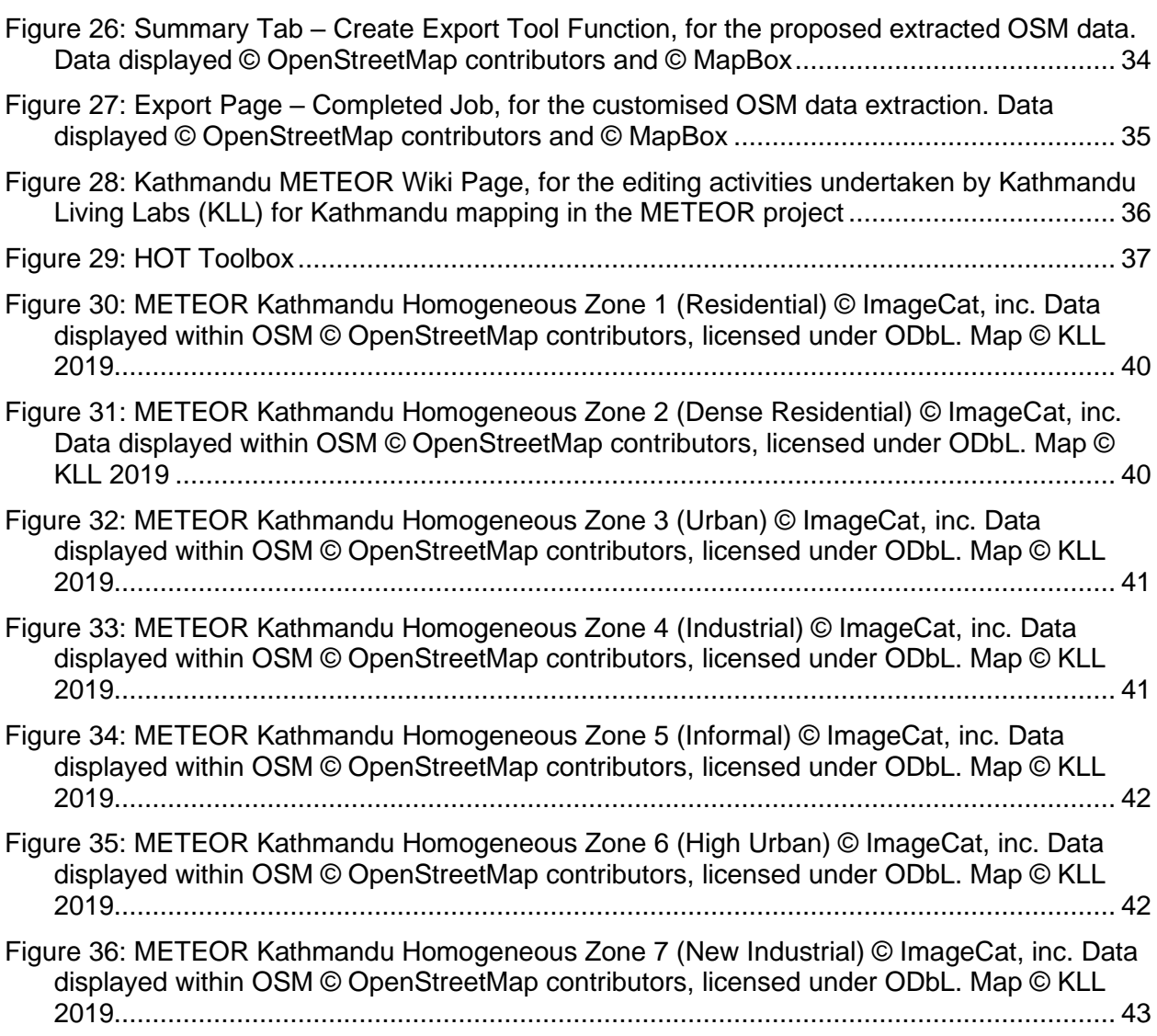

### **TABLES**

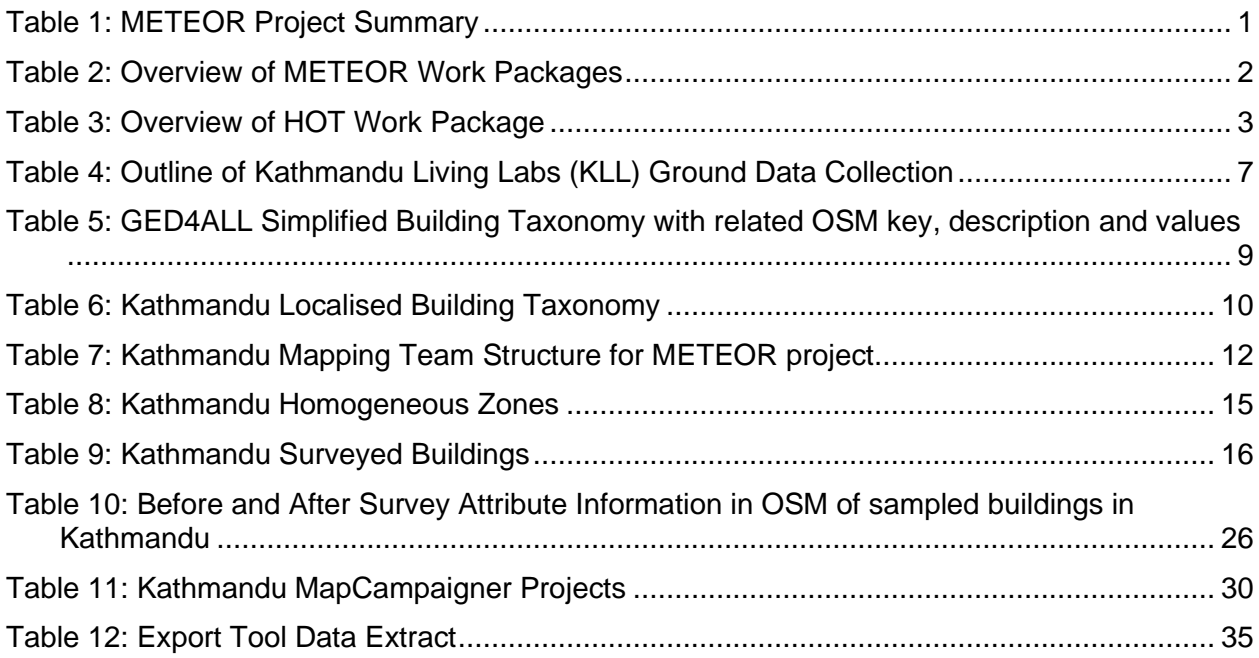

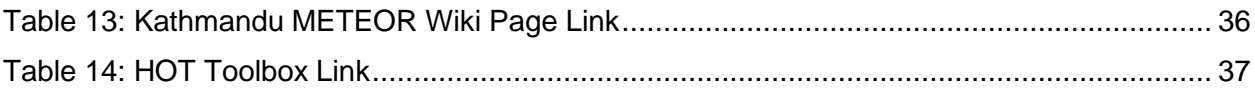

## Summary

This report describes a specific piece of work conducted by Humanitarian OpenStreetMap Team (HOT) as part of the METEOR (Modelling Exposure Through Earth Observation Routines) project, led by British Geological Survey (BGS) with collaborative partners Oxford Policy Management Limited (OPM), SSBN Limited, The Disaster Management Department, Office of the Prime Minister – Tanzania (DMD), The Global Earthquake Model Foundation (GEM), The Humanitarian OpenStreetMap Team (HOT), ImageCat and the National Society for Earthquake Technology (NSET) – Nepal.

The 3-year project was funded by UK Space Agency through their International Partnership Programme, details of which can be located in the Foreword, and was completed in 2021.

The project aimed to provide an innovative solution to disaster risk reduction, through development of an innovative methodology of creating exposure data from Earth Observation (EO) imagery to identify development patterns throughout a country and provide detailed information when combined with population information. Level 1 exposure was developed for all 47 least developed countries on the OECD DAC list, referred to as ODA least-developed countries in the METEOR documentation, with open access to data and protocols for their development. New national detailed exposure and hazard datasets were also generated for the focus countries of Nepal and Tanzania and the impact of multiple hazards assessed for the countries. Training on product development and potential use for Disaster Risk Reduction was performed within these countries with all data made openly available on data platforms for wider use both within country and worldwide.

This report (M4.4/P) is the fourth report generated by HOT for the work package on Inputs and Validation (WP4) led by HOT. The other 7 METEOR work packages included, Project Management (WP1 – led by BGS), Monitoring and Evaluation (WP2 – led by OPM), EO data for exposure development (WP3 - led by ImageCat), Vulnerability and Uncertainty (WP5 - led by GEM), Multiple hazard impact (WP6 – led by BGS), Knowledge sharing (WP7 – led by GEM) and Sustainability and capacity building (WP8 – led by ImageCat).

## 1.METEOR Project

#### **1.1. PROJECT SUMMARY**

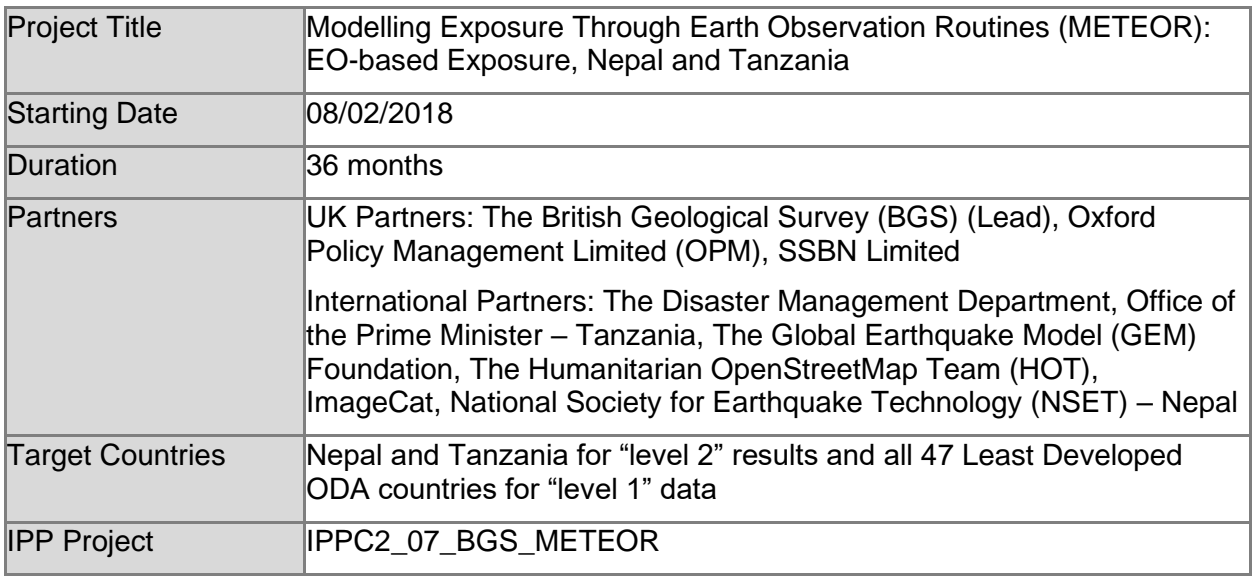

*Table 1: METEOR Project Summary*

### **1.2. PROJECT OVERVIEW**

At present, there is a poor understanding of population exposure in some Official Development Assistance (ODA) countries, which causes major challenges when making Disaster Risk Management decisions. Modelling Exposure Through Earth Observation Routines (METEOR) takes a step-change in the application of Earth Observation exposure data by developing and delivering more accurate levels of population exposure to natural hazards. METEOR is delivering calibrated exposure data for Nepal and Tanzania, plus 'Level-1' exposure for the remaining Least developed Countries (LDCs) ODA countries. Moreover, we are: (i) developing and delivering national hazard footprints for Nepal and Tanzania; (ii) producing new vulnerability data for the impacts of hazards on exposure; and (iii) characterising how multi-hazards interact and impact upon exposure. The provision of METEOR's consistent data to governments, town planners and insurance providers will promote welfare and economic development and better enable them to respond to the hazards when they do occur.

METEOR is co-funded through the second iteration of the UK Space Agency's (UKSA) International Partnership Programme (IPP), which uses space expertise to develop and deliver innovative solutions to real world problems across the globe. The funding helps to build sustainable development while building effective partnerships that can lead to growth opportunities for British companies.

### **1.3. PROJECT OBJECTIVES**

METEOR aims to formulate an innovative methodology of creating exposure data through the use of EO-based imagery to identify development patterns throughout a country. Stratified sampling technique harnessing traditional land use interpretation methods modified to characterise building patterns can be combined with EO and in-field building characteristics to capture the distribution of building types. These protocols and standards will be developed for broad application to ODA countries and will be tested and validated for both Nepal and Tanzania to assure they are fit-for-purpose.

Detailed building data collected on the ground for the cities of Kathmandu (Nepal) and Dar es Salaam (Tanzania) will be used to compare and validate the EO generated exposure datasets. Objectives of the project look to: deliver exposure data for 47 of the least developed ODA countries, including Nepal and Tanzania; create hazard footprints for the specific countries; create open protocol; to develop critical exposure information from EO data; and capacitybuilding of local decision makers to apply data and assess hazard exposure. The eight work packages (WP) that make up the METEOR project are outlined below in section [1.4.](#page-15-0)

### <span id="page-15-0"></span>**1.4. WORK PACKAGES**

Outlined below are the eight work packages that make up the METEOR project, which are led by various partners. [Table](#page-15-1) 2 provides an overview of the work packages together with a brief description of what each of the work packages cover. HOT is leading WP.4 Inputs and Validation, which focuses on the collection of exposure data in Kathmandu in Nepal and Dar es Salaam in Tanzania [\(Table](#page-15-1) 2). This data will assist with the validation and calibration of national exposure datasets created through the classification of building patterns from satellite imagery carried out by ImageCat in WP3.

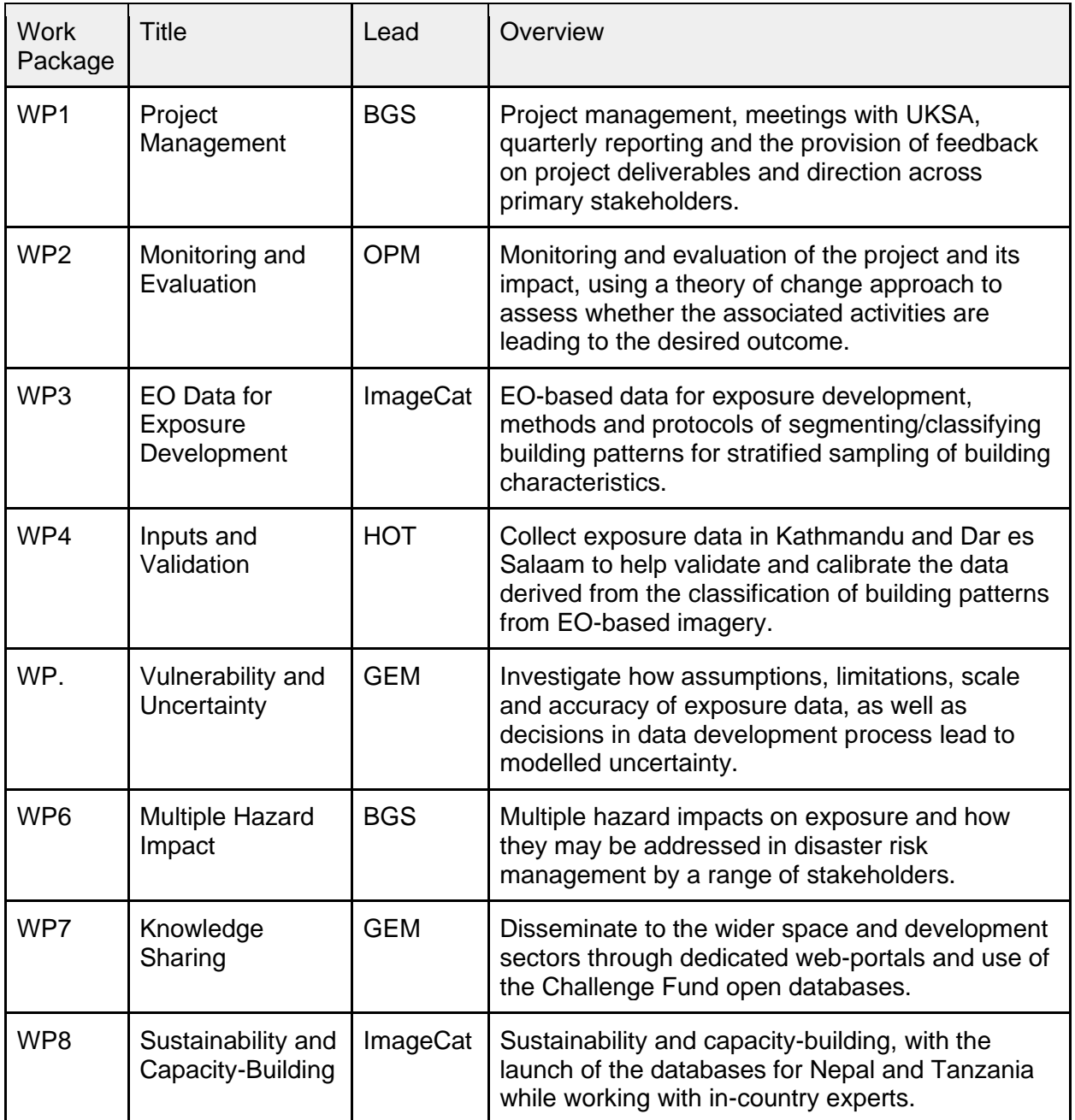

<span id="page-15-1"></span>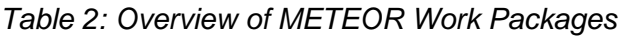

### **1.5. IN-SITU INPUTS AND VALIDATION**

The project WP led by HOT is broken down into six deliverables, which are focused on the mapping of exposure data for the cities of Kathmandu and Dar es Salaam in OpenStreetMap (OSM). These involve importing existing data into OSM, the remote mapping of building footprints and road networks, drafting protocols for crowdsourcing exposure data, collecting detailed attribute information on the ground and producing a final report [\(Table 3\)](#page-16-0).

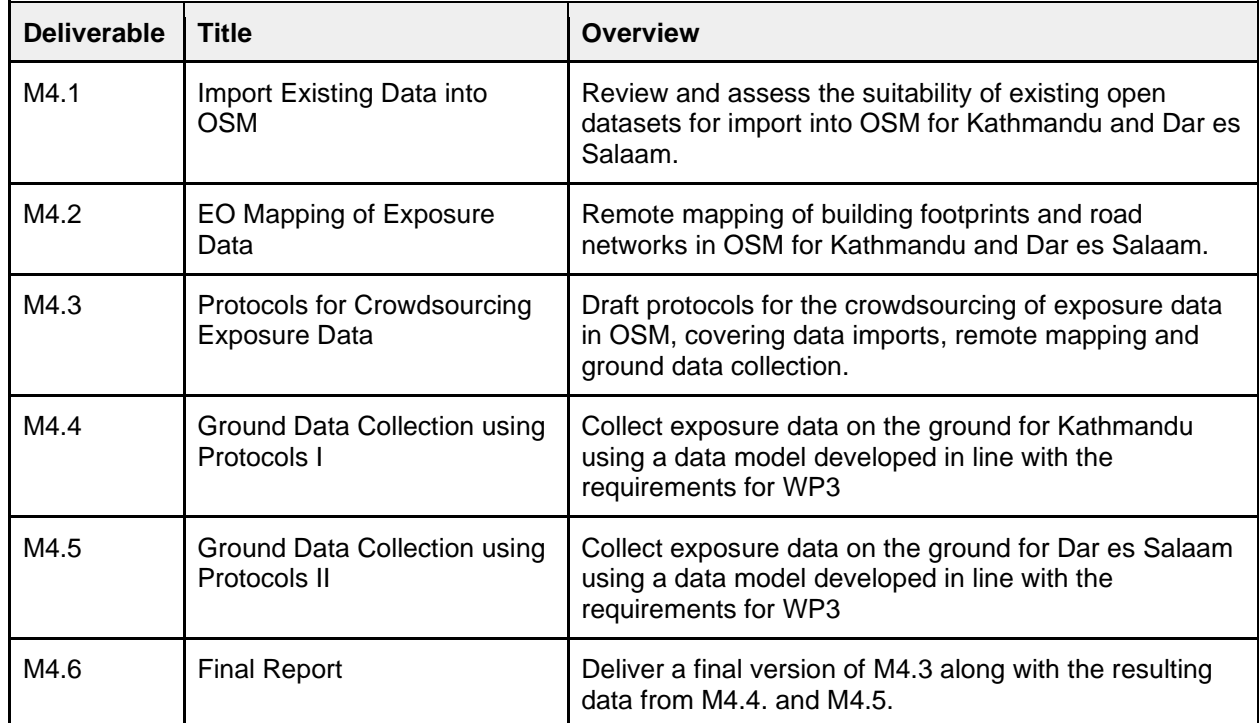

<span id="page-16-0"></span>*Table 3: Overview of HOT Work Package*

## 2.OpenStreetMap

### **2.1. WHAT IS IT?**

OSM is a crowdsourced geospatial database of the world built largely by volunteers and professionals digitising aerial imagery, collecting attribute information on the ground and liberating existing public sources of geospatial data. Known as the 'Wikipedia' of maps, the data is freely accessible to all under the Open Database License  $(ODbL)^1$ , meaning that it can be queried, used, manipulated, contributed to and redistributed in any form. OSM is the ideal database for humanitarian efforts and disaster management, as it is a great source of geographic baseline data for many cities around the globe, especially in countries with emerging economies that are not always on the map.

### **2.2. OPEN DATA**

The ODbL license is a copyleft ("share alike") agreement intended to allow users to freely share, modify, and use a database while maintaining this same freedom for others. Published by Open Data Commons, part of the Open Knowledge Foundation<sup>2</sup>, the ODbL license enables OSM to be a source of powerful geospatial data to make change, particularly in ODA countries where a potential lack of internal funds and skill sets make it difficult to create up-to-date exposure data themselves. Such data is necessary to conduct hazard impact risk assessments and carry out informed appropriate disaster management decisions. One project may focus on creating data in OSM for a specific purpose, but this data can then be used by anyone for their area of interest. This freedom of use is outlined on the ODbL website<sup>3</sup> (Open Data Commons, 2018):

#### **You are free:**

- ❖ To Share: To copy, distribute and use the database
- ❖ To Create: To produce works from the database
- ❖ To Adapt: To modify, transform and build upon the database

#### **As long as you:**

- ❖ Attribute: You must attribute any public use of the database, or works produced from the database, in the manner specified in the ODbL. For any use or redistribution of the database, or works produced from it, you must make clear to others the license of the database and keep intact any notices on the original database
- ❖ Share-Alike: If you publicly use any adapted version of this database, or works produced from an adapted database, you must also offer that adapted database under the ODbL
- ❖ Keep open: If you redistribute the database, or an adapted version of it, then you may use technological measures that restrict the work (such as DRM) as long as you also redistribute a version without such measures

<sup>1</sup> https://opendatacommons.org/licenses/odbl/

<sup>&</sup>lt;sup>2</sup> https://okfn.org/

<sup>3</sup> https://opendatacommons.org/licenses/odbl/summary/index.html

### **2.3. DATA STRUCTURE**

Geospatial data is stored in OSM as vectors, with three types of elements:

- 1. **Nodes**, which represent a point on the surface of the earth
- 2. **Ways**, which are sets of ordered nodes that can form lines or polygons
- 3. **Relations**, which are sets of nodes, ways and/or relations as members that are used to define logical or geographic relationships between other elements

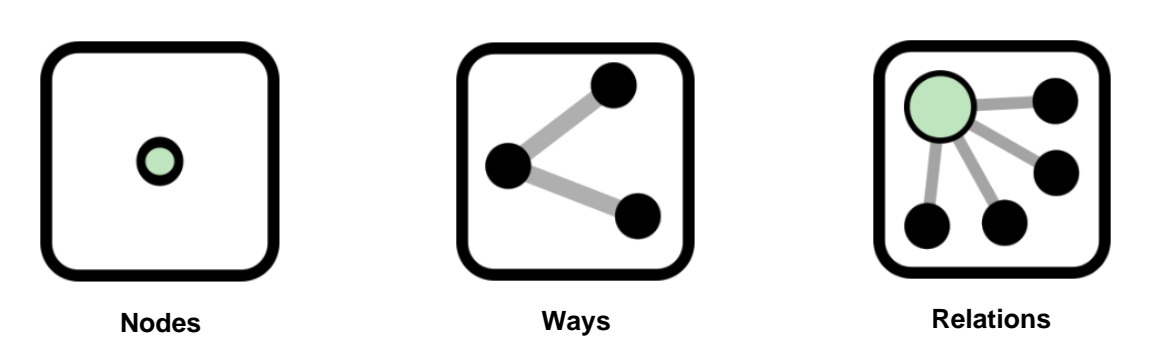

Each of these elements can have any number of key=value tags, that represents the attribute information for a given feature. For example, a post office may be represented by a way with the tags building=yes and amenity=post office, to help identify the purpose of the building.

### **2.4. WHY USE IT?**

The most common question people ask is: *Why would you use OpenStreetMap if there is Google Maps?<sup>4</sup>* These platforms have many similarities and address the same basic human of spatially knowing where things are. In short, OSM represents an open approach to how data is collected and distributed, which makes it fast, free, flexible and widespread; an ideal combination for development application among others.

In the case of Haiti, the OSM community needed just a few hours to remotely digitise earthquake affected areas from satellite imagery, in contrast to commercial maps that had no way of responding in such a short period. The thousands of active volunteers around the globe are what made this possible, and the fact that every update is immediately visible to all other users, and is also version controlled. In many cases, the OSM community has been able to achieve even higher detail than any other map source.

The very idea behind OSM was to solve the problem of data restriction by using a Wikipedia model. Each edit made in OSM is owned by the community, whereas each change made in commercial map is owned by the providers. Data in commercial maps is copyrighted and so it can be subject to licensing fees and contractual restrictions. OSM is, and always will be, available for free. This open access to geospatial data makes it easy for researchers, governments, disaster management agencies and policy implementers to work collectively from the same database.

OSM is also ready for any kind of operation. Many major organisations are choosing OSM for their maps because it allows for customisation based on need. It has been used to collect functioning and non-functioning water facilities in northern Uganda, to mapping hundreds of thousands of shelters in Bangladesh, to planning logistics for a Yellow Fever campaign in the Democratic Republic of Congo and mapping the exposure information of infrastructure for

<sup>4</sup> https://welcome.openstreetmap.org/

hazard impact. It allows access to all of the map offline and can be formatted in local languages, transcending national boundaries.

Most importantly, OSM emphasises local knowledge across the globe. The barrier to entry is low, and there are many ways to contribute that do not require access to the latest technology. The result is a map made by local experts. OSM provides global map data in a unified tagging schema, although there are some local variations, this allows for consistency from country to country, for a truly global map.

## 3.Participatory Mapping

Participatory mapping a phrase commonly used in the OSM community. It is the creation of maps by local communities. They are visual representations of what a community perceives as its environment and the significant features within it. Participatory mapping is based on the premise that local communities possess expert knowledge of their surroundings.

Often this process is supported by organisations, with a target goal and funds to assist with the research and direction, depending on the purpose of the data creation. The emphasis, however, is always on providing skills for the community to create the maps themselves in order to represent the spatial knowledge of local citizens. Participatory mapping is at the core of HOT and their work, where local teams are the experts to create the necessary data in OSM.

Participatory mapping relates to fostering a collaborative approach. The primary ingredient in the success of an open mapping project is the cultivation and care of a strong network of partners across the range of communities and institutions that have a stake in the project. These partnerships are critical for the implementation, uptake, and sustainability of open mapping projects. They can lead to shared investment of resources and technical expertise, innovative use cases for open data, increased legitimacy for the project, and stability over time. Because the open mapping ecosystem is a global phenomenon, it is likely that at the start of any project, there will be a pre-existing group of individuals and organisations already mapping in the target area. With proper outreach and engagement, these groups can be a powerful resource. Including them early in the planning and design phases of a project will help increase their sense of ownership and improve the likelihood of successful collaboration.

Government agencies responsible for areas as diverse as national statistics, urban planning, transportation, public health, environment and natural resource management, and disaster response have all benefited from working with open mapping and can bring valuable resources, expertise, and authority to a mapping project. The OSM community is active globally and will, in many cases have a local presence with experience mapping in the area, technical knowledge about mapping, and a group of passionate volunteers who may be willing to participate.

As is the case for crowd-sourcing the regional exposure data in the cities of Kathmandu and Dar es Salaam for the METEOR project. Kathmandu Living Labs (KLL) is a local company who has been involved with the OSM community for years, having worked on numerous projects with the Nepalese government. While Ramani Huria is a community-based mapping initiative that began in Dar es Salaam training university students and local community members to create OSM maps of the most flood-prone areas of the city, in an effort to help combat the impact.

## 4.Ground Data Collection

The data collection in the city of Kathmandu was carried out by KLL following the outlined protocols in O'Hara (2019). The protocols focus on the addition of detailed attribute information of buildings observed from the ground to building footprints that were remotely digitised in OSM using aerial imagery. The methodology applied by KLL for the ground data collection is briefly outlined below and expanded through the following sections.

| No.            | <b>Step</b>                    | <b>Description</b>                                                           | <b>Date</b>   |
|----------------|--------------------------------|------------------------------------------------------------------------------|---------------|
| 1              | Data Model                     | Development of localised data model for Kathmandu                            | November 2018 |
| $\overline{2}$ | <b>Mapping Team</b>            | Recruitment of a local mapping team                                          | December 2018 |
| 3              | Area of Interest               | Generation of randomised sampling points per<br>homogenous zone              | December 2018 |
| 4              | Survey<br>Authorisation        | Authorisation from district officials to survey areas of<br>interest         | December 2018 |
| 5              | Tool<br>Preparation            | Preparation of data collection tools                                         | January 2019  |
| 6              | <b>Team Training</b>           | Training with local structural engineers and use of data<br>collection tools | January 2019  |
| $\overline{7}$ | Data<br>Management             | Data management setup through dedicated online server                        | January 2019  |
| 8              | <b>Ground Survey</b>           | Collection of identified building attributes                                 | February 2019 |
| 9              | Data Validation<br>and Quality | Data validation, spot checks and quality assurance                           | February 2019 |
| 10             | <b>Upload Data</b>             | Upload final data to OSM                                                     | March 2019    |

*Table 4: Outline of Kathmandu Living Labs (KLL) Ground Data Collection*

The first step of any ground data collection is to create a data model, which was localised for the context of Kathmandu with the assistance of local structural engineers who provided insight on types of commonly found building within the city. Once the data model was finalised, the mapping team was put together and the data collection tools prepared along with the creation of customised questionnaire forms following the localised data model. During this time, the team leaders determined the area of interest for collecting data through the generation of random sampling points within each of the homogenous development zones, as well as ensuring access with the appropriate authorities.

Training for the team on how to use the surveying tools to capture the data on the ground was then carried out, along with the establishment of a data management system where the completed questionnaires could be organised, hosted and backed through an online server. The data collection commenced on the ground once everything was in order, which was then

followed by a series of data validation rounds, as well as random spot checks by team leaders. A final round of data validation and assessment of the data quality assurance was conducted before uploading the information to OSM.

In total, the various steps involved with the ground data collection in Kathmandu took around 5 months, with the development of the data model starting in November 2018, and the ground surveying taking place from 1<sup>st</sup> January to 1<sup>st</sup> March 2019. The final phase of the project, which focuses on data validation, spot checking, and uploading the final data to OSM took place from 15<sup>th</sup> February to 15<sup>th</sup> March 2019.

#### **4.1. DATA MODEL**

The data model used for the collection of exposure information in Kathmandu was derived from the Global Exposure Database for All (GED4ALL) data model, which was initially conceived through the second round of the GFDRR Challenge Fund<sup>5</sup>. The Challenge Fund aims to decrease disaster risk management costs and increase resilience by developing frameworks that facilitates a multi-hazard view of risk, taking into account the effects of volcanoes, floods, tsunamis, storms and cyclones on the structural integrity of buildings. HOT, in collaboration with the Global Earthquake Model (GEM) and ImageCat, assisted with the integration of OSM data into GED4ALL at the building level, by aligning the appropriate data tags in OSM to the identified taxonomy attributes<sup>6</sup>.

Two versions of the GED4ALL data model were created, a core data model containing an exhaustive list of structural building features that can be impacted by the hazards listed above and a simplified version. The simplified version is based on the most common, relevant and easy to define features of buildings, which were selected to help reduce the comprehensive multi-hazard risk assessment taxonomy for less experienced surveyors. This is the version that was adapted and used for the METEOR project. Data collection efforts are much more effective when the attributes required are kept to a minimum, where possible. This allows the surveyors to focus on the quality rather than the quantity of information. [Table 5](#page-22-0) outlines the simplified version of the GED4ALL building taxonomy OSM data model.

As the GED4ALL building taxonomy is designed to be used around the globe, the OSM values in the simplified table are merely guidelines to commonly used entries for the identified attributes. These values were localised for Kathmandu, with the support of civil engineer experts from Resilient Structures Private Limited and Engineering Mantra Consultant and Associates Pvt. Ltd. Their input on structural aspects, such as commonly used building materials and lateral load resisting systems within Kathmandu Valley were incorporated into the METEOR data model, while those generally not found within the area were removed. The final localised data model used for the ground data collection in Kathmandu can be seen in [Table 6.](#page-23-0)

<sup>5</sup> https://www.gfdrr.org/en/challenge-fund

<sup>6</sup> https://wiki.openstreetmap.org/wiki/GED4ALL

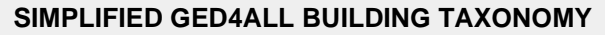

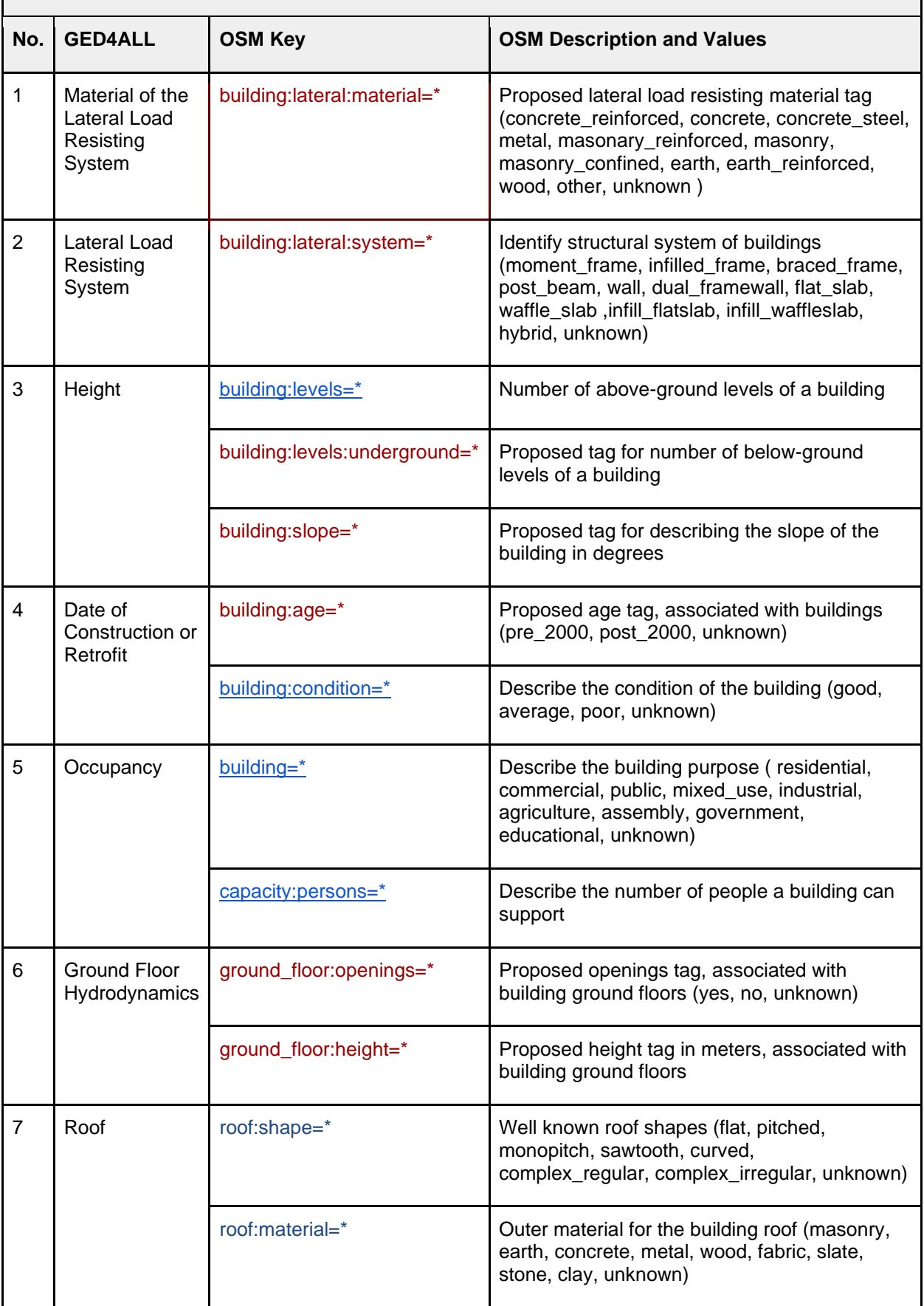

<span id="page-22-0"></span>*Table 5: GED4ALL Simplified Building Taxonomy with related OSM key, description and values*

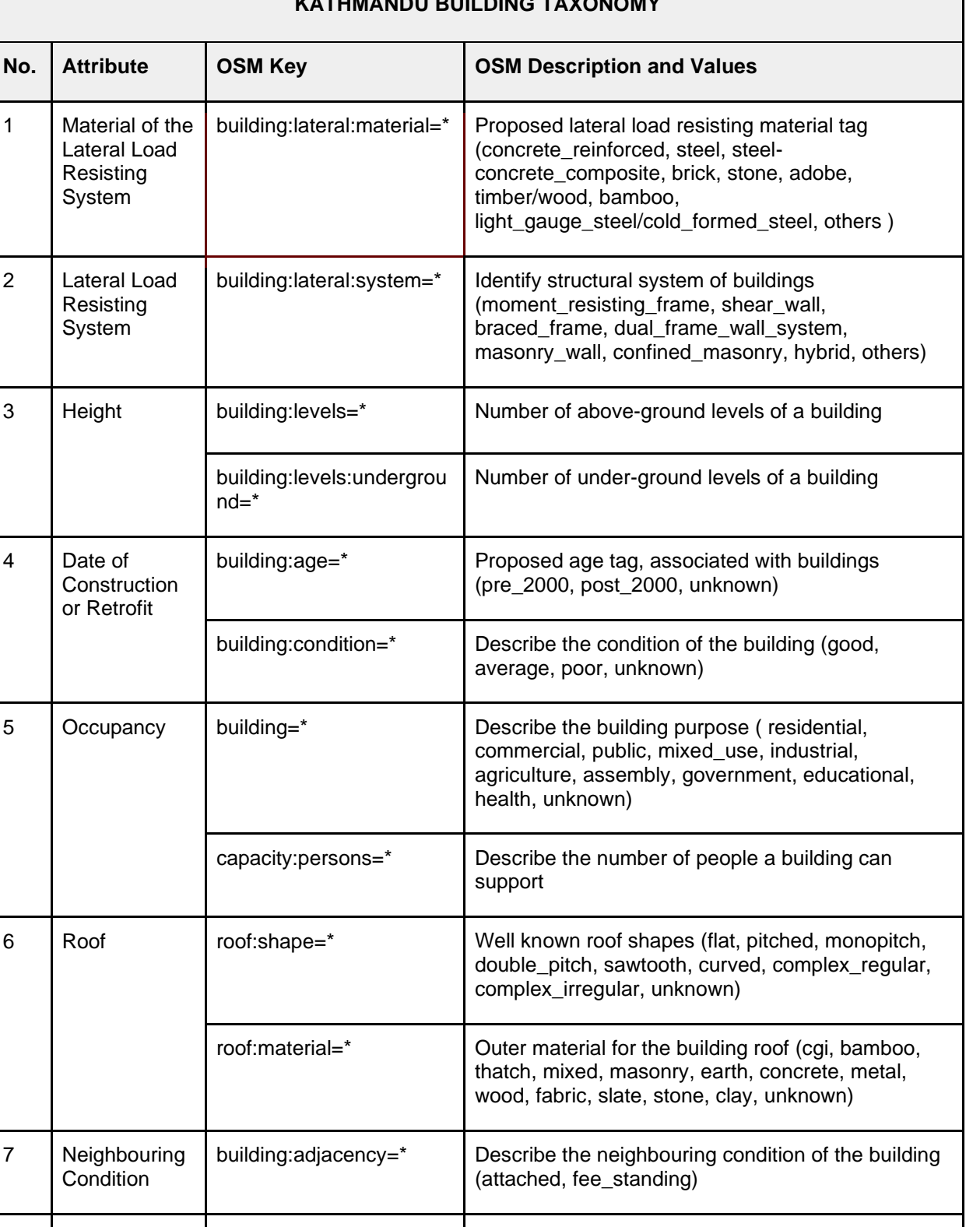

#### **KATHMANDU BUILDING TAXONOMY**

<span id="page-23-0"></span>*Table 6: Kathmandu Localised Building Taxonomy*

8 Geological

Site Condition

building:geological\_site=\* | Describe the geological site the building is built

landslide\_prone

upon (flat\_land, river\_bank, slopy\_land,

#### **4.2. MAPPING TEAM**

Once the data model was finalised, a team to conduct the data collection on the ground was put together. The structure of the team greatly influences the management, efficiency, quality and overall success of surveying on the ground, especially when working with large amounts of information. A tiered team structure ensures that the data collection can be carried out systematically, so that the line of responsibility and guidance is clear. As data collection is crowdsourced through OSM and focuses on the structural engineering of buildings, the surveying team for Kathmandu was composed of OSM community members, geomatics specialists and local engineers. This allowed for a range of specialised expertise combined with the local knowledge of residents from Kathmandu.

Recruitment of the team began in December 2018, which focused on the inclusion of recently graduated civil engineers with a sound understanding of building structures from the Himalaya College of Engineering<sup>7</sup>, Kathmandu Engineering College<sup>8</sup>, Universal Engineering and Science College<sup>9</sup>, Kantipur International College<sup>10</sup>, Aryan School of Engineering<sup>11</sup> and Sagarmatha Engineering College<sup>12</sup>. The experience of a local engineering consultancy firm, Engineering Mantra, was enlisted by KLL to help select the ideal candidates from the recent graduates. Group interviews were conducted on 13<sup>th</sup> and 14<sup>th</sup> January 2019, with a total of 12 individuals chosen to be part of the mapping team [\(Figure 1\)](#page-24-0). The team put together by KLL for the ground mapping consisted of a project manager, 2 quality assurance specialists, 12 data entry specialists, 1 mobile app developer for technical support and 1 senior engineer to oversee the whole data collection process [\(Table 7\)](#page-25-0).

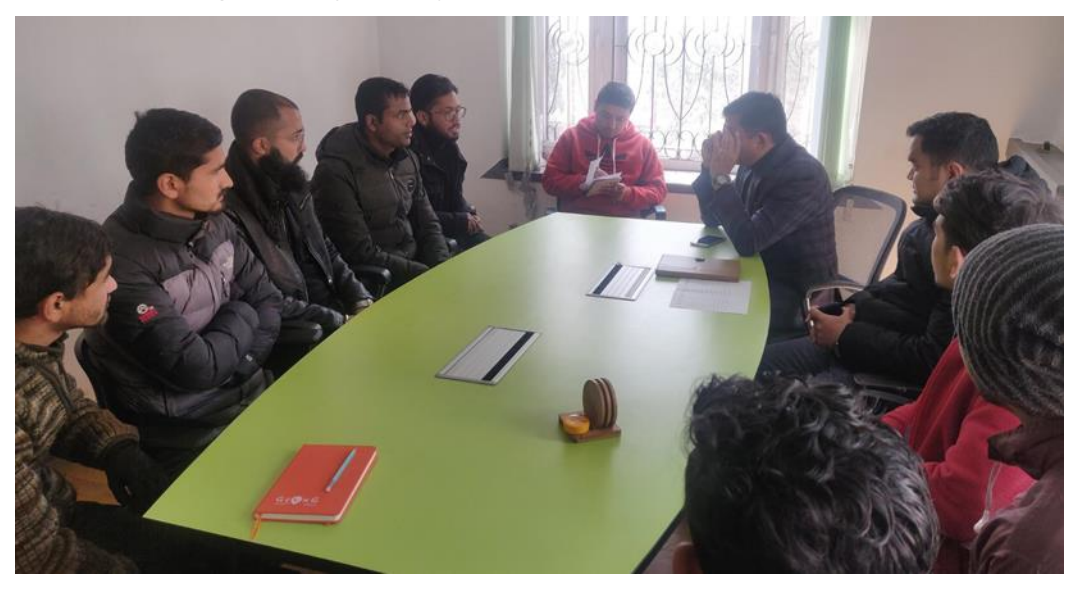

*Figure 1: Group Interview with Civil Engineer Graduates. Image © KLL 2019*

<span id="page-24-0"></span>The team project manager was in charge of planning the whole mapping approach, from developing the workflow, setting up the tools, hiring the team, conducting the training and strategically dividing up the city, while the senior engineer oversaw all the data. Once the work was delegated down the line, the quality assurance specialists could focus on ensuring that the data was being collected correctly and to a high standard, while providing feedback both down the line to the data entry specialists, as well as to the project manager and senior engineer for reporting purposes.

<sup>7</sup> https://www.hcoe.edu.np/

<sup>8</sup> https://keckist.edu.np/s

<sup>9</sup> http://uesc.edu.np/

<sup>10</sup> http://www.kantipurinternational.edu.np/

<sup>11</sup> http://www.thearyanschool.edu.np/

<sup>12</sup> http://www.sagarmatha.edu.np/

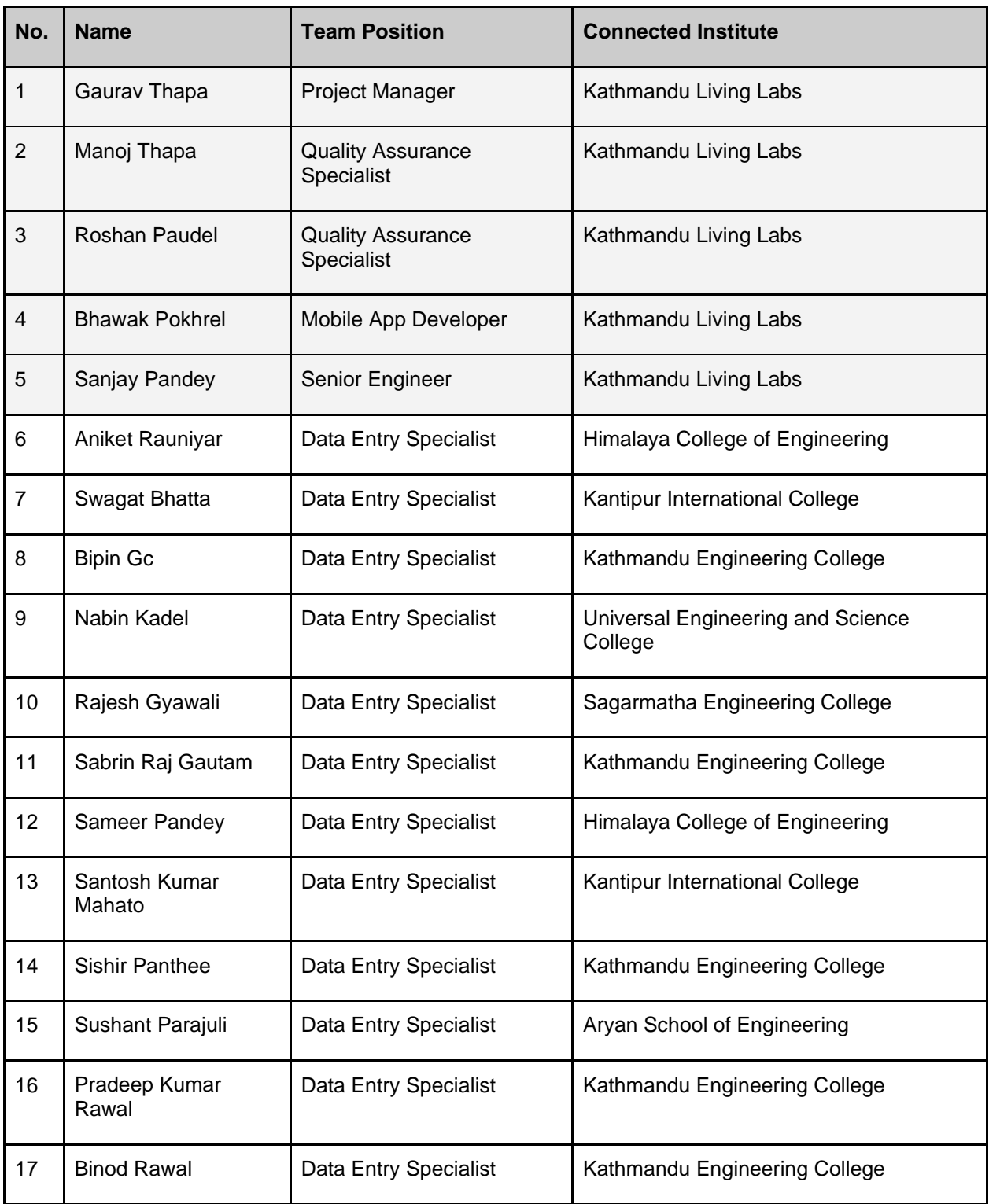

<span id="page-25-0"></span>*Table 7: Kathmandu Mapping Team Structure for METEOR project*

#### Gaurav Thapa **Participatory Mapping Specialist**

Gaurav Thapa currently is the Project Manager of Secondary Cities Pokhara, a field-based initiative of the Office of the Geographer of the State Department to map for resiliency, disaster management and emergency preparedness. He completed his Honours Bachelor of Arts degree from University of Toronto, Canada and his Master's of Applied Geography from New Mexico State University, USA where he was recognized as the Outstanding Graduate Student of the University for his academic and community work related to geography.

Gaurav leads a young team that is pioneering the use of OpenStreetMap (OSM) tools in the developing world. His current work has led him to help establish OSM communities in Neelkantha Municipality, Lalitpur Metropolitan, Nepalguni Sub-metropolitan, Gulariya

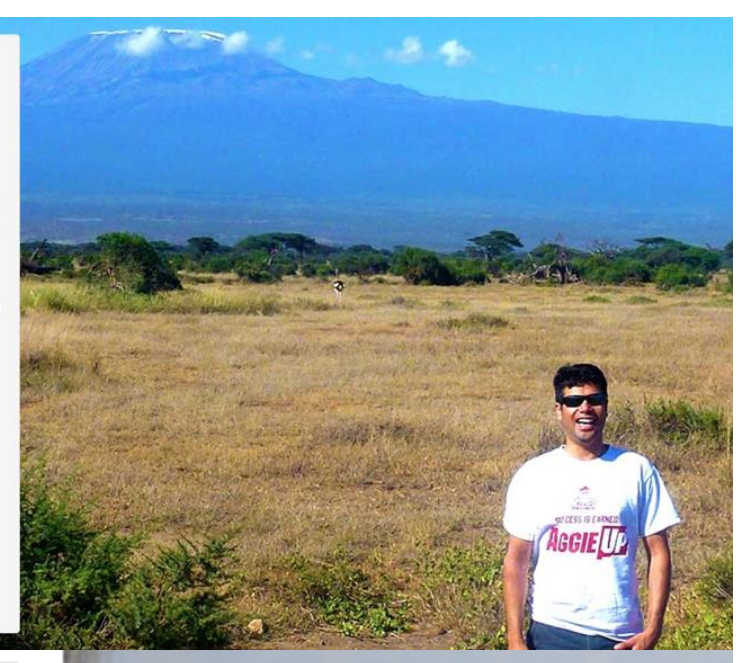

#### Manoj Thapa Data

Manoj brings Management Science perspective and several years of working experience to make sure that everyone at KLL gets whatever they need in order to achieve their goals. Also as the first choice goalkeeper of the KLL Futsal team, he keeps the opponents from scoring their goals during the matches.

Manoj was introduced to OpenStreetMap in August, 2012. Overcoming the fear of OSM jargons in the initial working days, Manoj has cleared his way to becoming a veteran mapper.

Manoj has already earned the title of OSM Guru according to OSM linfiniti.

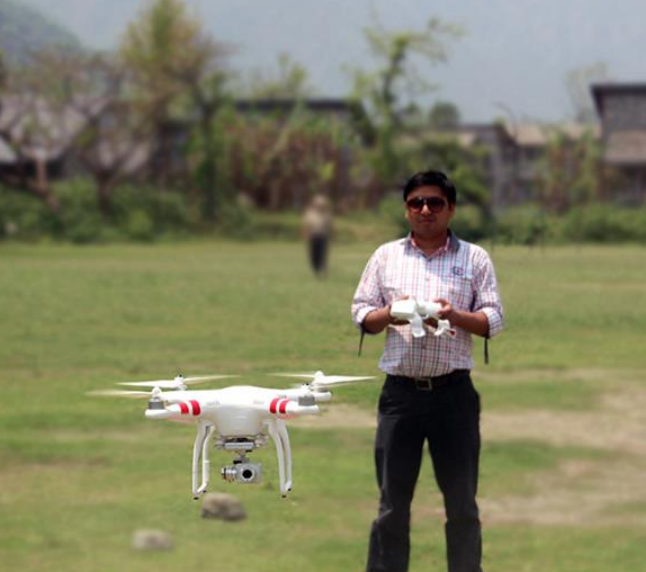

#### Roshan Paudel **GIS Analysis**

Roshan is a Geomatics Engineer interested in the field of open data and open source software. In June of 2016, Roshan started working for KLL as an intern. After completing his bachelor's degree he joined KLL as its GIS Officer in December of 2016. He is an OSM volunteer and trainer who has introduced the concept of open mapping to hundreds of students of western Nepal.

His academic interests remain mapping using modern technologies such as Remote Sensing, Geographic Information System (GIS) and Photo Mapping. Roshan is interested in creating mpas that accurately reflect the conditions and problems of the society in the simplest and easiest format. He strongly believes that maps like these will change the society for the better!

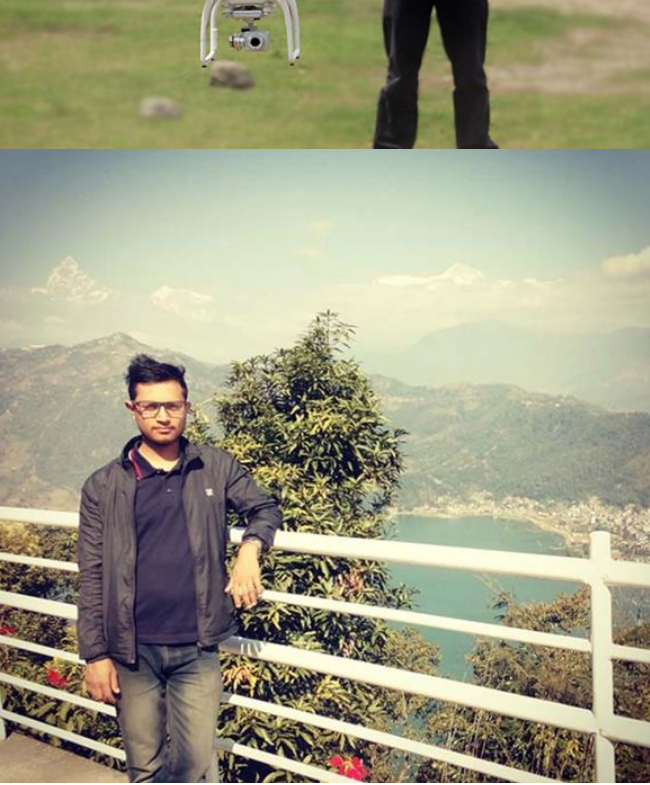

*Figure 2: KLL Team Supervisors. Images © KLL 2019*

#### **4.3. AREA OF INTEREST**

Dividing up and delegating target areas to the mapping team also plays a large role in successfully collecting data on the ground. How the area is split up is dependent on the type of mapping initiative, whether it is looking at the city or town as a whole, or whether it is isolated sections. For the METEOR project, Kathmandu was divided into homogenous development type zones making the area of interest a targeted portion of the city.

These areas were classified into homogenous zones by ImageCat, based on structural development patterns identified remotely. There were 8 zone types identified in Kathmandu, which include dense residential, high urban, industrial, informal, new industrial, residential, urban and rural. The rural development pattern was ignored for the purposes of this project as the area of interest was within the city of Kathmandu, which left 7 homogeneous zones where buildings would be surveyed [\(Figure 3](#page-27-0) and [Table 8\)](#page-28-0).

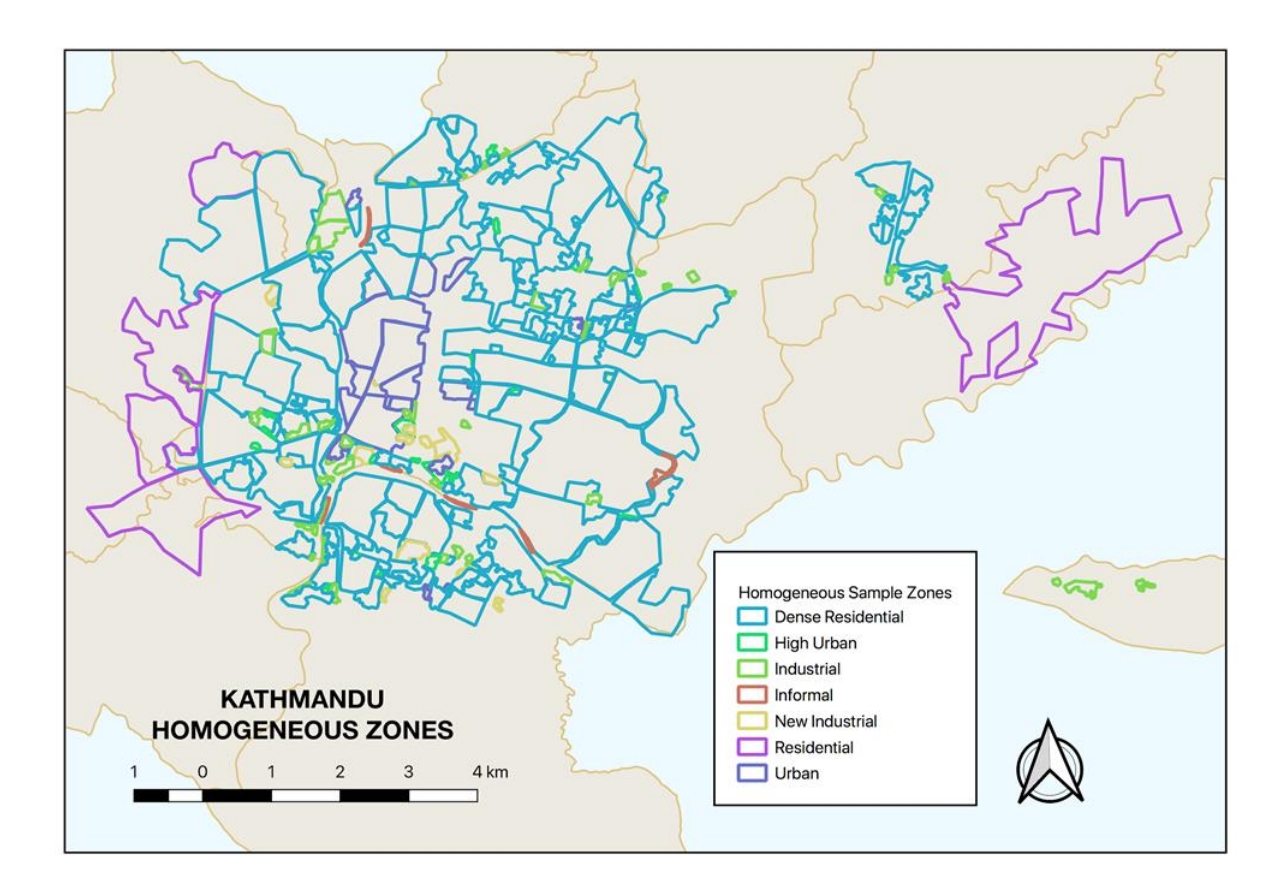

<span id="page-27-0"></span>*Figure 3: Kathmandu Homogeneous Zones © ImageCat, inc., zones defined by ImageCat as part of the METEOR project. Data displayed within OSM © OpenStreetMap contributors, licensed under ODbL*

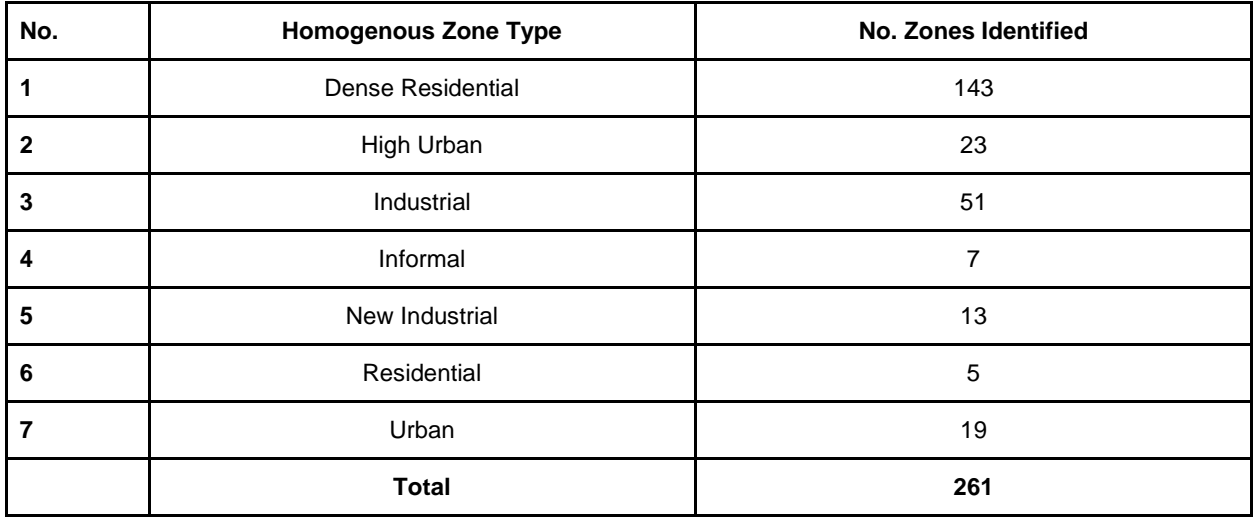

#### <span id="page-28-0"></span>*Table 8: Kathmandu Homogeneous Zones*

ImageCat requested that a randomised sampling strategy be applied to the homogenous zone types, so that there are 40 randomised points per development type, with 10 buildings surveyed around each of the points. These sampling points were used as coordinates on the ground, from which the mappers randomly selected 10 buildings to survey and collect data for, following the project data model. As there are 7 homogenous zone types in Kathmandu, ideally a total of 2,800 buildings were to be surveyed keeping the error margin at 5%.

The randomised points were selected from a shapefile created by ImageCat containing 53,000 randomised points, which were then clipped to each development type, sorted based on their ID number and then using the top 44 points. The extra 4 points per development pattern were included as a backup, in case it was not possible to map around the first 40. However, during the clipping process it was only possible to select 20 sampling points for the new industrial homogeneous zone, due to the limited area actually covered by this type.

This means that roughly 2,600 buildings were to be surveyed in total. However, several of the sampling points fell within military and government complexes, where ground surveying is prohibited and in such cases, where possible alternative points were chosen. When it was not possible to select an alternative point, they were ignored. In the end, there was a total of 2,701 buildings surveyed around 284 sampling points across the 7 homogeneous zones [\(Figure 4](#page-29-0) and [Table 9\)](#page-29-1).

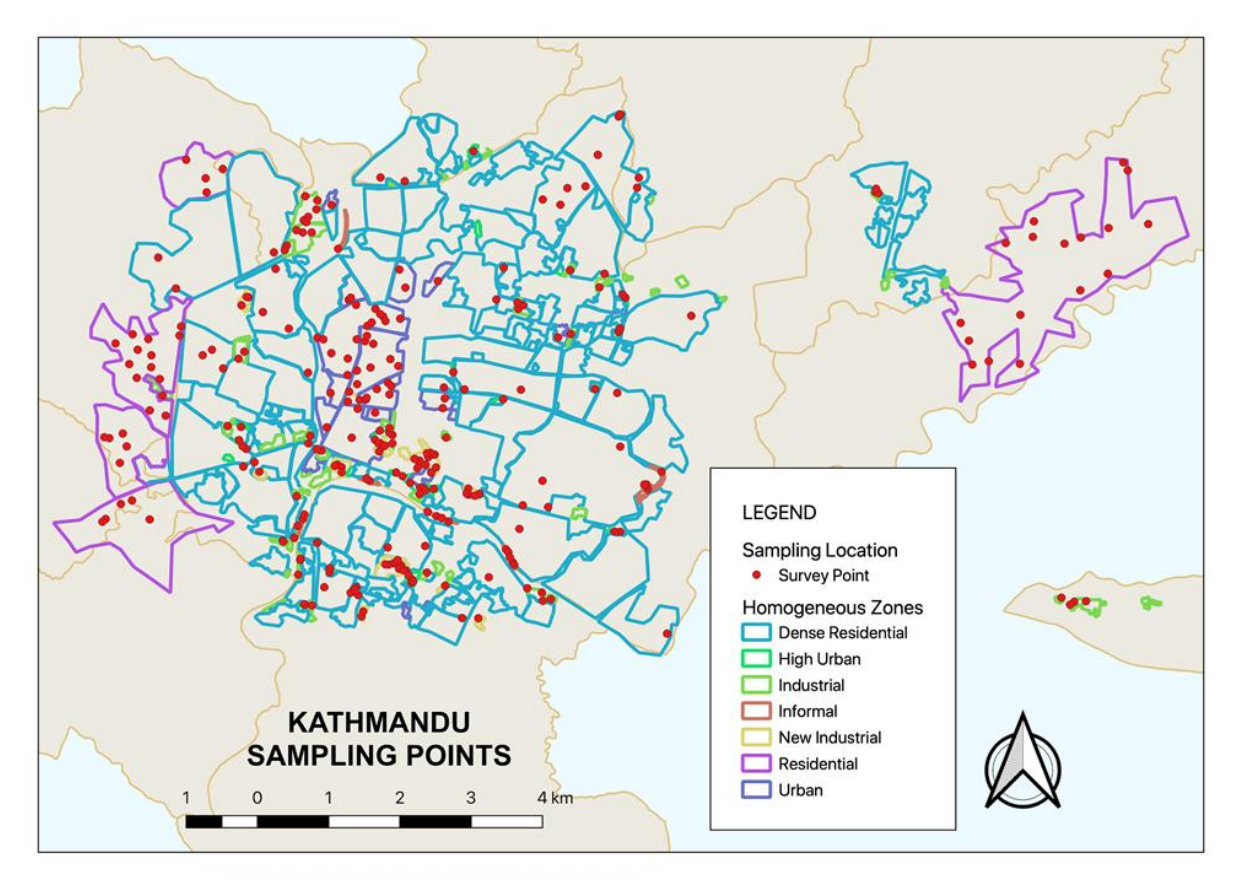

<span id="page-29-0"></span>*Figure 4: Kathmandu Sampling Points selected by KLL from the Kathmandu Homogeneous Zones randomised sample points © ImageCat, inc., defined by ImageCat as part of the METEOR project. Data displayed within OSM © OpenStreetMap contributors, licensed under ODbL*

| No.          | <b>Homogenous Zone Type</b> | <b>No. Sampling Points</b> | <b>No. Buildings Surveyed</b> |  |
|--------------|-----------------------------|----------------------------|-------------------------------|--|
| 1            | Residential                 | 44                         | 450                           |  |
| $\mathbf{2}$ | Dense Residential           | 44                         | 856                           |  |
| 3            | Urban                       | 44                         | 505                           |  |
| 4            | Industrial                  | 20                         | 370                           |  |
| 5            | Informal                    | 44                         | 60                            |  |
| 6            | High Urban                  | 44                         | 285                           |  |
| 7            | New Industrial              | 44                         | 175                           |  |
|              | <b>Total</b>                | 284                        | 2,701                         |  |

<span id="page-29-1"></span>*Table 9: Kathmandu Surveyed Buildings*

#### **4.4. SURVEY AUTHORISATION**

No official authorisation was required as the surveying team did not enter any private property or restricted areas, nor interview anyone. Therefore, there was no formal request made by the teams to survey. Instead the mappers informed the local government of their intended activities in the area before carrying out the ground data collection. This was done at the ward level, and was accompanied by a letter of intention composed by KLL, Engineering Mantra, HOT and the local government [\(Figure 5\)](#page-30-0).

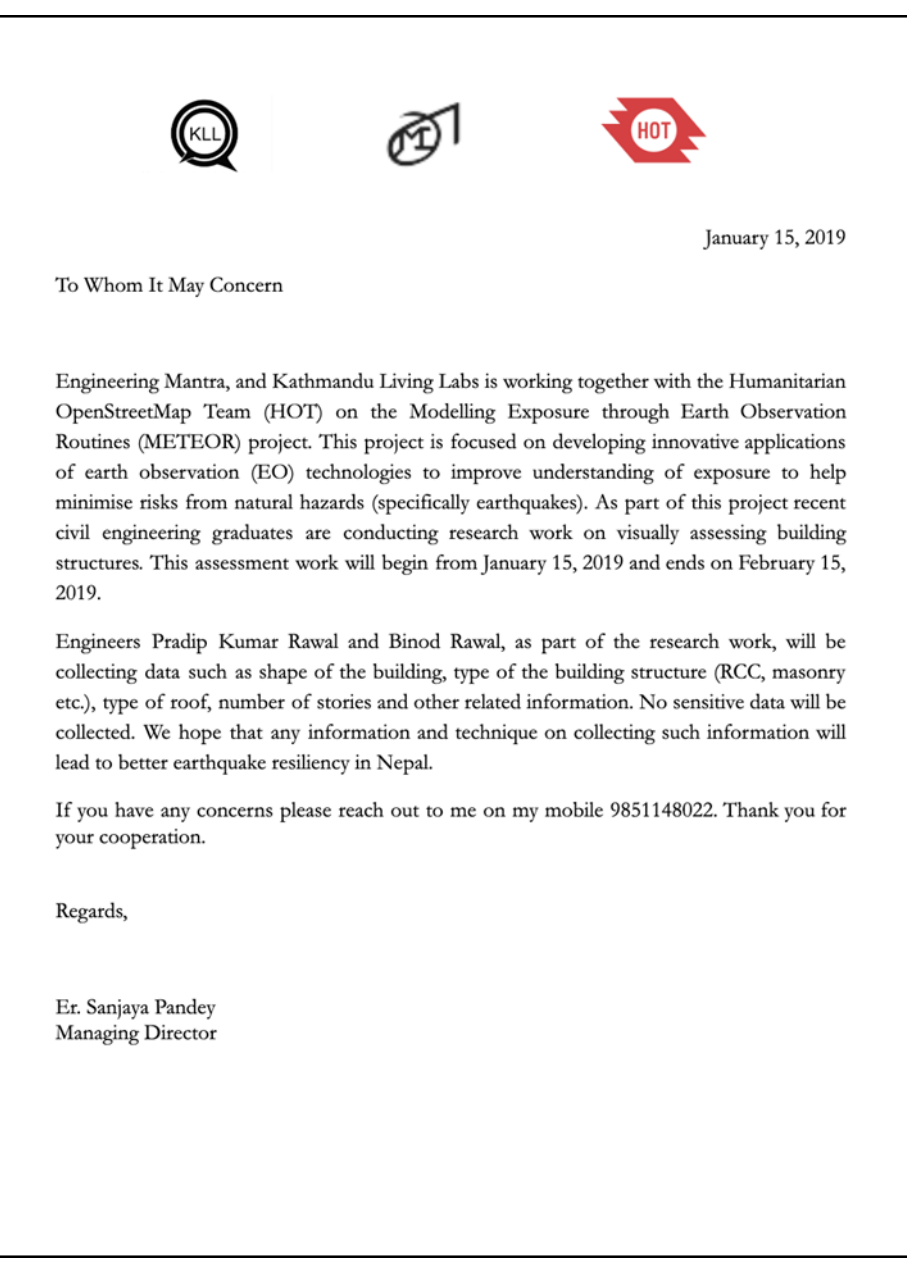

<span id="page-30-0"></span>*Figure 5: Surveying Letter of Intention for the Kathmandu building sampling*

The team was also very conscious of their behaviour and overall code of conduct, carrying out their data collection in a respectfully appropriate manner. For example, the surveyors did not enquire about the details of building attributes from individuals who did not independently volunteer to share this information.

#### **4.5. TOOL PREPARATION**

Surveyors can choose from a number of free and open OSM tools that facilitate on-the-ground data collection in both online and offline settings. The tools used by the mapping team in Kathmandu included the mobile applications OpenDataKit (ODK), OpenMapKit (OMK) and Maps.me. ODK<sup>13</sup> is an Android application that replaces paper forms used in survey based data gathering, allowing users to easily author, field, and manage mobile data collection solutions. It supports a wide range of question and answer types, which can be managed by a set of rules in order to help reduce the occurrence of errors during data collection. It is also designed to work well without network connectivity. Once forms have been downloaded, it does not depend on the internet again until the collected data needs to be uploaded to a server, or not at all if the data is transmitted directly to a desktop.

The biggest portion of preparing ODK for use, is the creation of the customised questionnaire that will be read by the tool and presented to the surveyors through their mobile application. The questionnaire was created by KLL with the use of a spreadsheet [\(Figure 6\)](#page-32-0) and the localised OSM data model outlined in the previous section. Once the spreadsheet is complete, it can be converted into a form for consumption by ODK using XLSForm<sup>14</sup> or by loading it onto OMK Server, which is detailed in the [4.7](#page-36-0) [Data Management](#page-36-0) section below.

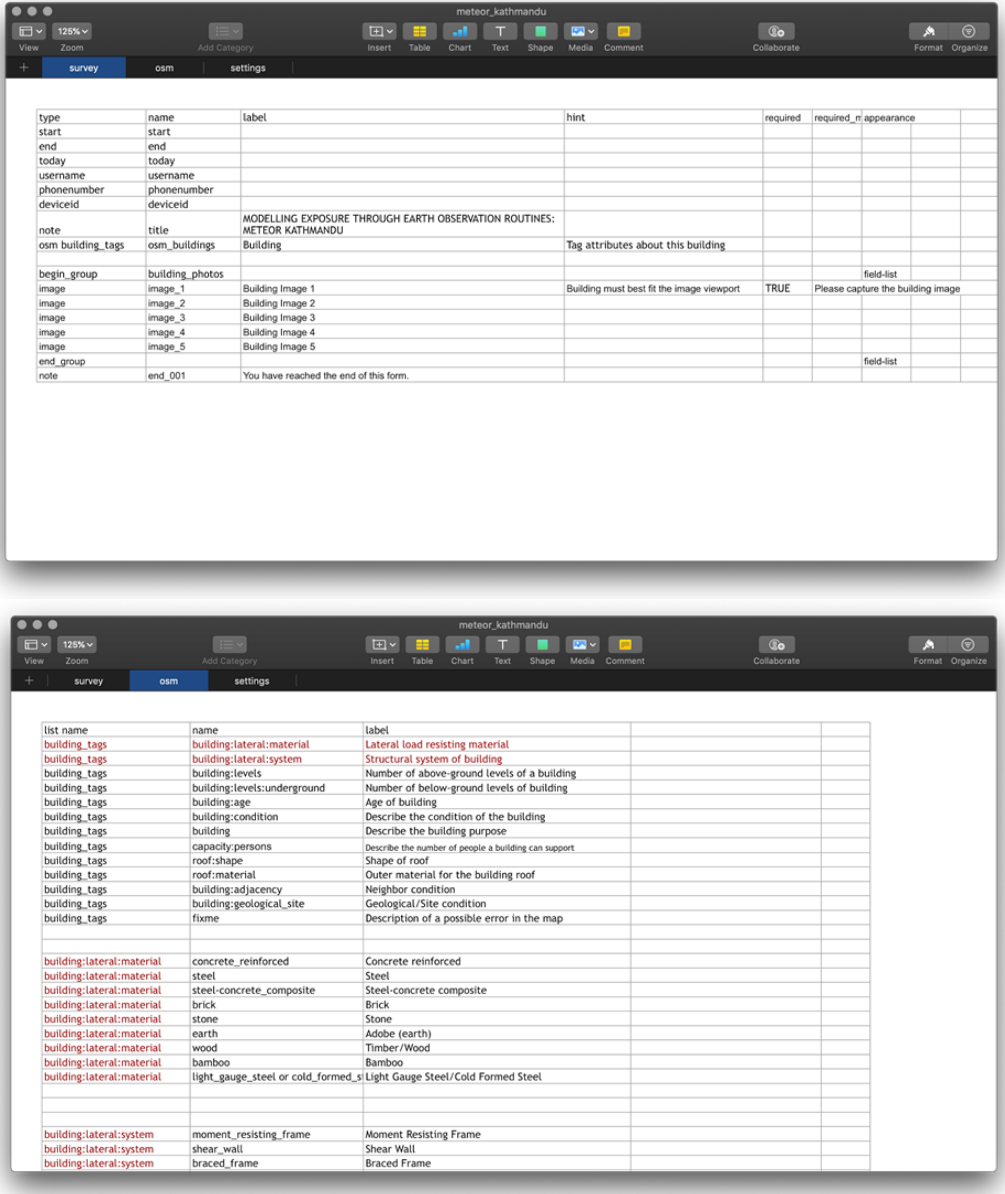

<sup>13</sup> https://opendatakit.org

<sup>14</sup> https://opendatakit.org/xlsform/

| $\blacksquare$<br>Q <sub>o</sub><br>E-<br>œ<br>$125% \times$<br>al.<br>T<br>方<br>TE vi<br>E.<br>■<br>Table<br>Shape<br>Collaborate<br>Format Organize<br>Zoom<br>Add Category<br>Chart<br>Text<br>Media Comment<br>Insert<br>settings<br>survey<br>osm<br>form_id<br>form_title<br>default_language<br>meteor_kathmandu<br>meteor_kathmandu<br>english | $\overline{\bullet\bullet\bullet}$ |  |  | meteor_kathmandu |  |  |  |
|----------------------------------------------------------------------------------------------------|------------------------------------|--|--|------------------|--|--|--|
|                                                                                                    | $\Box$                             |  |  |                  |  |  |  |
|                                                                                                    | View                               |  |  |                  |  |  |  |
|                                                                                                    |                                    |  |  |                  |  |  |  |
|                                                                                                    |                                    |  |  |                  |  |  |  |
|                                                                                                    |                                    |  |  |                  |  |  |  |
|                                                                                                    |                                    |  |  |                  |  |  |  |
|                                                                                                    |                                    |  |  |                  |  |  |  |
|                                                                                                    |                                    |  |  |                  |  |  |  |
|                                                                                                    |                                    |  |  |                  |  |  |  |
|                                                                                                    |                                    |  |  |                  |  |  |  |
|                                                                                                    |                                    |  |  |                  |  |  |  |
|                                                                                                    |                                    |  |  |                  |  |  |  |
|                                                                                                    |                                    |  |  |                  |  |  |  |
|                                                                                                    |                                    |  |  |                  |  |  |  |
|                                                                                                    |                                    |  |  |                  |  |  |  |
|                                                                                                    |                                    |  |  |                  |  |  |  |
|                                                                                                    |                                    |  |  |                  |  |  |  |
|                                                                                                    |                                    |  |  |                  |  |  |  |
|                                                                                                    |                                    |  |  |                  |  |  |  |
|                                                                                                    |                                    |  |  |                  |  |  |  |
|                                                                                                    |                                    |  |  |                  |  |  |  |
|                                                                                                    |                                    |  |  |                  |  |  |  |
|                                                                                                    |                                    |  |  |                  |  |  |  |
|                                                                                                    |                                    |  |  |                  |  |  |  |
|                                                                                                    |                                    |  |  |                  |  |  |  |
|                                                                                                    |                                    |  |  |                  |  |  |  |
|                                                                                                    |                                    |  |  |                  |  |  |  |
|                                                                                                    |                                    |  |  |                  |  |  |  |
|                                                                                                    |                                    |  |  |                  |  |  |  |
|                                                                                                    |                                    |  |  |                  |  |  |  |
|                                                                                                    |                                    |  |  |                  |  |  |  |
|                                                                                                    |                                    |  |  |                  |  |  |  |
|                                                                                                    |                                    |  |  |                  |  |  |  |
|                                                                                                    |                                    |  |  |                  |  |  |  |
|                                                                                                    |                                    |  |  |                  |  |  |  |
|                                                                                                    |                                    |  |  |                  |  |  |  |
|                                                                                                    |                                    |  |  |                  |  |  |  |
|                                                                                                    |                                    |  |  |                  |  |  |  |
|                                                                                                    |                                    |  |  |                  |  |  |  |
|                                                                                                    |                                    |  |  |                  |  |  |  |
|                                                                                                    |                                    |  |  |                  |  |  |  |
|                                                                                                    |                                    |  |  |                  |  |  |  |

<span id="page-32-0"></span>*Figure 6: OpenDataKit Spreadsheet, customised by KLL for mapping in Kathmandu*

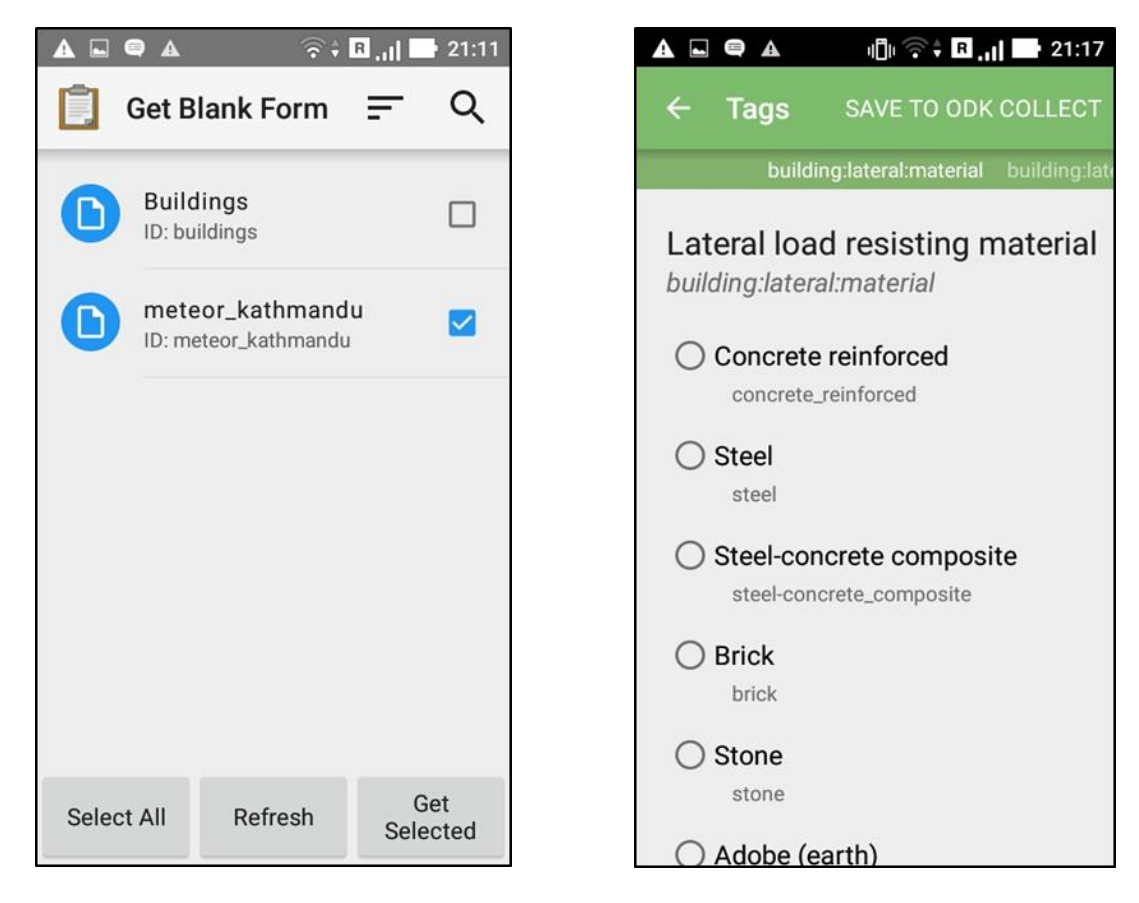

*Figure 7: OpenDataKit Questionnaire form, customised by KLL for mapping in Kathmandu* 

OMK<sup>15</sup> (OMK) is a free and an open source tool that is used to create professional quality mobile data collection surveys on the ground in OSM. OMK launches directly from ODK and allows users to add points of interests and attribute information in the form of tags for OSM, following the customised survey questionnaire. This allows detailed information to be securely collected, saved, and uploaded to the server of choice. OMK is an extension that launches directly from within ODK, when the OSM question type is enabled in a standard survey. It allows the user to browse OSM features, and to create and edit OSM tags. Therefore ODK must also be installed on the Android phone in order to use OMK to collect and edit data in OSM. Preparation for this tool included the creation of an OSM baselayer, containing the footprints of the buildings that were selected for surveying on the ground. This allows the mappers to easily identify and select a specific building geometry to add structural details. Other useful baselayers created by KLL for OMK included the boundaries of the homogenous zones identified across Kathmandu.

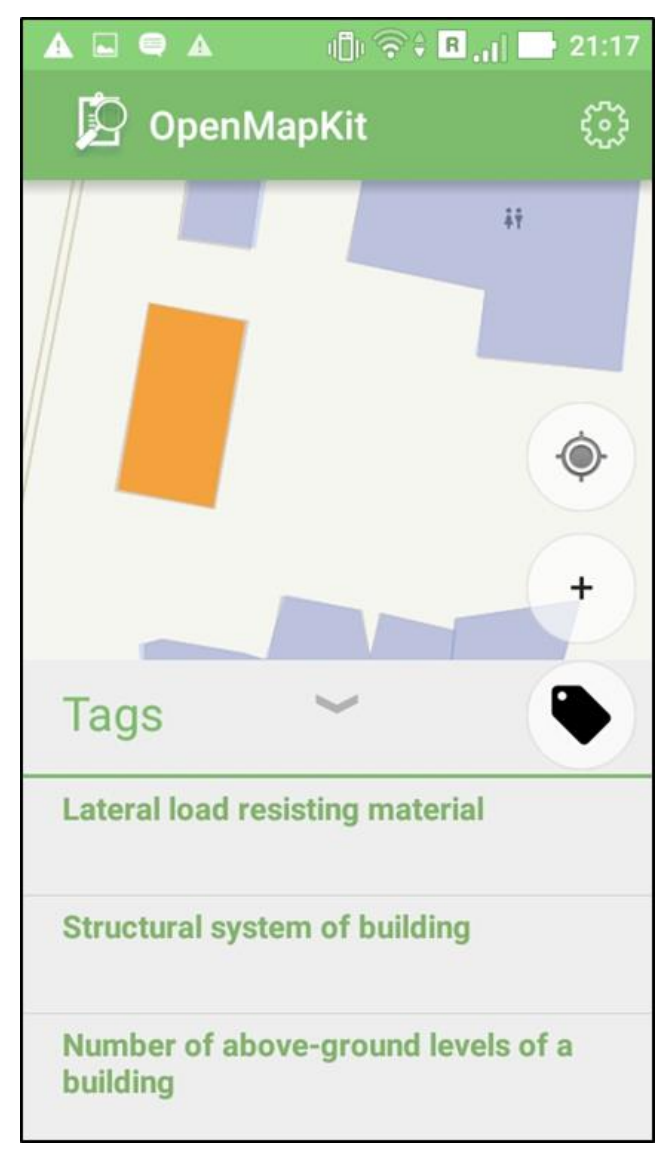

*Figure 8: OpenMapKit Interface, OMK is a free and open source mobile application that works with OpenDataKit to collect data in OSM*

<sup>15</sup> http://openmapkit.org

The surveyors used the navigation application Maps.me<sup>16</sup> to help orientate themselves on the ground. Maps.me is a free and open source mobile application that can be used with both Android and iOS operating systems. Based on OSM data, the application provides offline maps, which is especially useful for navigating in areas with no network coverage. All that is needed is the GPS in the mobile device and the map data downloaded for the area of interest, prior to heading out on the ground for mapping. A bookmark layer containing the randomised sampling points was prepared for the surveyors prior to heading out on the ground [\(Figure 9\)](#page-34-0). From each of these points, 10 buildings were surveyed ensuring that they did not overlap with the area of interest of another point.

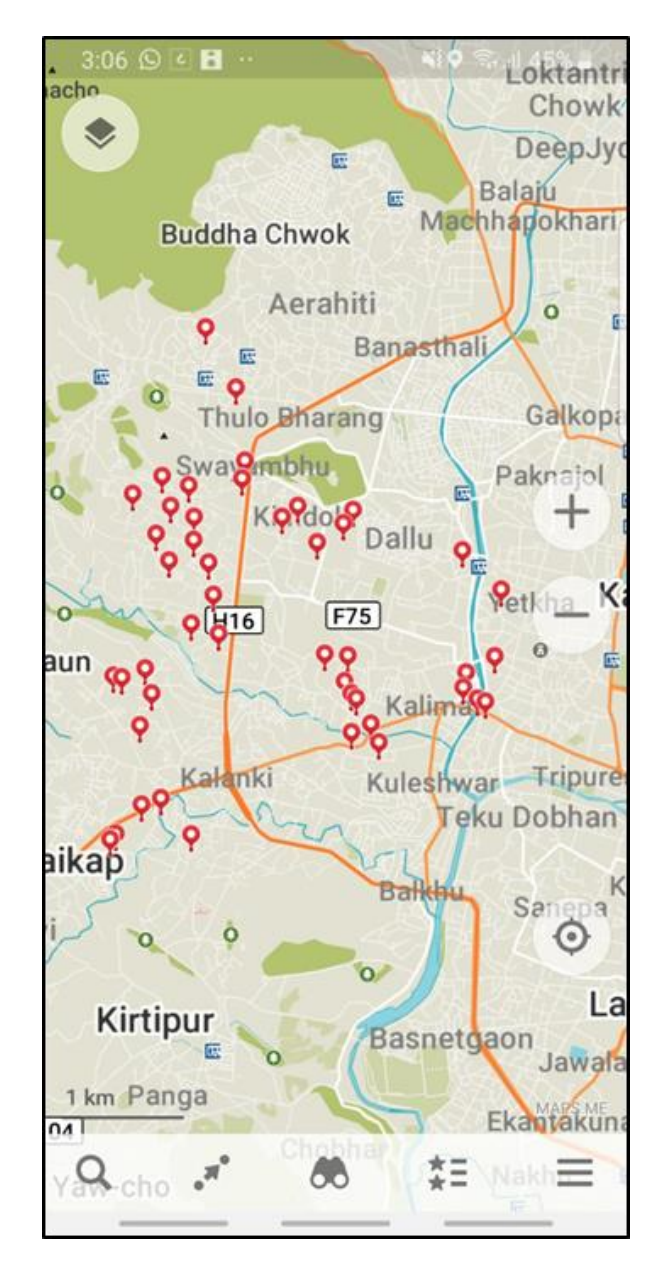

<span id="page-34-0"></span>*Figure 9: Randomised Sampling Points on Maps.Me, a free and open source mobile application. Randomised Sampling Points selected by KLL from the Kathmandu Homogeneous Zones randomised sample points © ImageCat, inc., defined by ImageCat as part of the METEOR project*

<sup>16</sup> https://maps.me/

#### **4.6. TEAM TRAINING**

A two-day training session was conducted at the KLL office by two senior civil engineers from engineering firm Resilient Structures. Resilient Structures, is a pioneering firm of Nepal, that focuses on minimizing potential risk factors of buildings that exist in any severe hazardous events. Training the mapping teams took place on  $16<sup>th</sup>$  and  $17<sup>th</sup>$  January 2019 at the Kathmandu Living Labs office. The first day was dedicated to the structural engineering training, where two senior civil engineers from Resilient Structure lead the session and provided details on building structures, materials commonly used in Kathmandu and the challenges of visually inspecting buildings from the ground. The second day of training focused on the use of surveying equipment. This training covered the use of the ODK, OMK and Maps.me applications on the mobile phones of the surveyors. For this portion of the training, the surveyors were taken out to the field where they collected real world data on the ground to simulate the actual data collection process [\(Figure 10\)](#page-35-0). The data that was collected during training, was then evaluated to provide feedback to the surveyors, as part of the learning process.

<span id="page-35-0"></span>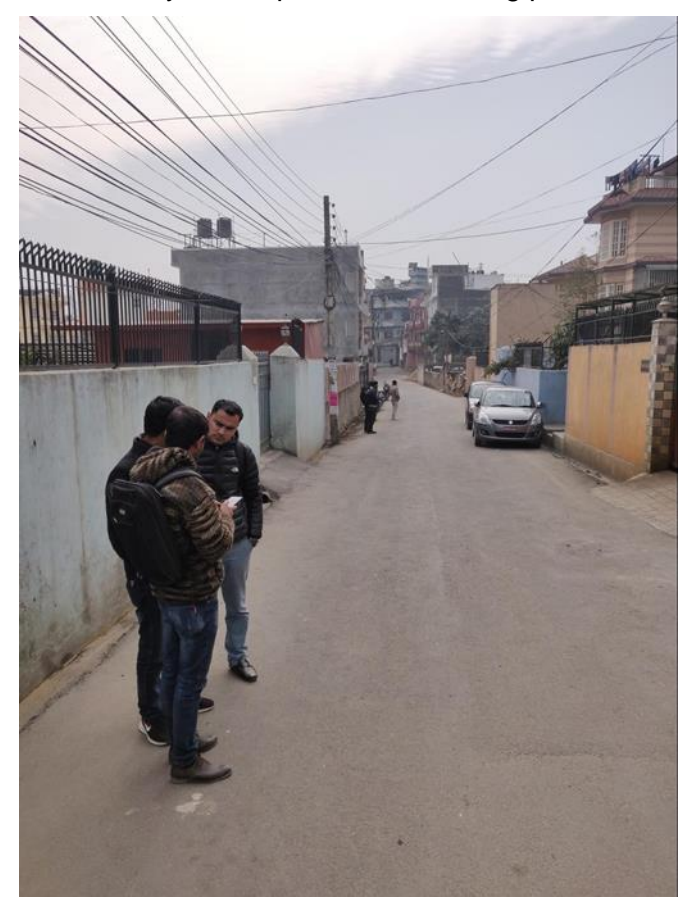

*Figure 10: OpenMapKit Training in the Field. Image © KLL 2019*

#### <span id="page-36-0"></span>**4.7. DATA MANAGEMENT**

After surveying, the data needs to be retrieved from the devices. This can be done simply by manually copying the data directly from the mobile phone devices over to a computer, however, this does not scale well when there are large numbers of people collecting data. It also means the data is generally not backed up until the surveyors return to the office, and if the devices are lost, then all the collected data is also lost. KLL decided to use a data collection server as their central repository for managing the hosting of their questionnaire forms, deployments, collection and aggregation of responses.

KLL setup an online OpenMapKit (OMK) Server<sup>17</sup> to help manage their data flow and backup their submissions [\(Figure 11\)](#page-36-1). A surveyor can retrieve blank questionnaire forms directly from the server, and as long as there is internet connectivity, the completed questionnaires can be submitted back to the server from the field. The submitted data is then immediately backed up by the server, greatly reducing the chances of loss. In addition to the deployment of forms to ODK, overall data management and automatic backing up of submitted forms, OMK Server also provides the ability to view all the surveyed features on a map [\(Figure 12\)](#page-37-0), as well as filter and export selected data.

|                     |                                          | https://nepal.hotosm.org/omk/pages/#/submissions/meteor_kathmandu |                       |                      |                           |                       | Q ☆                   | $\bullet$<br>$\circ$<br>$\overline{\mathbf{v}}$ |
|---------------------|------------------------------------------|-------------------------------------------------------------------|-----------------------|----------------------|---------------------------|-----------------------|-----------------------|-------------------------------------------------|
| ∏ OpenMapKit Server |                                          |                                                                   |                       |                      | <b>E</b> Home Coployments | <b>Co</b> Upload Form | <b>Archived Forms</b> | <b>Q</b> admin                                  |
|                     | meteor kathmandu                         | <b>Start</b>                                                      | End                   | Username             | <b>Submission Time</b>    | Image                 | Download              |                                                 |
|                     | Total submissions: 2754                  | Jan 17, 2019 10:08 PM                                             | Jan 17, 2019 10:31 PM | nabin kadel          | Jan 18, 2019 3:45 AM      | Download image        | <b>OSM File</b>       |                                                 |
|                     | & ODK Data v 13 OSM Data v<br>₹X Manage™ | Feb 1, 2019 1:38 AM                                               | Feb 1, 2019 1:40 AM   | Santosh kumar mahato | Feb 2, 2019 1:50 AM       | Download image        | OSM File              |                                                 |
|                     |                                          | Jan 17, 2019 10:39 PM                                             | Jan 17, 2019 10:44 PM | nabin kadel          | Jan 18, 2019 3:45 AM      | Download image        | <b>OSM File</b>       |                                                 |
| From                | To <b>C</b>                              | Jan 31, 2019 12:28 AM                                             | Jan 31, 2019 12:36 AM | Sishir Panthee       | Jan 31, 2019 5:27 AM      | Download image        | <b>OSM File</b>       |                                                 |
| YYYY-MM-DD          | YYYY-MM-DD                               | Jan 18, 2019 1:22 AM                                              | Jan 18, 2019 1:25 AM  | Sishir Panthee       | Jan 21, 2019 4:00 AM      | Download image        | <b>OSM File</b>       |                                                 |
| Choose an item      | Username<br>÷                            | Jan 25, 2019 1:50 AM                                              | Jan 25, 2019 1:54 AM  | Santosh kumar mahato | Jan 25, 2019 9:06 PM      | Download image        | <b>OSM File</b>       |                                                 |
|                     |                                          | Jan 21, 2019 7:33 PM                                              | Jan 21, 2019 7:36 PM  | Sabrin Raj Gautam    | Jan 21, 2019 9:46 PM      | Download image        | OSM File              |                                                 |
| <b>T</b> Filter     | $T_x$ Clear                              | Jan 19, 2019 9:27 PM                                              | Jan 19, 2019 9:33 PM  | <b>Binod Rawal</b>   | Jan 21, 2019 4:04 AM      | Download image        | <b>OSM File</b>       |                                                 |
| Page Size           | Page                                     | Feb 2, 2019 11:59 PM                                              | Feb 3, 2019 12:09 AM  | nabin kadel          | Feb 6, 2019 1:55 AM       | Download image        | <b>OSM File</b>       |                                                 |
| $200 - 2$           | $1$ $\approx$                            | Feb 8, 2019 12:05 AM                                              | Feb 8, 2019 12:07 AM  | <b>Binod Rawal</b>   | Feb 8, 2019 3:01 AM       | Download image        | <b>OSM File</b>       |                                                 |
|                     | <b>M</b> Switch to Map view              | Jan 30, 2019 12:20 AM                                             | Jan 30, 2019 12:22 AM | Aniket Raunivar      | Feb 1, 2019 9:06 AM       | Download image        | <b>OSM File</b>       |                                                 |
|                     |                                          | Jan 26, 2019 12:52 AM                                             | Jan 26, 2019 12:52 AM | <b>Binod Rawal</b>   | Jan 26, 2019 5:04 AM      | Download image        | <b>OSM File</b>       |                                                 |
|                     |                                          | Feb 9, 2019 11:11 PM                                              | Feb 9, 2019 11:14 PM  | Sabrin Raj Gautam    | Feb 10, 2019 10:58 PM     | Download image        | <b>OSM File</b>       |                                                 |
|                     |                                          | Jan 30, 2019 11:12 PM                                             | Jan 30, 2019 11:14 PM | Sishir Panthee       | Jan 31, 2019 5:24 AM      | Download image        | <b>OSM File</b>       |                                                 |
|                     |                                          | Jan 18, 2019 9:54 PM                                              | Jan 18, 2019 9:57 PM  | Santosh kumar mahato | Jan 20, 2019 8:38 PM      | Download image        | <b>OSM File</b>       |                                                 |
|                     |                                          | Feb 9, 2019 9:52 PM                                               | Feb 9, 2019 9:59 PM   | Sabrin Raj Gautam    | Feb 10, 2019 10:56 PM     | Download image        | <b>OSM File</b>       |                                                 |

<span id="page-36-1"></span>*Figure 11: OpenMapKit Server Table View, data for METEOR project collection in Kathmandu © KLL 2019*

<sup>17</sup> https://github.com/hotosm/OpenMapKitServer

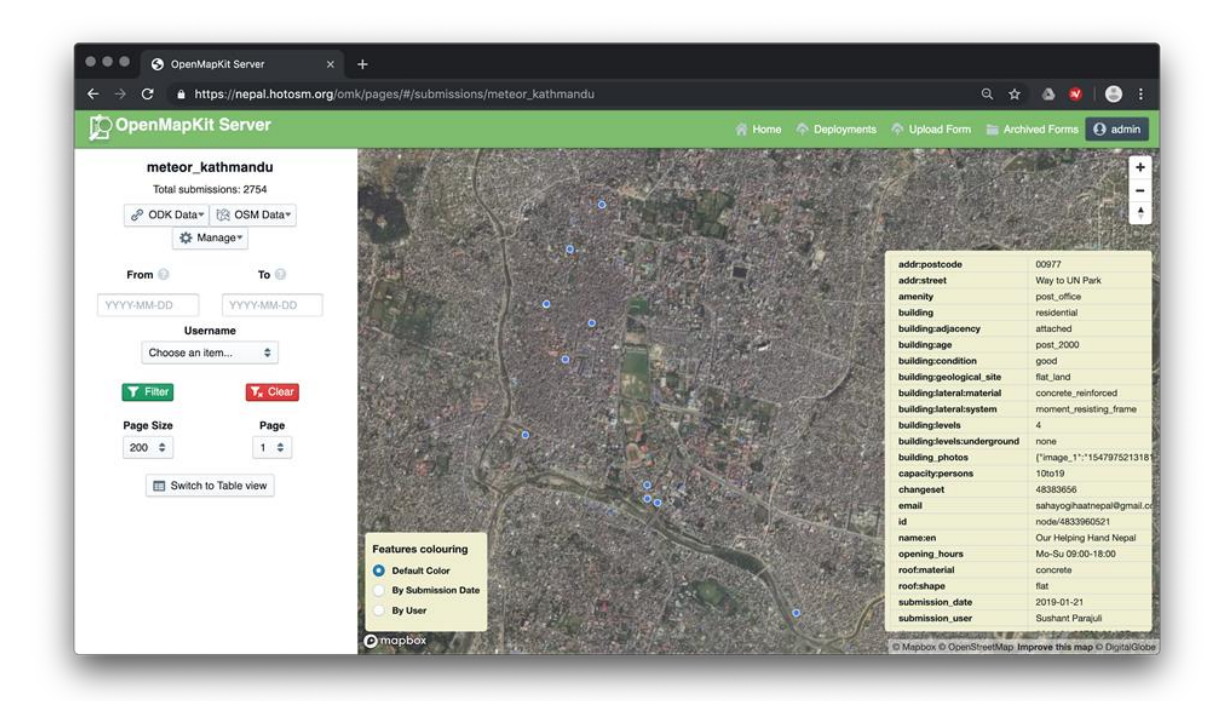

<span id="page-37-0"></span>*Figure 12: OpenMapKit Server Map View, data for METEOR project collection in Kathmandu © KLL 2019. Base image © MapBox © OpenStreetMap © DigitalGlobe*

### **4.8. GROUND SURVEYING**

Once the data management system was set up through OMK Server, a physical paper map allocating the sampling points was created to help organise the mapping teams as to which areas they would be surveying [\(Figure 13\)](#page-38-0). A clustering method was applied to the allocation of sampling points to help make the mapping time on the ground as efficient as possible. Based on the spatial layout of the roads within the areas of interest, it made sense to group the sampling points into six clusters, containing 45-55 points each. Based on these clusters, six groups of two surveyors each was created. Groups that had longer travel times were assigned fewer points.

Physical maps of the surveying areas were printed and given to each group, to ensure that there were no overlapping areas and preventing the duplication of collected data in the field. The teams headed out into the field to commence their ground data collection with the paper maps, as well as the sampling points saved as a bookmark layer on the Maps.me mobile phone applications, which was used for offline navigation. Their OMK mobile applications would also contain a baselayer of the sampling points, as well as the OSM building footprints for their allocated area of interest, so that the surveyors could download the customised questionnaire form from OMK Server for a particular building, fill out the attribute information following the localised data model observed from the ground, and submit it back to the OMK Server once it was successfully completed [\(Figure 14\)](#page-38-1).

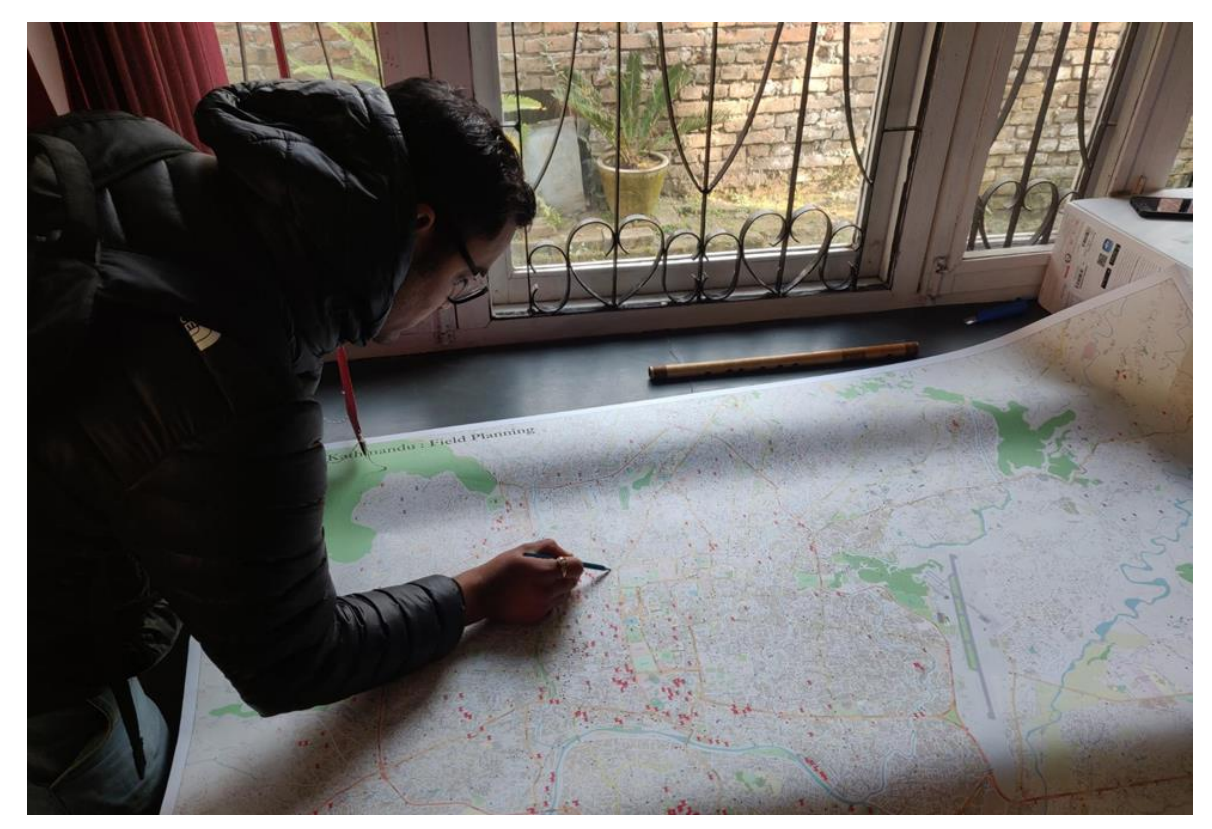

*Figure 13: Printed Field Map. Image © KLL 2019*

<span id="page-38-0"></span>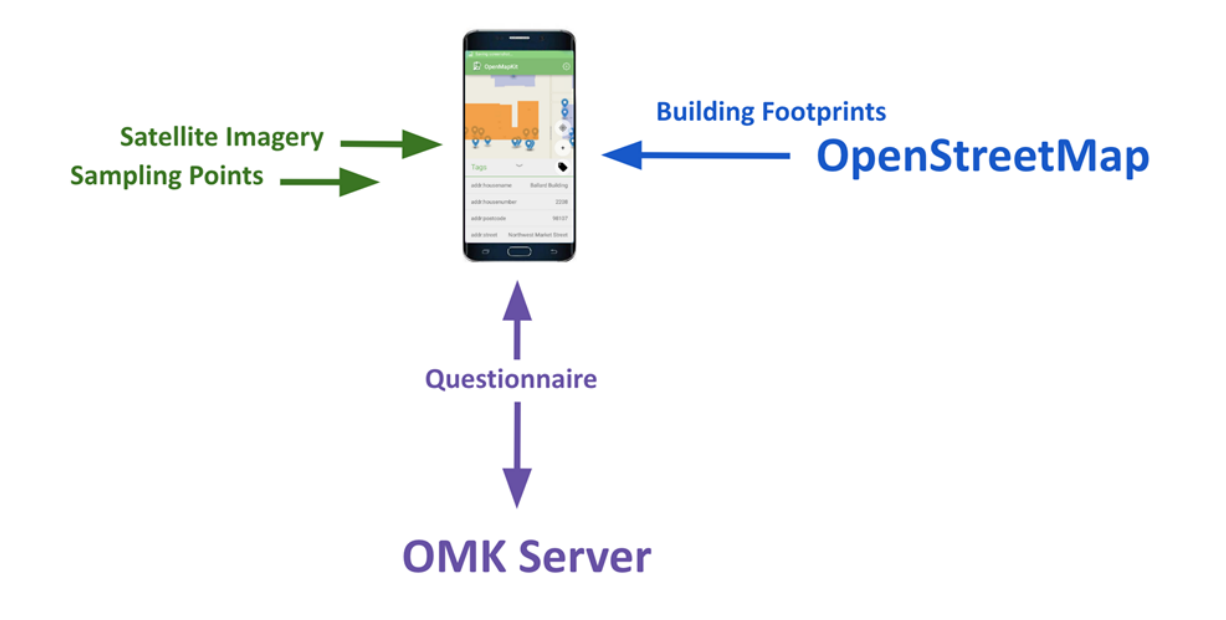

<span id="page-38-1"></span>*Figure 14: OpenMapKit Mobile Application workflow*

Ten houses around each sampling point were chosen and visually inspected by the surveyors. The field surveyors were given discretion on how far or near from the specific coordinate they could move and were advised not to infringe on the 20 metre buffer of another point. Surveyors were asked to ignore any points that fell inside restricted zones, such as military compounds. Any surveyors encountering difficulties with accessing particular directions of a point were asked to collect data in another direction where possible.

Throughout the data collection period, weekly meetings were held and used as a place for the surveyors to discuss and address any challenges faced. This provided them with the opportunity to ask any specific technical questions, learn more about OSM, OMK and OMK Server, as well as get feedback on the quality of the data being collected to help iron out any issues before continuing on with the data collection. At the end of the data collection, a total of 2,701 buildings were surveyed. Some of these buildings had pre-existing attribute information following the tags identified in the localised data model such as building, building:adjacency, building:levels, roof:material and roof:shape, while the other tags were not present at all. [Table](#page-39-0)  [10](#page-39-0) shows how the data surveyed through this project has added to and enriched the preexisting attribute information in OSM for the selected buildings in Kathmandu.

| No.              | <b>Tags</b>                 | <b>Before</b> | <b>After</b> | Change |
|------------------|-----------------------------|---------------|--------------|--------|
| 1                | building                    | 2589          | 2701         | 4%     |
| $\overline{2}$   | building:adjacency          | 118           | 2694         | 96%    |
| 3                | building:age                | $\mathbf 0$   | 2689         | 100%   |
| $\overline{4}$   | building:condition          | $\Omega$      | 2701         | 100%   |
| 5                | building:geological_site    | $\Omega$      | 2682         | 100%   |
| 6                | building:lateral:material   | $\mathbf 0$   | 2701         | 100%   |
| 7                | building:lateral:system     | $\Omega$      | 2701         | 100%   |
| 8                | building:levels             | 146           | 2701         | 95%    |
| $\boldsymbol{9}$ | building:levels:underground | $\Omega$      | 2694         | 100%   |
| 10               | capacity:persons            | $\Omega$      | 2701         | 100%   |
| 11               | roof:material               | 65            | 2701         | 98%    |
| 12               | roof:shape                  | 685           | 2701         | 75%    |
| 13               | source                      | 119           | 2701         | 96%    |

<span id="page-39-0"></span>*Table 10: Before and After Survey Attribute Information in OSM of sampled buildings in Kathmandu*

Looking at the breakdown of the data values collected for the key attributes, it can be seen that the lateral system found in the structural materials used for buildings surveyed within the areas of Kathmandu are roughly 67% for moment resisting frame, 30% masonry wall, 2% hybrid, and 1% braced frame [\(Figure 15\)](#page-40-0). The values for the structural materials are roughly broken down as 64% reinforced concrete, 29% masonry, 4% steel and 1% for earth, bamboo and wood [\(Figure 16\)](#page-40-1). There is a high percentage of reinforced concrete found as the structural materials for buildings as the survey was carried out in the city. Please see Appendix 2 for a break down of the other attribute values collected during the survey.

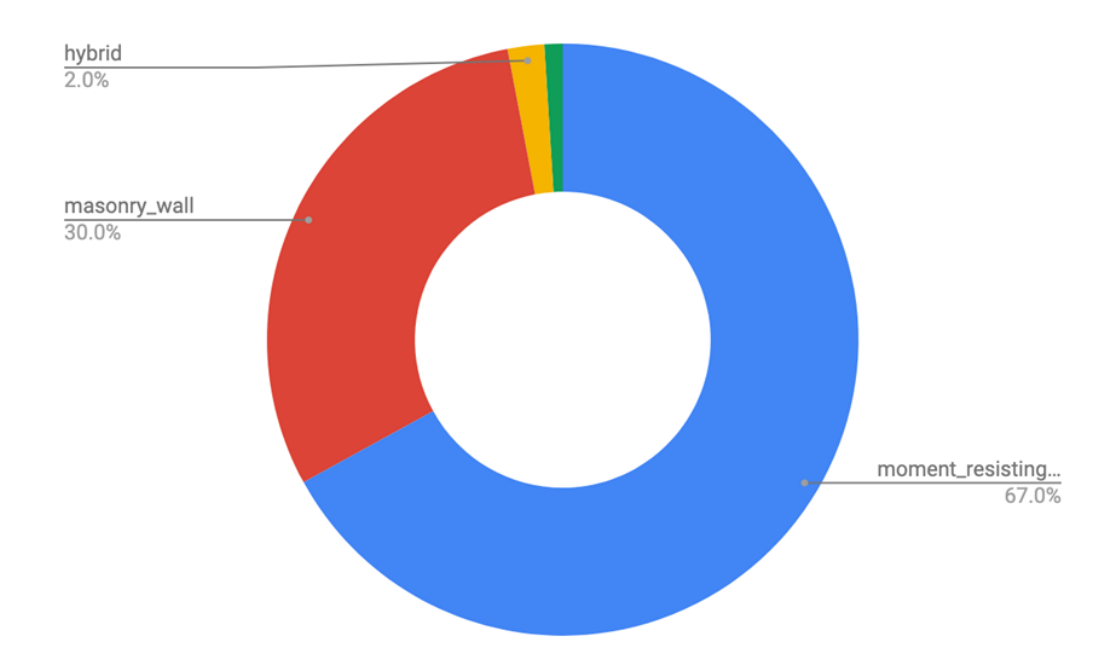

<span id="page-40-0"></span>*Figure 15: Lateral System Attribute Breakdown of sampled buildings in Kathmandu*

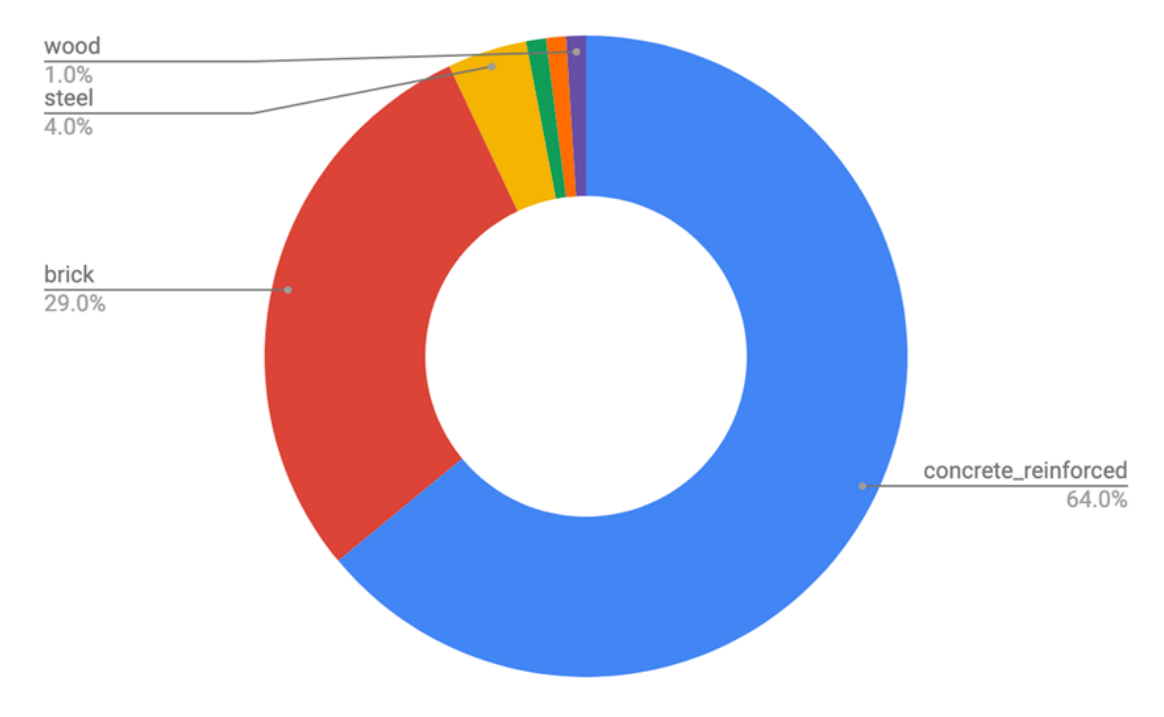

<span id="page-40-1"></span>*Figure 16: Lateral Materials Attribute Breakdown of sampled buildings in Kathmandu*

### **4.9. DATA VALIDATION**

Validating the data to ensure that it is complete and correct is a key part of the ground data collection process. The main objective is to catch any mistakes in the data before uploading it to OSM, so that anyone using the information can be confident of the data accuracy. Data validation was carried out at four stages by KLL during the ground data collection process. The first phase of data validation is when the DE specialists are cleaning up the information they collected on the ground. There are several tools that can be used to assist with data validation, but the tool generally used the most, which was also applied by KLL is the use of JOSM [\(Figure](#page-41-0)  [17\)](#page-41-0).

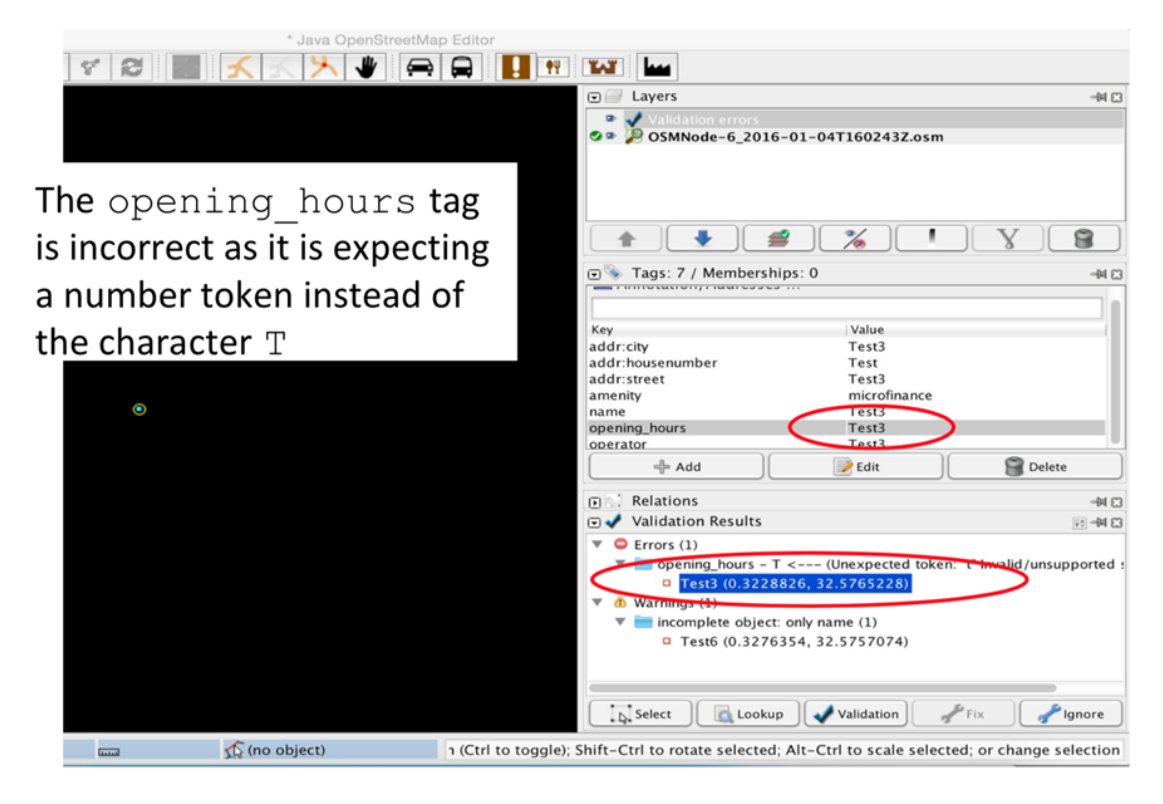

#### <span id="page-41-0"></span>*Figure 17: JOSM (Java OpenStreetMap) Validation Tool for quality assurance of digitised data in OSM. JOSM is a free Java software desktop editing tool for OSM data*

This desktop GIS tool is specifically designed for OSM data and can help highlight any errors and warnings in the data with the 'Validation' tool. Geospatial errors detected include intersecting geometries and unconnected nodes, while attribute information errors include missing tags, misspelled tags, and incorrectly assigned tags. The 'TODO' tool, which is also available in JOSM, allows the user to select all the features in a layer and organise them so that they can be reviewed systematically one by one, so that none of them are missed.

The second phase of data validation took place when 50% of the overall data was collected, while the third data validation phase took place when 90% of the data was collected. Both of these phases were conducted by the QA specialists. To do this, a CSV file of all the surveyed information was downloaded, which was then divided into six groups based on the mappers name or the mobile device ID through which the data was uploaded. Once the data was sorted into groups, every tenth row was validated by a QA specialist based on the images gathered by the surveyors of the building in question. This process was carried out, so that 10% of all data surveyed was validated at the office.

Spot checking was also carried out by visiting the locations of the buildings that fell within the 10% of the data that had been validated [\(Figure 18\)](#page-42-0). The building information was checked by the QA specialists to ensure that the information on the ground matched the images and data collected by the field surveyors [\(Figure 19\)](#page-42-1). The fourth and final data validation phase took place after 100% of the data was collected through peer reviews. This process involved the surveyors reviewing the data of one another and leaving comments where they felt potential errors had been made, on a shared spreadsheet [\(Figure 20\)](#page-42-2).

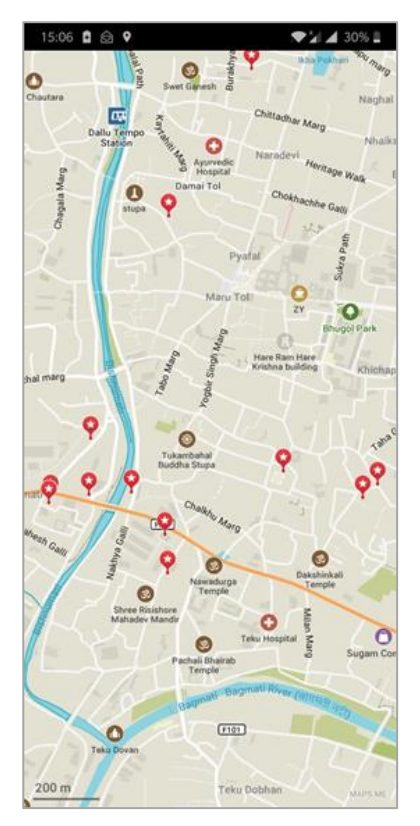

<span id="page-42-0"></span>*Figure 18: Spot Check Points on Maps.me, a free and open source mobile application service operated under ODbL. Points selected by KLL from the Kathmandu Homogeneous Zones randomised sample points © ImageCat, inc., defined by ImageCat as part of the METEOR project*

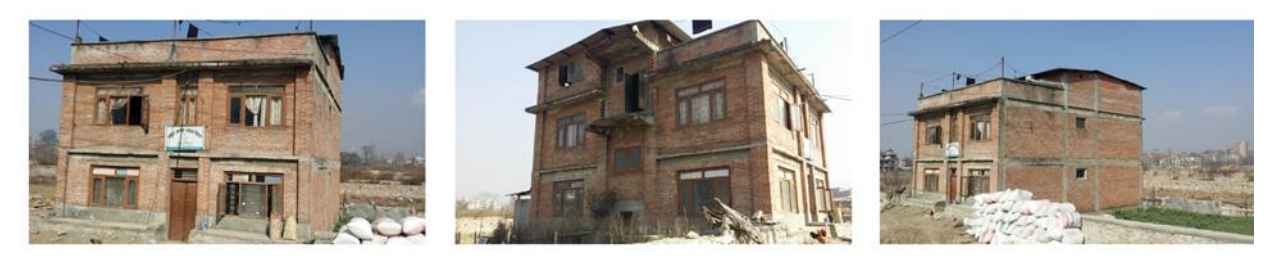

*Figure 19: Building Photos © KLL 2019*

<span id="page-42-1"></span>

| moment_resisting_frame<br>18<br>u.<br>Image 1<br>162<br>1547972270097, 1547972301412.jpg<br>583<br>1548406502800, 1548406542441.jpg<br>1548150580259<br>174.<br>1548053704466, 1548053715482.jpg<br>TTK.<br>1548406674136, 1548406717893.jpg<br>133<br>1547801860079<br>184.<br>1547802604464, 1547802620849.jpg<br>166<br>1548496503871<br>$-100$<br>1548579162231, 1548579182092.jpg<br>135<br>1548491691896<br>203<br>1548573064998<br>206<br>1548147609442<br>211<br>1547973984709, 1547973998095.jpg<br>27.8.<br>1548580430421<br>221<br>1548405639938<br>223<br>1548147390901<br>237<br>1548402784745<br>7.05<br>1548492330860.1548492350692.ips<br>255<br>1548577125733<br>287<br>1548579826998<br>773<br>1548585896210<br>377<br>1548399799581<br>283<br>1547975286817<br>296<br>1548145964481 | $\sim$<br>Image 2<br><b>MN/A</b><br>stN/A<br>mN/A<br><b>BN/A</b><br><b>BN/A</b><br><b>MN/A</b><br><b>BN/A</b><br><b>EN/A</b><br><b>MN/A</b><br><b>BN/A</b> | $\sim$<br>Image 3<br>MN/A<br>#N/A<br><b>MN/A</b><br><b>BN/A</b><br>#N/A<br><b>BN/A</b><br><b>BN/A</b><br>#N/A<br><b>BN/A</b><br>H N/A<br>$H N / \Lambda$<br>B N/A<br><b>MN/A</b><br>HN/A<br>BNI/A<br><b>MN/A</b> | $^{14}$<br>building:lateral:materi<br>steel-concrete composi<br>concrete reinforced<br>steel-concrete compos<br>concrete reinforced<br>concrete reinforced<br>steel<br>concrete_reinforced<br>concrete reinforced<br>steel<br>concrete reinforced<br>brick<br>concrete reinforced<br>steel-concrete compo<br>brick<br>concrete reinforced<br>brick | $\mathbf{r}$<br>18<br>building:lateral:system<br>building:levels<br><b>Binod Rawal</b><br>(2010)<br>7-17 DM Earl 14<br><b>Card</b><br><b>Binod Rawal</b><br>Rainbow.<br>Œ<br>7:31 PM Feb 14<br>brick<br>Resilient Structures<br>R<br>2:52 PM Feb 15<br>not clear<br>and in system masonry<br><b>Binod Rawal</b><br>Teachers<br>Œ<br>7:48 PM Feb 14<br>brick | ×<br>building:levels:underground<br>$1$ none<br>'wwal<br>Tourist<br>Teb 14<br>t Structures<br>5615<br>3 none<br>3 none<br>$2$ none<br>1 none<br>$\mathbf{z}$<br>$4$ none | $\sim$<br>building:age<br>pre 2000<br>pre. 2000<br>post 2000<br>1 post 2000<br>post_2000<br>post 2000<br>post 2000<br>post 2000<br>post 2000<br>post_2000<br>pre_2000<br>post 2000<br>pre_2000<br>1 pre 2000<br>post 2000 | <b>ALC</b><br>building:condition<br>average<br>average<br>average<br>good<br>good<br>average<br>good<br>good<br>eood<br>average<br>average<br>good<br>average<br>average | $\sim$<br>building<br>government<br>residential<br>commercial<br>mixed u<br>mixed a<br>٠<br>commen<br>concrete<br>mixed u<br>residential<br>educational<br>mixed use<br>residential<br>residential<br>government<br>mixed use | $\circ$<br>capacity:persons<br>Süandabove<br>106619<br>10to19<br><b>Binod Rawal</b><br>7:35 PM Feb 14<br>108619<br>SQandabove<br>Sõandabove<br>106619<br>10to19<br><b>SOandabove</b><br>Soandabove | <b>CR</b><br>$\alpha$<br>roof:shape<br>roof:material<br>double pitch<br>cgi<br>flát<br>concrete<br>pitched<br><b>Tiesday</b><br><b>Binod Rawal</b><br>G.<br>Lan Dea Eub. 1.4<br><b>Binod Rawal</b><br>5to9<br>7:43 PM Feb 14<br><i><b><i><u>A MERINE IN LIFE</u></i></b></i><br>flat land<br>(B)<br>Binod<br>G)<br>7:49 PM | $-9$<br>building:adjacency<br>free standing<br>attached<br><b>Binod Rawal</b><br>7:33 PM Feb 14<br>Readford<br>Basicles'<br><b>Binod Rawal</b><br>7:47 PM Feb 14 | buildi<br>flat L'<br>flat In<br>Reportives<br>1 Resolve<br>Reportives |
|----------------------------------------------------------------------------------------------------|----------------------------------------------------------------------------------------------------|----------------------------------------------------------------------------------------------------|----------------------------------------------------------------------------------------------------|----------------------------------------------------------------------------------------------------|----------------------------------------------------------------------------------------------------|----------------------------------------------------------------------------------------------------|----------------------------------------------------------------------------------------------------|----------------------------------------------------------------------------------------------------|----------------------------------------------------------------------------------------------------|----------------------------------------------------------------------------------------------------|----------------------------------------------------------------------------------------------------|-----------------------------------------------------------------------|
|                                                                                                    |                                                                                                    |                                                                                                    |                                                                                                    |                                                                                                    |                                                                                                    |                                                                                                    |                                                                                                    |                                                                                                    |                                                                                                    |                                                                                                    |                                                                                                    |                                                                       |
|                                                                                                    |                                                                                                    |                                                                                                    |                                                                                                    |                                                                                                    |                                                                                                    |                                                                                                    |                                                                                                    |                                                                                                    |                                                                                                    |                                                                                                    |                                                                                                    |                                                                       |
|                                                                                                    |                                                                                                    |                                                                                                    |                                                                                                    |                                                                                                    |                                                                                                    |                                                                                                    |                                                                                                    |                                                                                                    |                                                                                                    |                                                                                                    |                                                                                                    |                                                                       |
|                                                                                                    |                                                                                                    |                                                                                                    |                                                                                                    |                                                                                                    |                                                                                                    |                                                                                                    |                                                                                                    |                                                                                                    |                                                                                                    |                                                                                                    |                                                                                                    |                                                                       |
|                                                                                                    |                                                                                                    |                                                                                                    |                                                                                                    |                                                                                                    |                                                                                                    |                                                                                                    |                                                                                                    |                                                                                                    |                                                                                                    |                                                                                                    |                                                                                                    |                                                                       |
|                                                                                                    |                                                                                                    |                                                                                                    |                                                                                                    |                                                                                                    |                                                                                                    |                                                                                                    |                                                                                                    |                                                                                                    |                                                                                                    |                                                                                                    |                                                                                                    |                                                                       |
|                                                                                                    |                                                                                                    |                                                                                                    |                                                                                                    |                                                                                                    |                                                                                                    |                                                                                                    |                                                                                                    |                                                                                                    |                                                                                                    |                                                                                                    |                                                                                                    |                                                                       |
|                                                                                                    |                                                                                                    |                                                                                                    |                                                                                                    |                                                                                                    |                                                                                                    |                                                                                                    |                                                                                                    |                                                                                                    |                                                                                                    |                                                                                                    |                                                                                                    |                                                                       |
|                                                                                                    |                                                                                                    |                                                                                                    |                                                                                                    |                                                                                                    |                                                                                                    |                                                                                                    |                                                                                                    |                                                                                                    |                                                                                                    |                                                                                                    |                                                                                                    |                                                                       |
|                                                                                                    |                                                                                                    |                                                                                                    |                                                                                                    |                                                                                                    |                                                                                                    |                                                                                                    |                                                                                                    |                                                                                                    |                                                                                                    |                                                                                                    |                                                                                                    |                                                                       |
|                                                                                                    |                                                                                                    |                                                                                                    |                                                                                                    |                                                                                                    |                                                                                                    |                                                                                                    |                                                                                                    |                                                                                                    |                                                                                                    |                                                                                                    |                                                                                                    |                                                                       |
|                                                                                                    |                                                                                                    |                                                                                                    |                                                                                                    |                                                                                                    |                                                                                                    |                                                                                                    |                                                                                                    |                                                                                                    |                                                                                                    |                                                                                                    |                                                                                                    |                                                                       |
|                                                                                                    |                                                                                                    |                                                                                                    |                                                                                                    |                                                                                                    |                                                                                                    |                                                                                                    |                                                                                                    |                                                                                                    |                                                                                                    |                                                                                                    |                                                                                                    |                                                                       |
|                                                                                                    |                                                                                                    |                                                                                                    |                                                                                                    |                                                                                                    |                                                                                                    |                                                                                                    |                                                                                                    |                                                                                                    |                                                                                                    |                                                                                                    |                                                                                                    |                                                                       |
|                                                                                                    |                                                                                                    |                                                                                                    |                                                                                                    |                                                                                                    |                                                                                                    |                                                                                                    |                                                                                                    |                                                                                                    |                                                                                                    |                                                                                                    |                                                                                                    |                                                                       |
|                                                                                                    |                                                                                                    |                                                                                                    |                                                                                                    |                                                                                                    |                                                                                                    |                                                                                                    |                                                                                                    |                                                                                                    |                                                                                                    |                                                                                                    |                                                                                                    |                                                                       |
|                                                                                                    |                                                                                                    |                                                                                                    |                                                                                                    |                                                                                                    |                                                                                                    |                                                                                                    |                                                                                                    |                                                                                                    |                                                                                                    | monopitch                                                                                                    |                                                                                                    |                                                                       |
|                                                                                                    |                                                                                                    |                                                                                                    |                                                                                                    |                                                                                                    |                                                                                                    |                                                                                                    | good                                                                                                    | residential                                                                                                    | 106619                                                                                                    | 5109                                                                                                    |                                                                                                    |                                                                       |
|                                                                                                    |                                                                                                    |                                                                                                    |                                                                                                    |                                                                                                    | 1 none                                                                                                    | post_2000                                                                                                    | good                                                                                                    | commercial                                                                                                    | 10to19                                                                                                    |                                                                                                    | ٠                                                                                                    |                                                                       |
|                                                                                                    |                                                                                                    | <b>BN/A</b>                                                                                                    | concrete reinforced                                                                                                    | <b>Resilient Structures</b>                                                                                                    | $2$ none                                                                                                    | post 2000                                                                                                    | good                                                                                                    | mixed use                                                                                                    | Soandabove                                                                                                    | $\overline{\phantom{a}}$<br><b>Section</b>                                                                                                    |                                                                                                    |                                                                       |
|                                                                                                    |                                                                                                    | BN/A                                                                                                    | concrete reinforced                                                                                                    | R<br>2:53 PM Feb 15                                                                                                    | 3 none                                                                                                    | post 2000                                                                                                    | good                                                                                                    | mixed use                                                                                                    | SQuindabove                                                                                                    | <b>Binod Rawal</b>                                                                                                    |                                                                                                    |                                                                       |
|                                                                                                    | <b>MN/A</b>                                                                                                    | <b>MN/A</b>                                                                                                    | concrete_reinforced                                                                                                    | ok                                                                                                    | 3 none                                                                                                    | post_2000                                                                                                    | good                                                                                                    | residential                                                                                                    | 10to19                                                                                                    | (a)<br>B-P/E DEA Cab 1.4                                                                                                    | <b>Reading</b>                                                                                                    |                                                                       |
|                                                                                                    | <b>BN/A</b>                                                                                                    | H N/A                                                                                                    | steel                                                                                                    |                                                                                                    | $2$ none                                                                                                    | post 2000                                                                                                    | average                                                                                                    | mixed use                                                                                                    | Soandabove                                                                                                    | <b>Binod Rawal</b>                                                                                                    | Textbox                                                                                                    | TIJE IL                                                               |
|                                                                                                    | xN/A                                                                                                    | BN/A                                                                                                    | concrete reinforced                                                                                                    | <b>Resilient Structures</b>                                                                                                    | 4 none                                                                                                    | post 2000                                                                                                    | good                                                                                                    | mixed use                                                                                                    | Sóandabove                                                                                                    | G.<br>8:06 PM Feb 14                                                                                                    |                                                                                                    | flat is                                                               |
|                                                                                                    | <b>MN/A</b>                                                                                                    | MN/A                                                                                                    | concrete reinforced                                                                                                    | 2:53 PM Feb 15                                                                                                    | 6 none                                                                                                    | post_2000                                                                                                    | good                                                                                                    | residential                                                                                                    | 20to49                                                                                                    | 10to 19                                                                                                    |                                                                                                    | flat li                                                               |
|                                                                                                    | <b><i>BN/A</i></b>                                                                                                    | H N / A                                                                                                    | concrete reinforced                                                                                                    | lateral system, masonry wall                                                                                                    | ×                                                                                                    | 1 post 2000                                                                                                    | good                                                                                                    | mixed use                                                                                                    | Soandabove                                                                                                    |                                                                                                    |                                                                                                    | flat li                                                               |
|                                                                                                    | <b>RN/A</b>                                                                                                    | <b>BN/A</b>                                                                                                    | concrete reinforced                                                                                                    |                                                                                                    | 1 none                                                                                                    | post 2000                                                                                                    | good                                                                                                    | yes:                                                                                                    | <b>Binod Raw</b>                                                                                                    | <b>RECEIVED</b>                                                                                                    |                                                                                                    | flat li                                                               |
| 286<br>1548403059524                                                                                                    | <b>MN/A</b>                                                                                                    | MN/A                                                                                                    | brick                                                                                                    | masonry_wall                                                                                                    | 4 none                                                                                                    | pre 2000                                                                                                    | goor                                                                                                    | Binod                                                                                                    | 8:12 PM Feb                                                                                                    | 20to49                                                                                                    |                                                                                                    | flat la                                                               |
| 297<br>1548494244387                                                                                                    | <b>WN/A</b>                                                                                                    | <b>WN/A</b>                                                                                                    | concrete_reinforced                                                                                                    | moment resisting frame                                                                                                    | 3 none                                                                                                    | post_2000                                                                                                    | good                                                                                                    | GU)<br>B:15 PN                                                                                                    | residental                                                                                                    |                                                                                                    |                                                                                                    | flat Is                                                               |
| 788<br>1548583279483, 1548583308410.ipd                                                                                                    |                                                                                                    | <b>BN/A</b>                                                                                                    | concrete reinforced                                                                                                    | moment resisting frame                                                                                                    | $2^{1}$                                                                                                    | 1 post 2000                                                                                                    | good                                                                                                    | average                                                                                                    |                                                                                                    |                                                                                                    |                                                                                                    | flat li                                                               |
| 300<br>1548486945370, 1548486981419.lpg                                                                                                    |                                                                                                    | <b>MN/A</b>                                                                                                    | concrete reinforced                                                                                                    | moment resisting frame                                                                                                    | 3 none                                                                                                    | post_2000                                                                                                    | good                                                                                                    |                                                                                                    |                                                                                                    |                                                                                                    |                                                                                                    | flat la                                                               |
| 301<br>1548053829986                                                                                                    | #N/A                                                                                                    | <b>WN/A</b>                                                                                                    | concrete reinforced                                                                                                    | moment resisting frame                                                                                                    | 3 none                                                                                                    | post_2000                                                                                                    | average                                                                                                    | mixed use                                                                                                    | 50andabové                                                                                                    | T01o19                                                                                                    |                                                                                                    | flat Iv                                                               |
| 703<br>1548056453351                                                                                                    | #N/A                                                                                                    | BN/A                                                                                                    | brick                                                                                                    | masonry wall                                                                                                    | 3 none                                                                                                    | pre 2000                                                                                                    | average                                                                                                    | mixed use                                                                                                    | 10to19                                                                                                    |                                                                                                    |                                                                                                    | flat li                                                               |
| 304<br>1548405892122                                                                                                    | #N/A                                                                                                    | H N/A                                                                                                    | concrete reinforced                                                                                                    | moment resisting frame                                                                                                    | 3 none                                                                                                    | post 2000                                                                                                    | good                                                                                                    | residential                                                                                                    | 5109                                                                                                    | $\sim$                                                                                                    |                                                                                                    | flat li                                                               |
| 207<br>1548146514289                                                                                                    | <b><i>BN/A</i></b>                                                                                                    | <b>MN/A</b>                                                                                                    | brick                                                                                                    | masonry wall                                                                                                    | 2 none                                                                                                    | pre_2000                                                                                                    | poor                                                                                                    | residential                                                                                                    | lessthan5                                                                                                    | (a)                                                                                                    |                                                                                                    |                                                                       |
| 310<br>1548122161276, 1548322373474.jpg                                                                                                    |                                                                                                    | <b>BN/A</b>                                                                                                    | brick.                                                                                                    | masonry wall                                                                                                    | 4 none                                                                                                    | pre 2000                                                                                                    | poor                                                                                                    |                                                                                                    | <b>Binod Rawal</b>                                                                                                    | <b>Binod Rawal</b>                                                                                                    | Reinford                                                                                                    |                                                                       |
| 318<br>1548486755895<br>1547800731278, 1547800763915.lpd                                                                                                    | #N/A                                                                                                    | H N/A<br>H N / A                                                                                                    | concrete reinforced<br>concrete reinforced                                                                                                    | moment resisting frame<br>moment resisting frame                                                                                                    | 4 none<br>5 none                                                                                                    | post_2000<br>post 2000                                                                                                    | good<br>average                                                                                                    | vili 7                                                                                                    | B28 PM Feb 14                                                                                                    | $-2$<br>ALCOHOL: Cab. 1.4                                                                                                    |                                                                                                    |                                                                       |

<span id="page-42-2"></span>*Figure 20: Peer Review Spreadsheet for data validation of sampled buildings in Kathmandu*

Data quality assurance goes hand in hand with the data validation process, and ensures that the data reaches a minimal level of quality. The higher the quality your data is, the more useful it is to end users, so it is essential to manage the process along the way. A tool recently developed by HOT aims to support this data quality monitoring process, so that surveying teams and their supervisors can easily ensure a certain level of quality. MapCampaigner<sup>18</sup> assists with the crowdsourcing of data collection and data quality assessment of detailed attribute information in OSM.

Campaigns can be set up on the tool by specifying the area of interest and the features for which detailed information is to be collected. The features and their associated attribute information is specified through a data model. This tool allows the surveying process and collected data to be evaluated, monitoring the overall quality by providing statistics on the number of features collected, how much of the area has been covered, attribute completeness, features by type, potential errors, as well as information on user engagement. KLL setup seven projects through the MapCampaigner tool for monitoring the quality assurance of the data collected in Kathmandu. These campaigns are split up by the homogenous zone types [\(Table](#page-43-0)  [11\)](#page-43-0). The following are examples of the Residential Homogeneous Zones information [\(Figure 21\)](#page-44-0) and the associated attribute information [\(Figure 22\)](#page-45-0).

| No. | <b>Homogenous Zone</b><br><b>Type</b> | <b>MapCampaigner Project</b>                                           |
|-----|---------------------------------------|------------------------------------------------------------------------|
|     | Residential                           | https://campaigns.hotosm.org/campaign/88900da88213470e97a437f2399161db |
| 2   | Dense Residential                     | https://campaigns.hotosm.org/campaign/085a2322e33a4b1b9c2101744c15db48 |
| 3   | Urban                                 | https://campaigns.hotosm.org/campaign/2ec9f24a5dbe49df8d75161932af948f |
| 4   | Industrial                            | https://campaigns.hotosm.org/campaign/c4b1cdf329894306aa90369adff32770 |
| 5   | Informal                              | https://campaigns.hotosm.org/campaign/d685b725bee24051b10f95a7c7d53d37 |
| 6   | High Urban                            | https://campaigns.hotosm.org/campaign/969eca6207b849f482a416ffebb4a412 |
| 7   | New Industrial                        | https://campaigns.hotosm.org/campaign/880541fb5cb24fcdb48e2c0106358775 |

<span id="page-43-0"></span>*Table 11: Kathmandu MapCampaigner Projects*

<sup>18</sup> https://campaigns.hotosm.org/

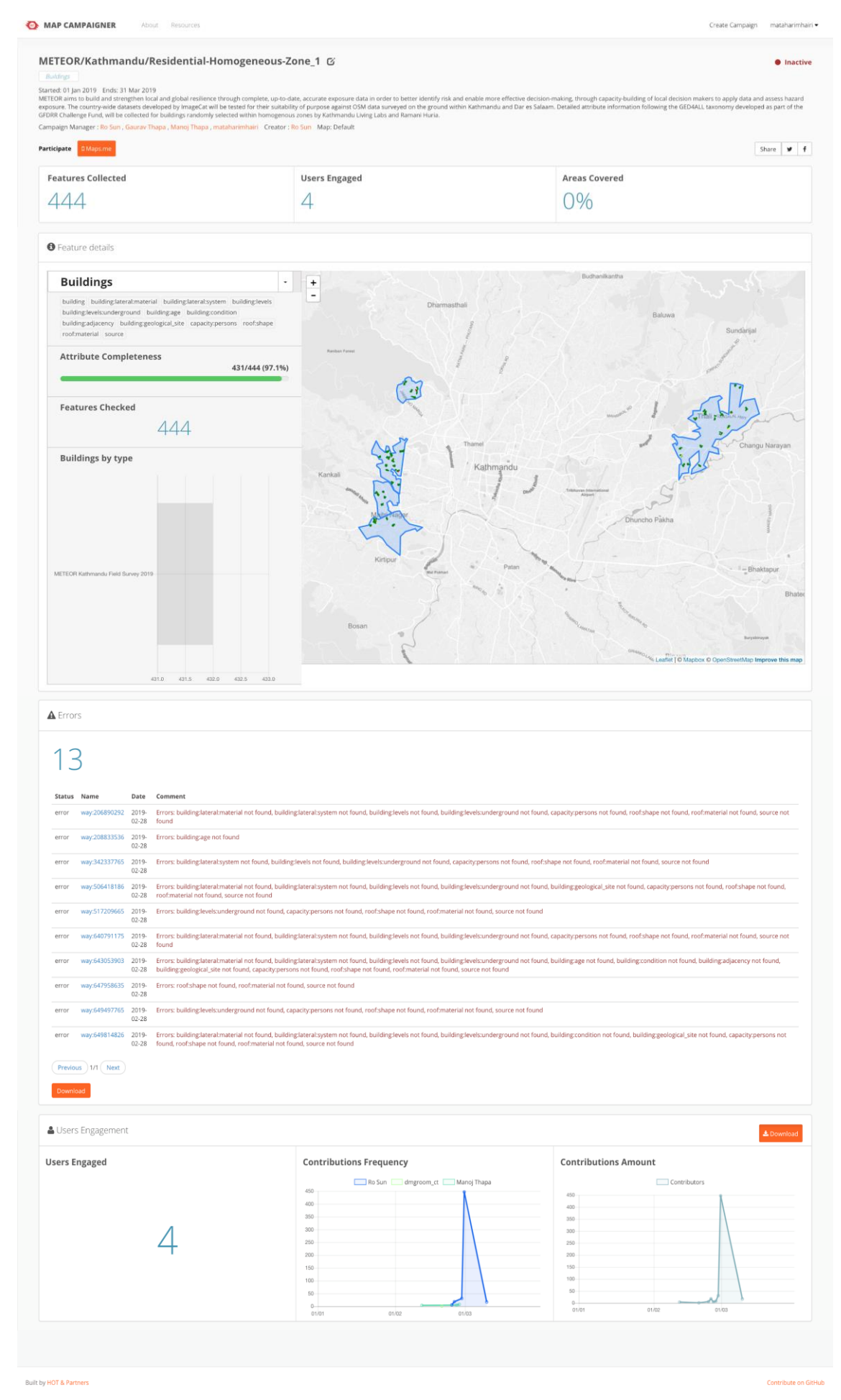

<span id="page-44-0"></span>*Figure 21: Kathmandu Residential Homogeneous Zone 1 within MapCampaigner interface*

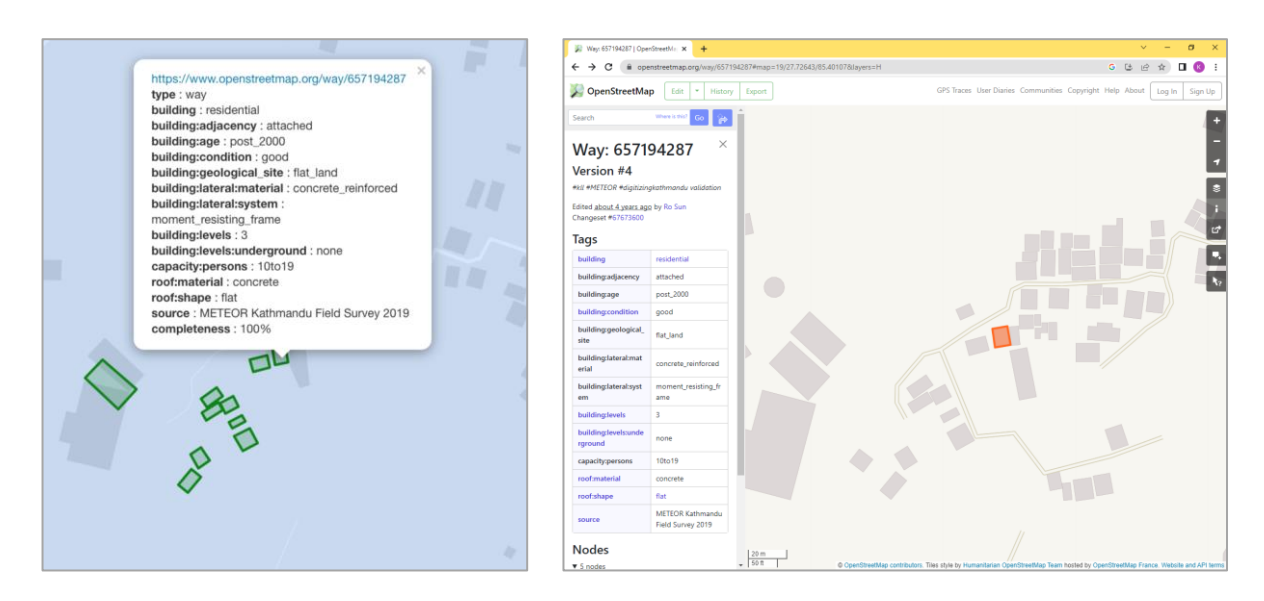

<span id="page-45-0"></span>*Figure 22: Attribute Information as viewed in (left) MapCampaigner and (right) OSM. OSM was edited on Fri, 01 Mar 2019 05:51:52 +0000 (access shown from 2023). Data © OpenStreetMap contributors, licensed under ODbL*

## 5.Open Access

### **5.1. DATA EXTRACTS**

The final collected and validated Kathmandu data, is now hosted on OSM and available for anyone to access and use. There are multiple ways to extract data from OSM such as the use of Overpass Turbo or JOSM, but for those with little to no experience with OSM, the Export Tool<sup>19</sup> is recommended. The Export Tool was created by HOT as a way to provide individuals with low technical skills to easily extract data from OSM through a user-friendly interface and straight forward process. The Export Tool allows users to create custom OSM data extracts for anywhere in the world, simply by selecting an area of interest [\(Figure 23\)](#page-46-0), map features [\(Figure](#page-47-0)  [25\)](#page-47-0) and file formats to convert the data into [\(Figure 24\)](#page-46-1). Within minutes, up-to-date OSM data is exported [\(Figure 26\)](#page-47-1).

<sup>19</sup> https://export.hotosm.org/

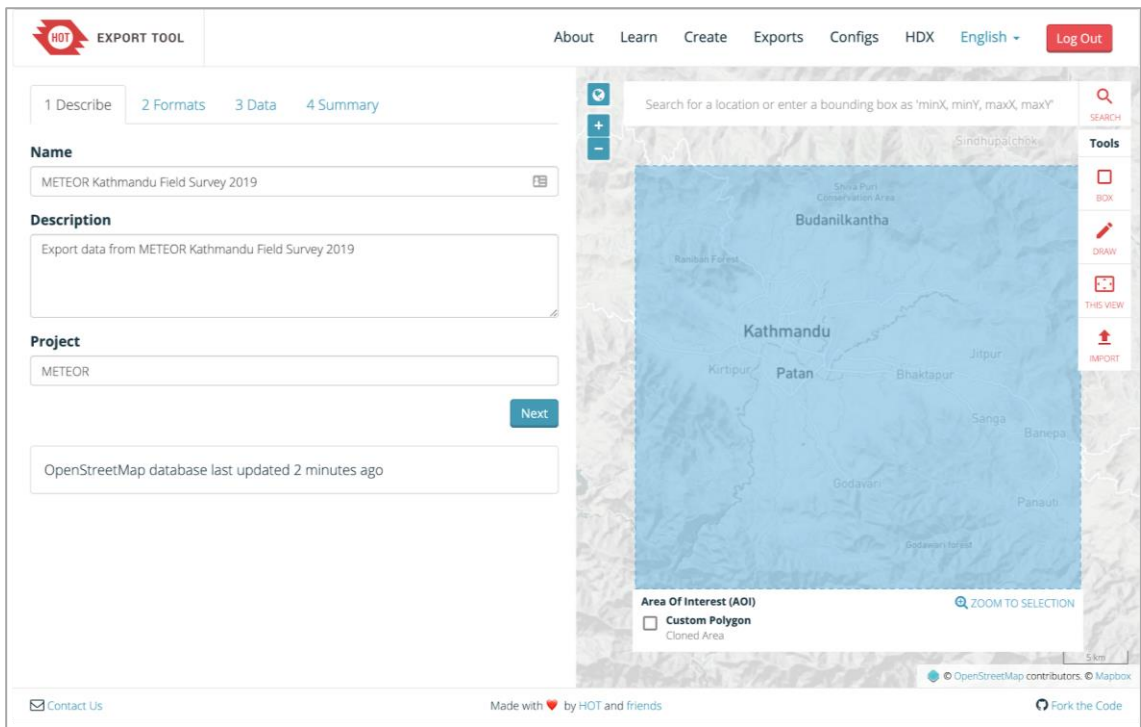

<span id="page-46-0"></span>*Figure 23: Describe Tab – Create Export Tool Function, for customising OSM data extract area. Data displayed © OpenStreetMap contributors and © MapBox*

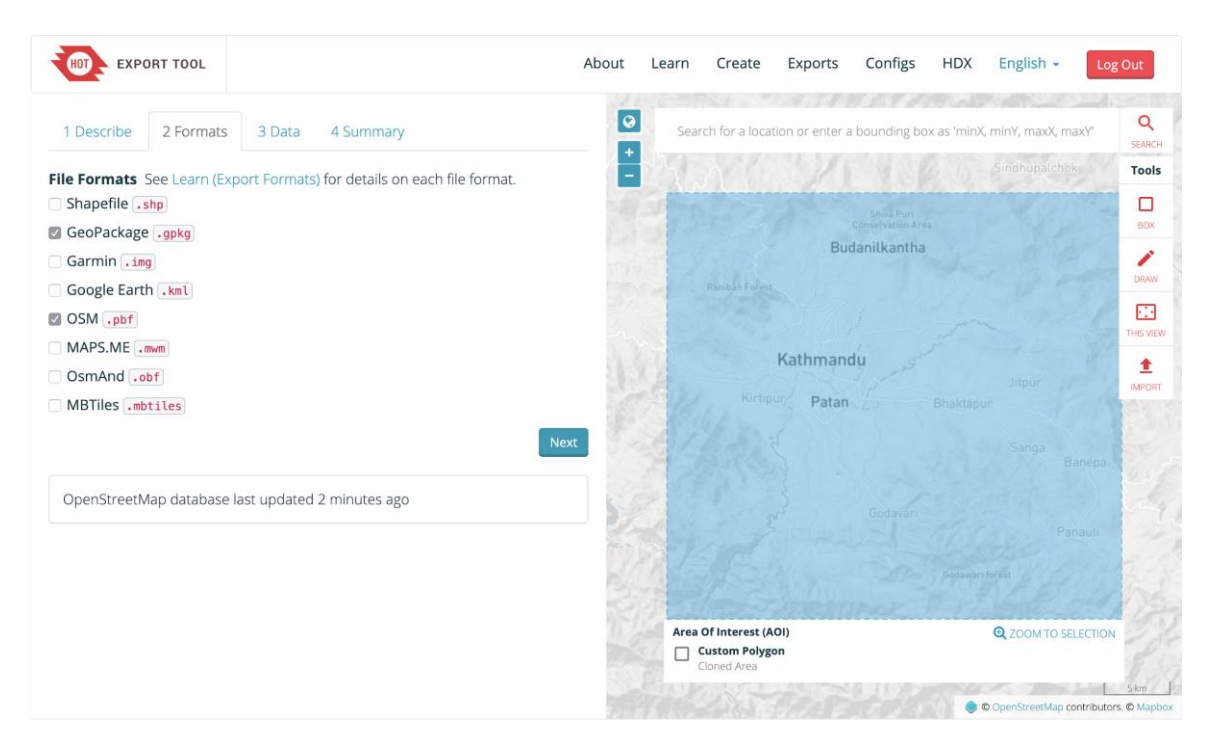

<span id="page-46-1"></span>*Figure 24: Formats Tab – Create Export Tool Function, for customising OSM export format. Data displayed © OpenStreetMap contributors and © MapBox*

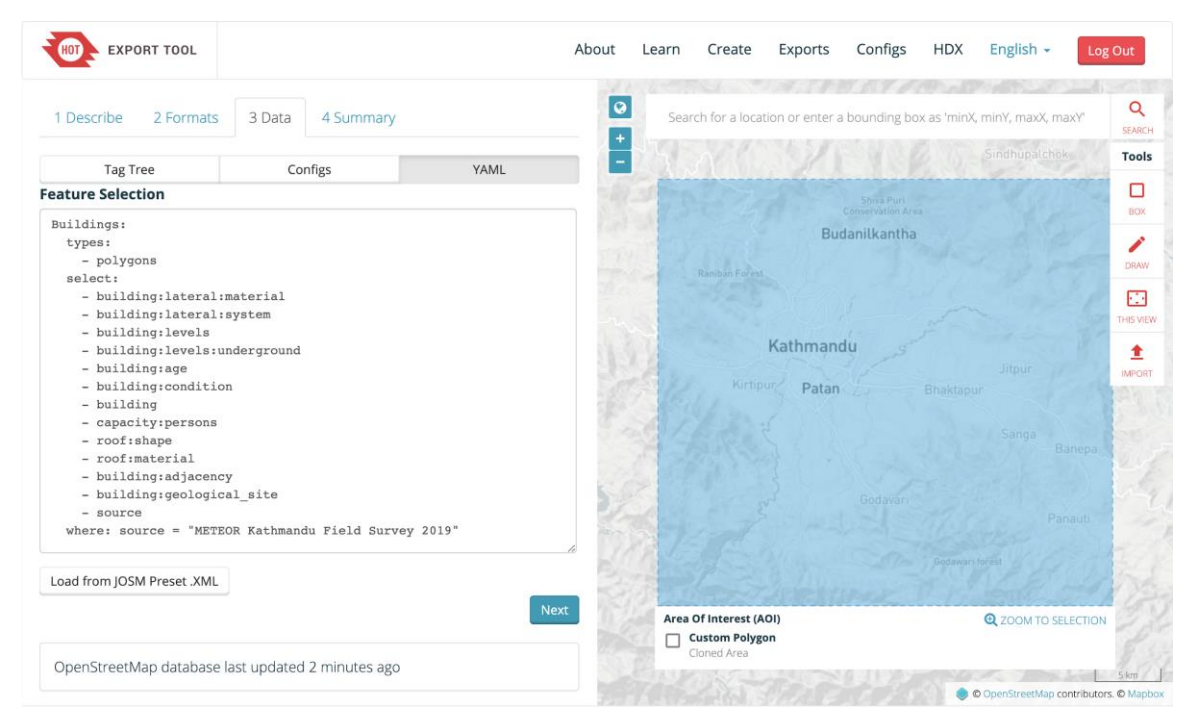

*Figure 25: Data Tab – Create Export Tool Function, for customising OSM map features extract. Data displayed © OpenStreetMap contributors and © MapBox*

<span id="page-47-0"></span>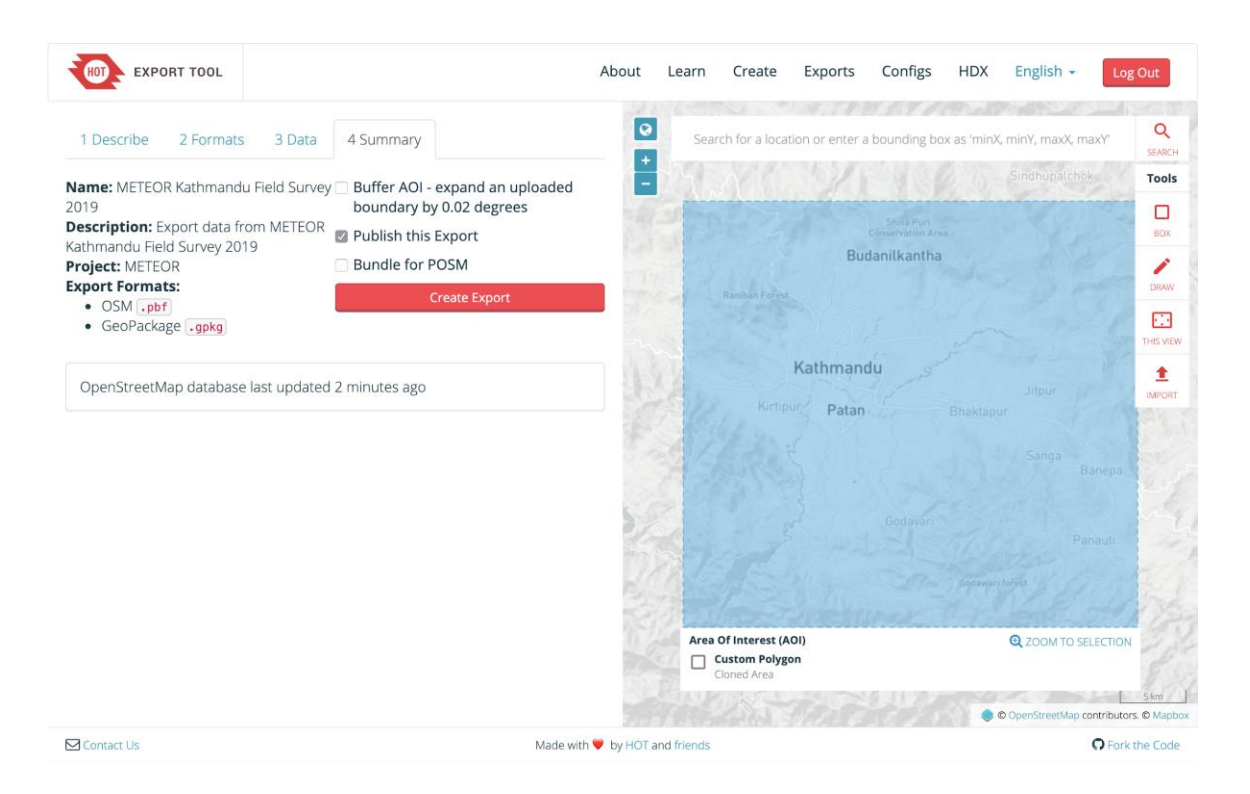

<span id="page-47-1"></span>*Figure 26: Summary Tab – Create Export Tool Function, for the proposed extracted OSM data. Data displayed © OpenStreetMap contributors and © MapBox*

The only requirement to use the Export Tool is to sign in with an OSM username and provide an email address, which is used to send a link of completed jobs in case the connection is lost, the export will still run and notified the user once it is ready.

A job has already been set up on the Export Tool for the Kathmandu data [\(Figure 27\)](#page-48-0), which can be found in [Table 12.](#page-48-1) The data is extracted from OSM using the source = "METEOR

Kathmandu Field Survey 2019" tag, which was applied to each of the buildings surveyed by the team. This selects the specific buildings within the area of interest, and then filters the attributes based on those identified in the YAML syntax in the 'Feature Selection' tab of the Tool.

There are multiple file formats to choose from, but only the geopackage and pbf formats have been selected. If other formats are desired, the job can be 'Cloned' and the settings changed before running the job again. The file can be downloaded by clicking on the highlighted link on the export page once it has finished running.

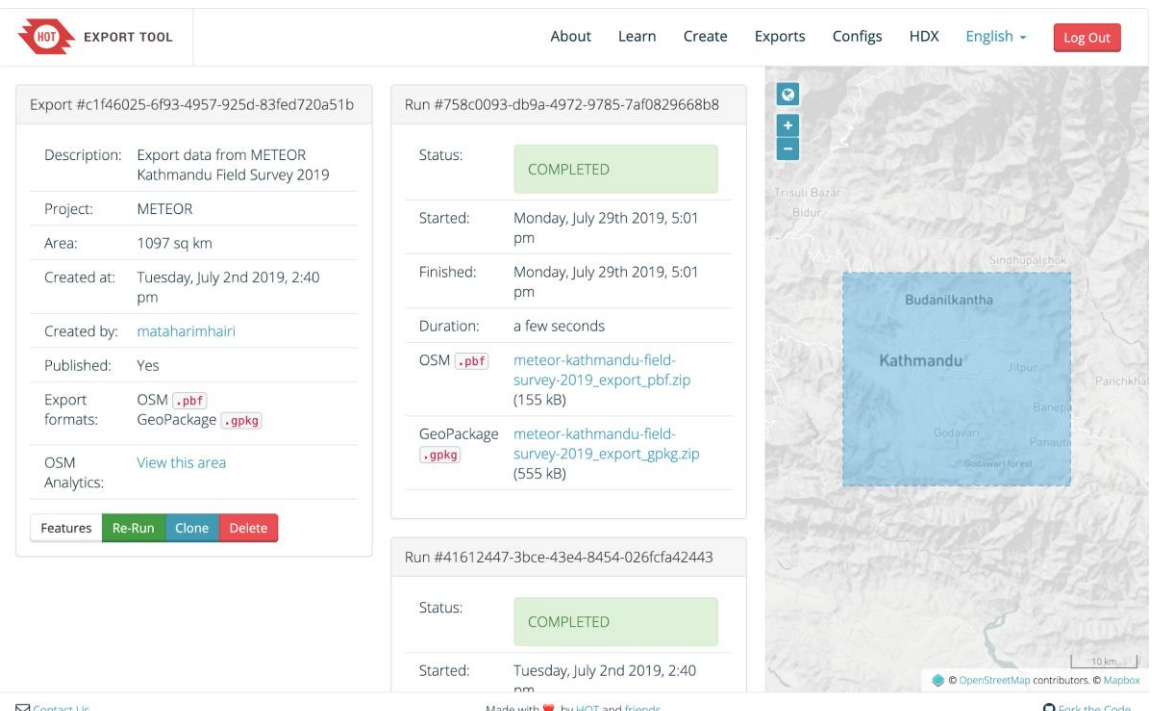

<span id="page-48-0"></span>*Figure 27: Export Page – Completed Job, for the customised OSM data extraction. Data displayed © OpenStreetMap contributors and © MapBox*

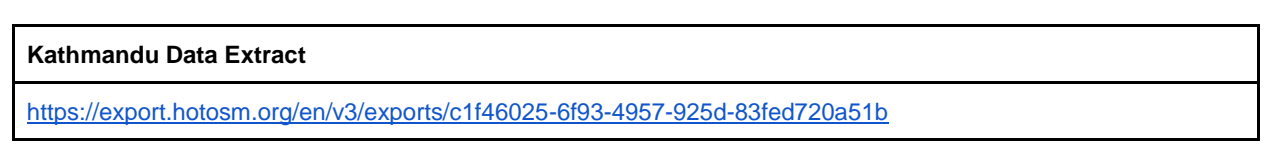

<span id="page-48-1"></span>*Table 12: Export Tool Data Extract*

### **5.2. METHODOLOGY**

Creating data in OSM is not the only aim of HOT led projects, but providing open access to the methodology and tools applied is also at the core. Sharing knowledge is the best way to increase awareness of the issues and goals at hand, which also allows for the sustainability of the data in the years to come.

One of the ways in which the project methodology is shared with the greater community is through the OSM wiki<sup>20</sup> [\(Figure 28,](#page-49-0) [Table 13\)](#page-49-1). The wiki is a common place for documenting projects related to creating data in OSM. It is also the first place that should be checked for

<sup>20</sup> https://wiki.openstreetmap.org/

similar projects conducted in the targeted area of interest. This way the processes and lessons learned can be reviewed and built upon. It is also common to provide the details of the project manager who can be contacted for further discussions regarding the work and provide feedback.

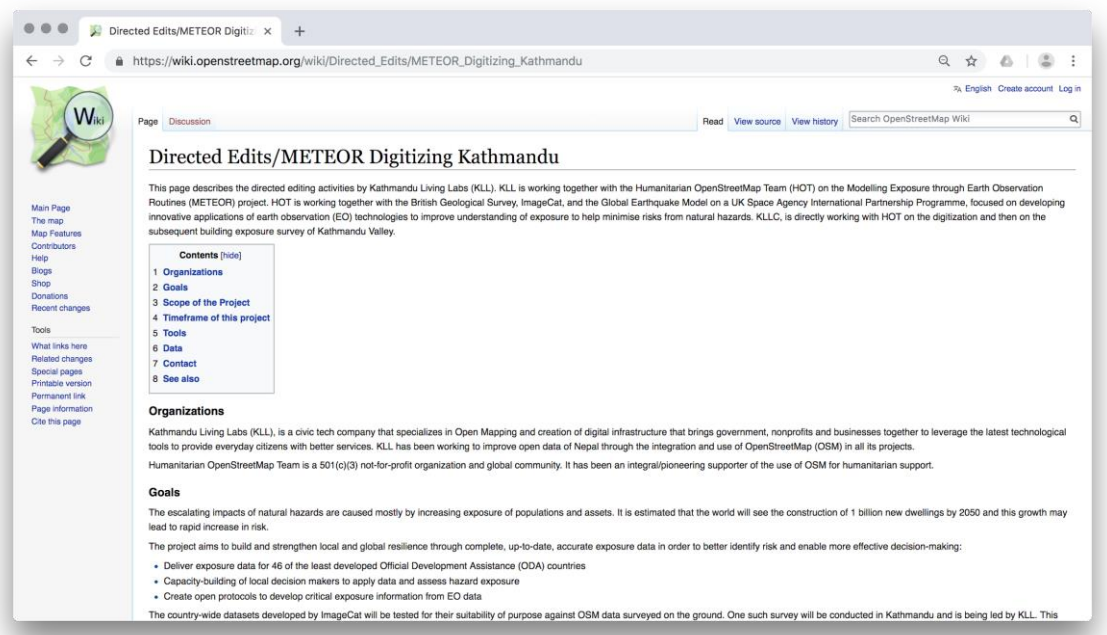

<span id="page-49-0"></span>*Figure 28: Kathmandu METEOR Wiki Page, for the editing activities undertaken by Kathmandu Living Labs (KLL) for Kathmandu mapping in the METEOR project*

| <b>Local Partner</b><br><b>Organisation</b> | Link                                                                           |
|---------------------------------------------|--------------------------------------------------------------------------------|
| Kathmandu Living Labs                       | https://wiki.openstreetmap.org/wiki/Directed Edits/METEOR Digitizing Kathmandu |

#### <span id="page-49-1"></span>*Table 13: Kathmandu METEOR Wiki Page Link*

The OpenStreetMap Foundation provides an overview on the expectations for organised editing efforts in OSM through their 'Organised Editing Guidelines' page<sup>21</sup>. Their goal is to provide a framework to both organised mapping initiatives and the communities to encourage good organised mapping, which will assist with the sustainability and usability of the data created. The organised editing guidelines apply to any edits that involve more than one person and can be grouped under one or more sizeable, substantial, coordinated editing initiatives. One of the key sections of the guidelines focus on the creation of a wiki page, to assist with the recording and sharing of activities with the rest of the OSM community for constructive feedback.

A page for the METEOR project has been set up on the HOT website<sup>22</sup>, with contact details for the project manager, as well as links to news update blogs and other key pages related to the work. KLL have set up a project page on the OSM wiki for the created in Kathmandu, as part of the METEOR project following the OSM Foundation 'Organised Editing Guidelines'. The main sections of the wiki page includes an overview of the project (manager, contact details,

<sup>&</sup>lt;sup>21</sup> https://wiki.osmfoundation.org/wiki/Organised Editing Guidelines

<sup>&</sup>lt;sup>22</sup> https://www.hotosm.org/projects/modelling-exposure-through-earth-observation-meteor/

timeframe, etc), the purpose and goal, as well as details of the data creation process. This includes links to the Tasking Manager projects, imagery used, building statistics before and after the digitisation stage (quantity and quality), as well as before and after maps of the homogeneous zones for the remote digitisation phase. The localised OSM data model derived from the GED4ALL schema, tools used for the data collection, statistics of attribute completeness before and after data collection, statistics of data quantity and quality before and after surveying are also provided through the wiki page.

While the wiki page provides more of an overview to the METEOR project aim, methodology, tools and results, it does not go in depth on how to set up a mapping project and apply the appropriate tools. Outlining the steps in the METEOR report on the protocols for the crowdsourcing of regional exposure data (O'Hara, 2019) is not the most effective way to reach a larger audience, as HOT has seen in the past and are currently developing an open online 'HOT Toolbox' that will host all of the methodologies applied for setting up and executing mapping projects [\(Figure 29,](#page-50-0) [Table 14\)](#page-50-1). The site includes presentation, videos and the ability to export materials as PDFs. It covers a range of topics spanning from designing and coordinating a mapping project, to data use and analysis. This will continually evolve as the methodologies applied by HOT also change to reflect the lessons learned and the emergence of new better equipped tools are developed.

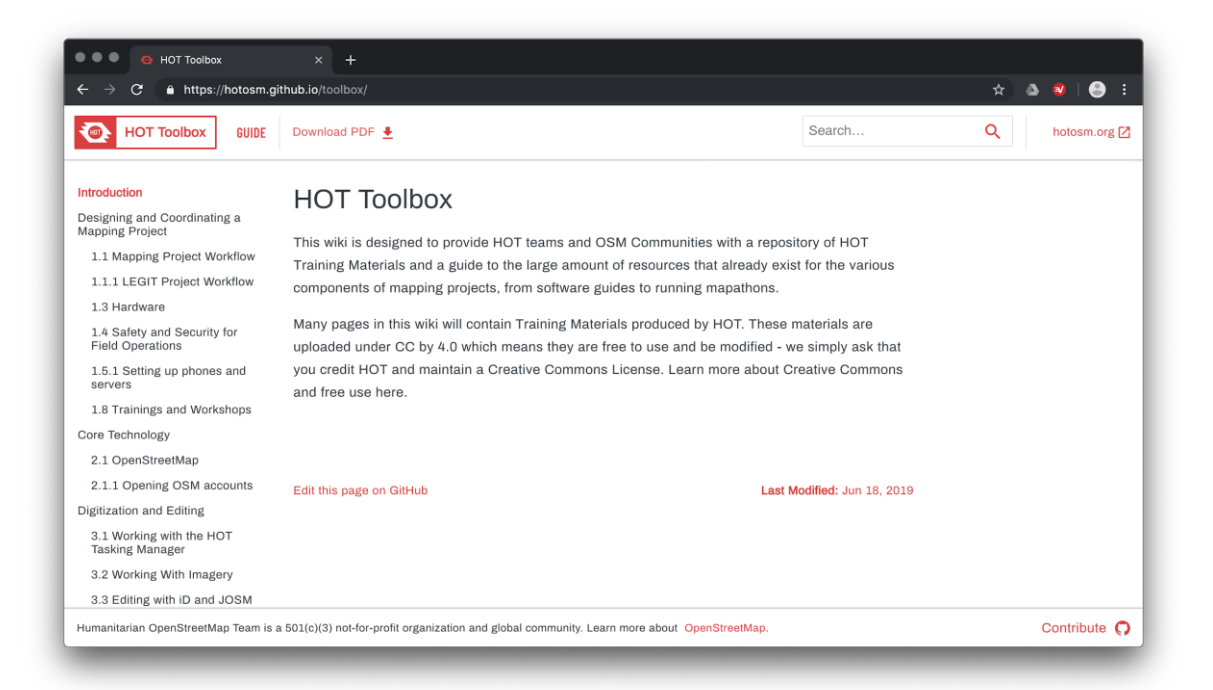

*Figure 29: HOT Toolbox*

<span id="page-50-0"></span>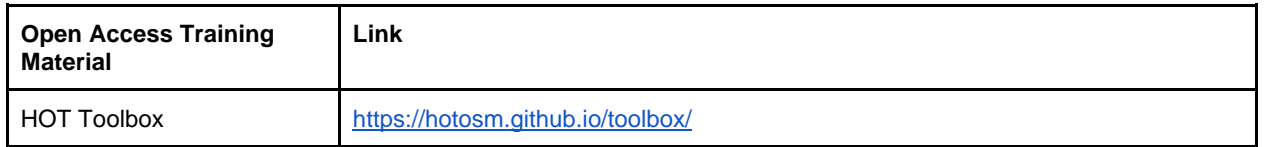

<span id="page-50-1"></span>*Table 14: HOT Toolbox Link*

## 6.Sustainability

A common concern about crowd-sourcing mapping initiatives is their ability to have a sustainable impact after the end of the project cycle. In this case, sustainability can take on multiple meanings, including continuing use and maintenance of the data, continued activity of the local mapping community, or ongoing investment in the project by new participants. Defining at the start of the process, what goals are the most relevant to help the sustainability of the data will more likely achieve them. It is also important to take stock at the end of a project of what was learned during the implementation, in order to guide continued work or new efforts in other locations. Key goals for the sustainability of the METEOR ground data collection was the creation of open access information on the project itself, including the aim, methodology, tools and results through the OSM wiki page, as well as the HOT Toolbox where interested parties can access more detailed steps on how to set up their own mapping projects.

Other aspects of the data collection focused on the sustainability of the project, includes the use of the 'source=METEOR Kathmandu Field Survey 2019' tag, which allows user to see and reference how the data was created. Reading the open access documents and protocols on the mapping project can work as a guide to support similar mapping activities in the area to enhance the data or to simply keep it up-to-date. Similarly, the 'fixme=\*' tag was also applied to the data collected. This tag was used to describe any mapping errors discovered by the surveyors on the ground. For example, the "north side of the building is attached to a neighbouring wall" or "the building complex is actually 4 separate buildings evenly divided". This tag was included in the ground data collection model to maximise the improvement of OSM. It has also made it easier for the OSM Nepal community to continue improving OSM beyond the project period.

Since KLL is a local organisation based in Kathmandu, they plan to monitor the data uploaded to OSM. They work on several OSM related projects throughout the year, and will continue to do so in the future as they are an integral part of the OSM community across all of Nepal, and act as a point of contact and reference for related mapping projects in the country. MapCampaigner was a new tool introduced to KLL on the METEOR project, which they hope to continue to utilise going forward as it helps the teams to monitor specific data in OSM.

## 7.Conclusion

Overall the ground data collection effort was successful, providing OSM data at the building level for randomly selected structures within the 7 homogeneous development type zones. The OSM data will then be used by ImageCat to aggregate and smear for the rest of Nepal to create exposure datasets at higher levels. However, no data collection project is ever perfect, and this one is no exception. There were many lessons learned along the way that should be noted here going forward and striving to continually improve in the way that data is created in OSM based on its intended purpose.

Feedback from discussions with ImageCat, GEM, KLL, Resilient Structures, Engineering Mantra and HOT, look at how some aspects would be beneficial to consider from the start of the project. These include taking multiple photographs of the structure being analysed from all angles, as the side and back views are less likely to be hidden behind a non-structural facades and can expose the materials and structural system for easier identification from outside of the field. In line with taking more images, it was also suggested that a higher resolution camera should be used in the future for post-assessment review, as the details are often blurry when zoomed in. The cameras used are generally dependent on the mobile phone used for the data collection itself which also contains the surveying applications. It would be good to keep this in mind for future data collection efforts, so that the purchase of mobile phones with better cameras and internal GPS units are built into the budget.

It should also be kept in mind that the data collection methods applied for the METEOR project are by no means an exhaustive and comprehensive reference for all the processes and tools that can be used for collecting data in OSM. No one solution fits all, and an approach should be formulated based on the data collection focus, the local community and the targeted area of interest. Approaches that work in one country might not work in another, and newer more appropriate tools for data collection may become available.

HOT has been conducting OSM data collection for over five years, and the methodology is continuously evolving as lessons are learned, and processes become more streamlined. Many of our software development projects are focused on assisting the creation, extraction and analysis of OSM data. Helping provide the tools to empower local citizens with the capacity to place themselves on the map, is one of the biggest contributions we can make towards the OSM community as we work towards the Sustainable Development Goals (SDGs) together.

## Appendix 1: Homogeneous Zone Maps

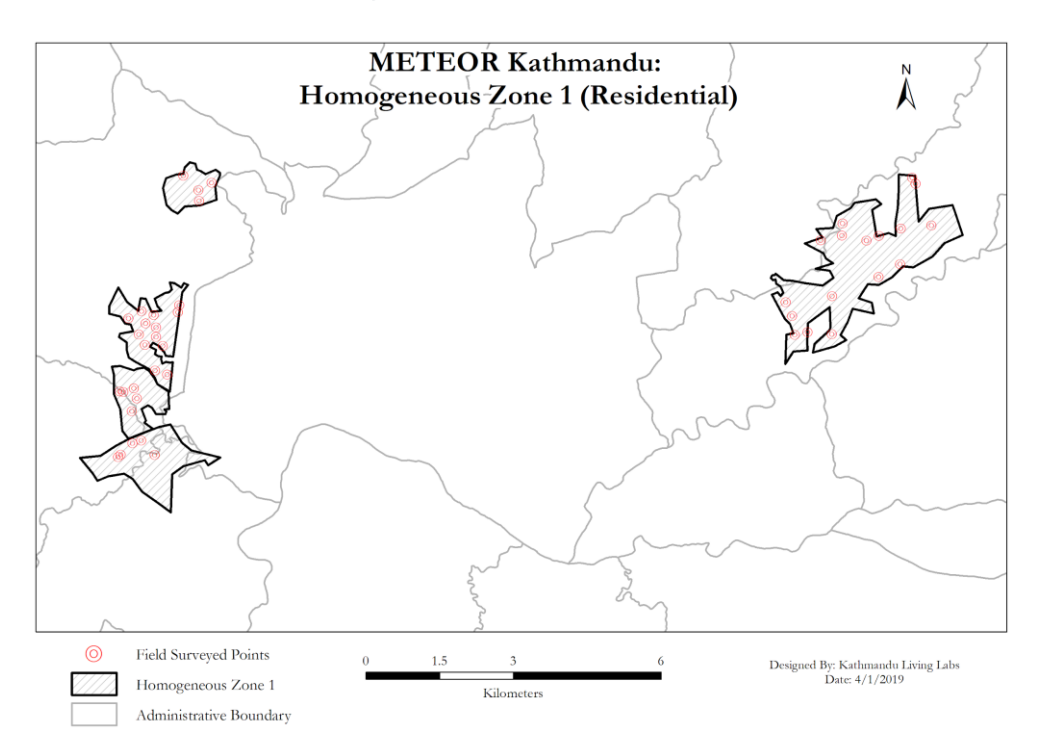

*Figure 30: METEOR Kathmandu Homogeneous Zone 1 (Residential) © ImageCat, inc. Data displayed within OSM © OpenStreetMap contributors, licensed under ODbL. Map © KLL 2019*

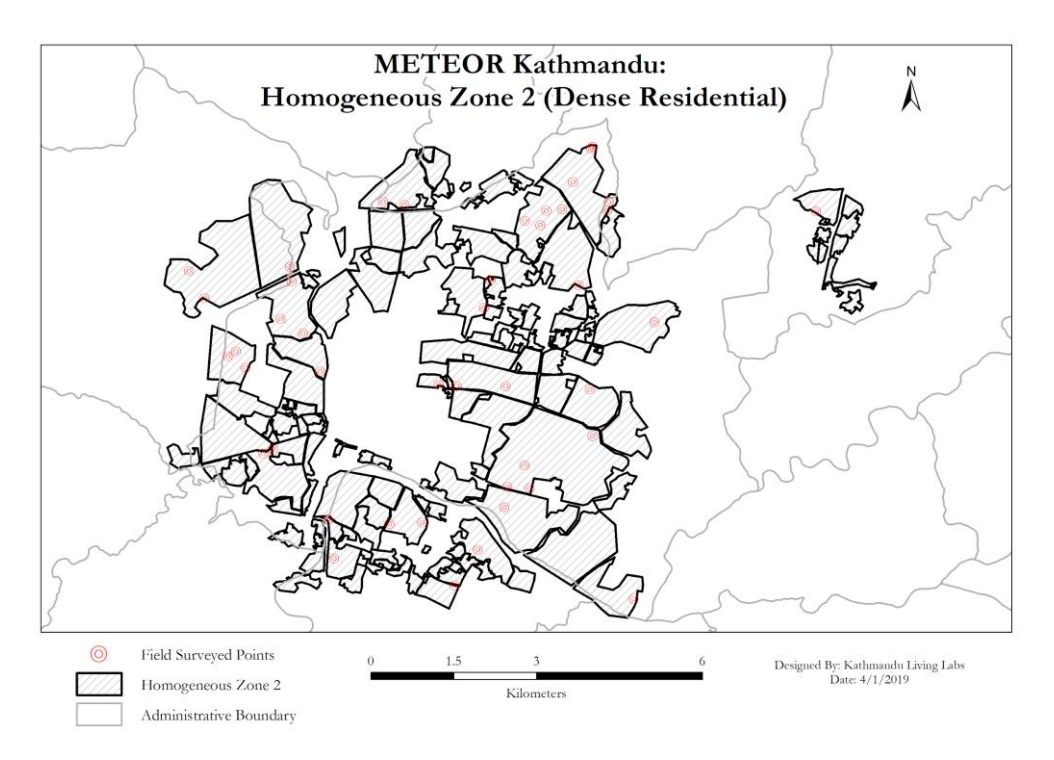

*Figure 31: METEOR Kathmandu Homogeneous Zone 2 (Dense Residential) © ImageCat, inc. Data displayed within OSM © OpenStreetMap contributors, licensed under ODbL. Map © KLL 2019*

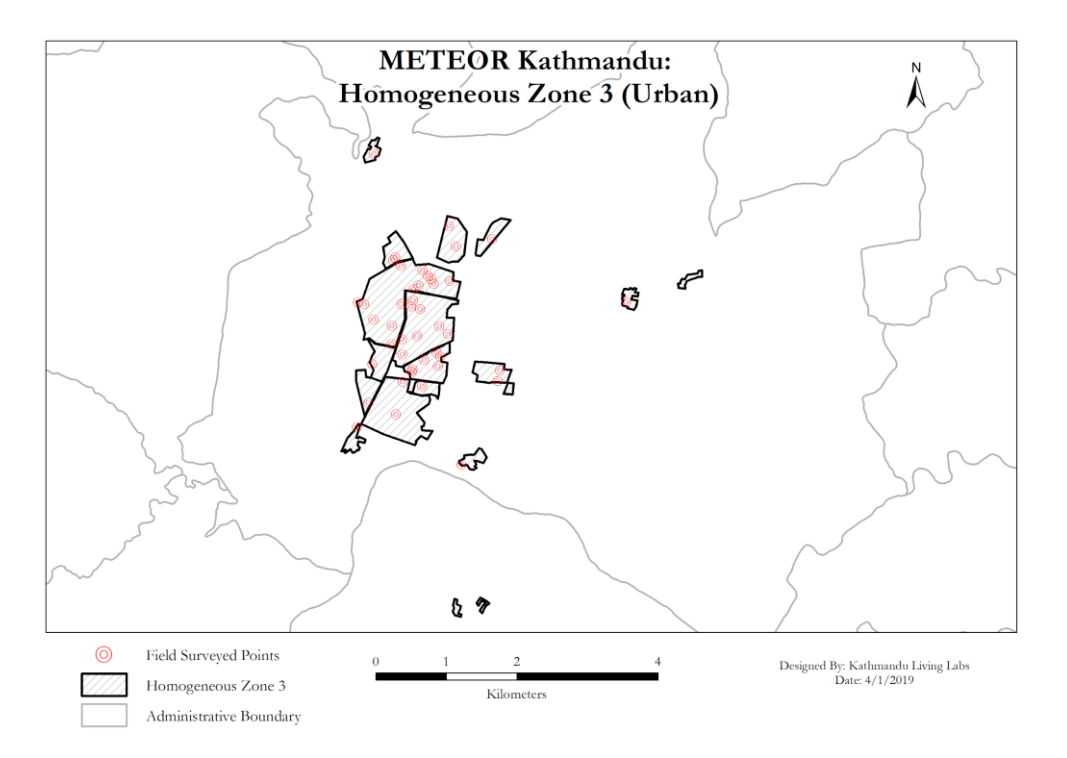

*Figure 32: METEOR Kathmandu Homogeneous Zone 3 (Urban) © ImageCat, inc. Data displayed within OSM © OpenStreetMap contributors, licensed under ODbL. Map © KLL 2019*

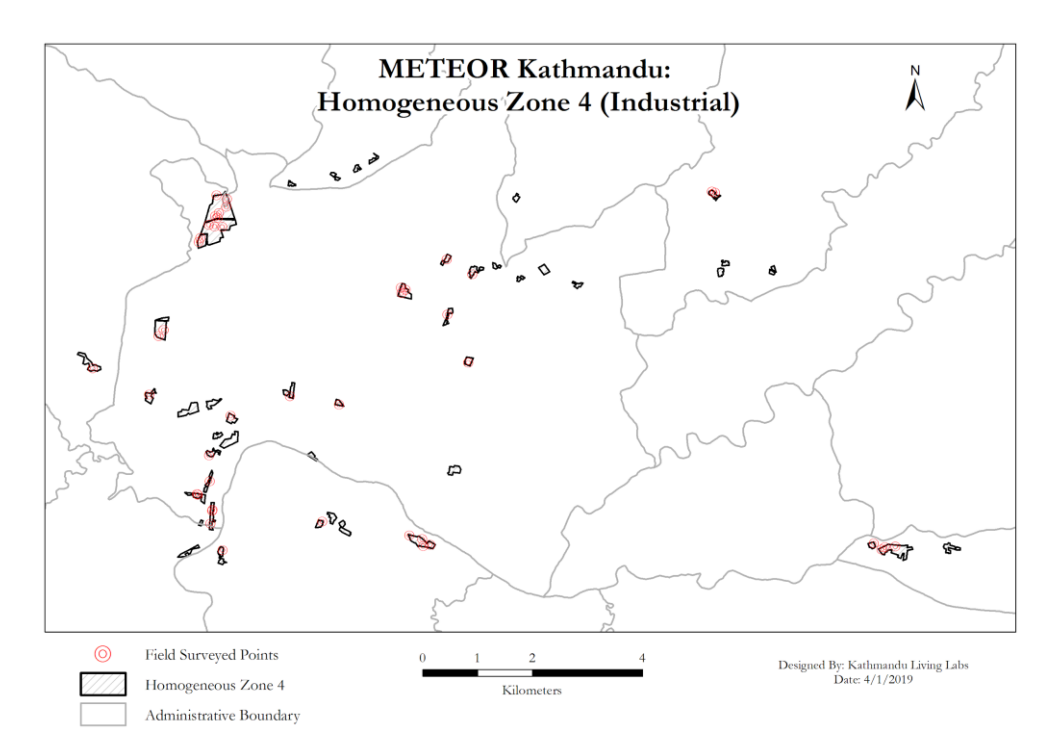

*Figure 33: METEOR Kathmandu Homogeneous Zone 4 (Industrial) © ImageCat, inc. Data displayed within OSM © OpenStreetMap contributors, licensed under ODbL. Map © KLL 2019*

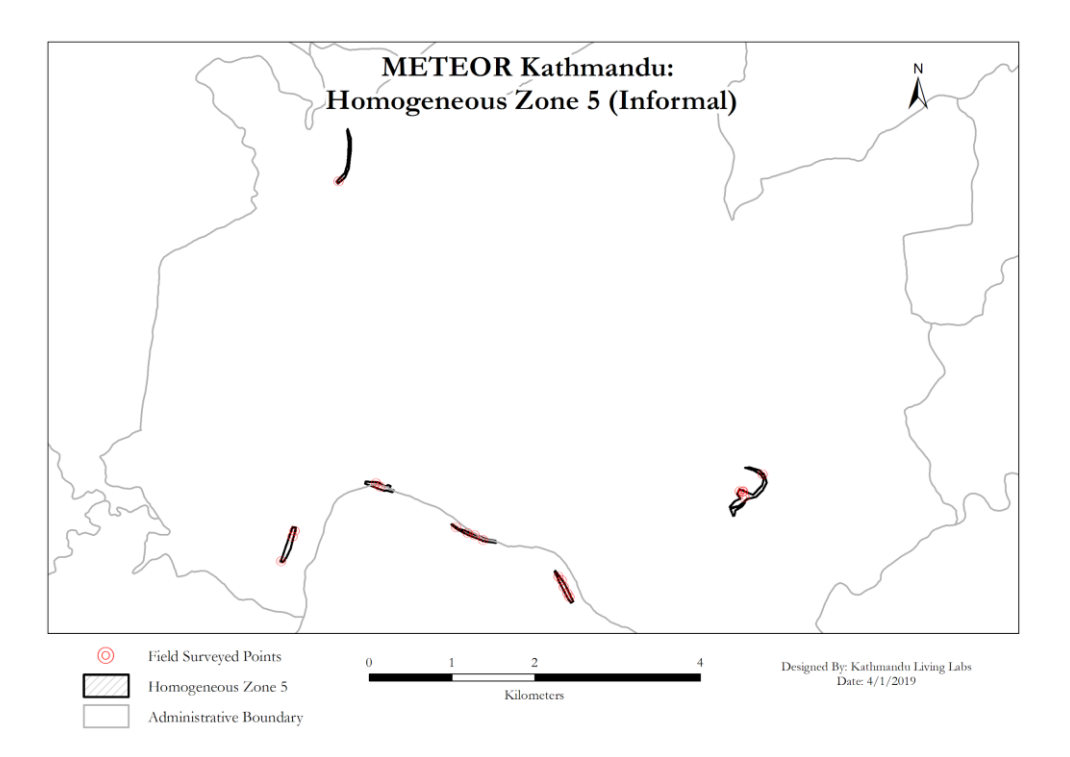

*Figure 34: METEOR Kathmandu Homogeneous Zone 5 (Informal) © ImageCat, inc. Data displayed within OSM © OpenStreetMap contributors, licensed under ODbL. Map © KLL 2019*

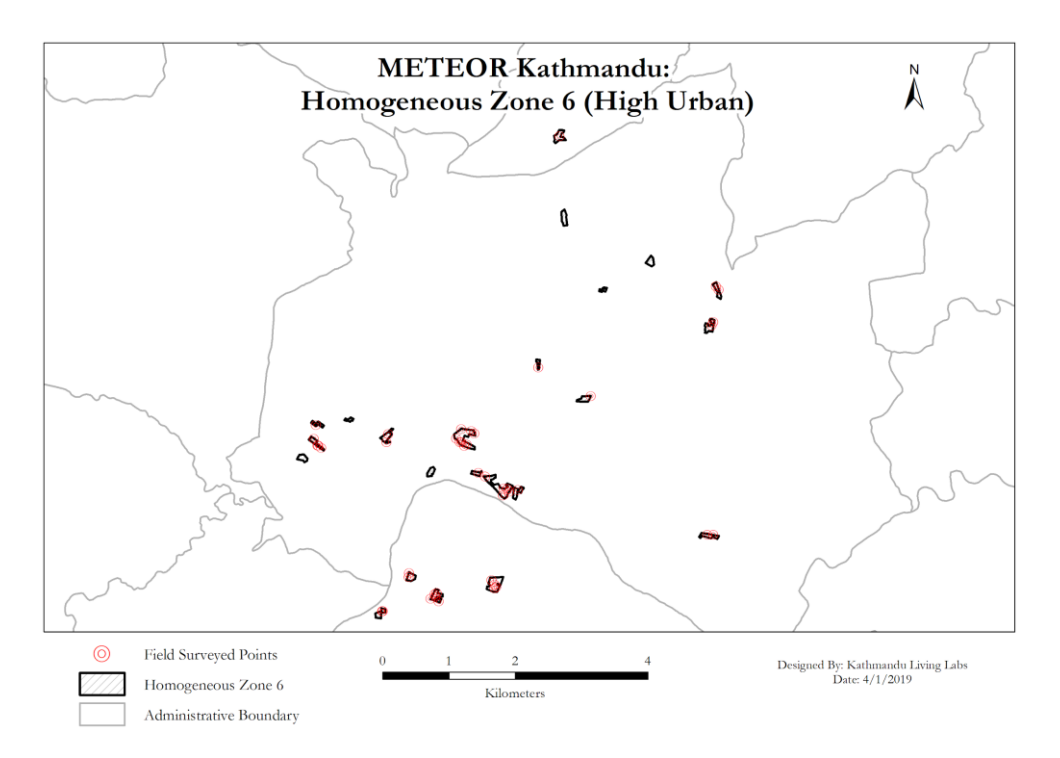

*Figure 35: METEOR Kathmandu Homogeneous Zone 6 (High Urban) © ImageCat, inc. Data displayed within OSM © OpenStreetMap contributors, licensed under ODbL. Map © KLL 2019*

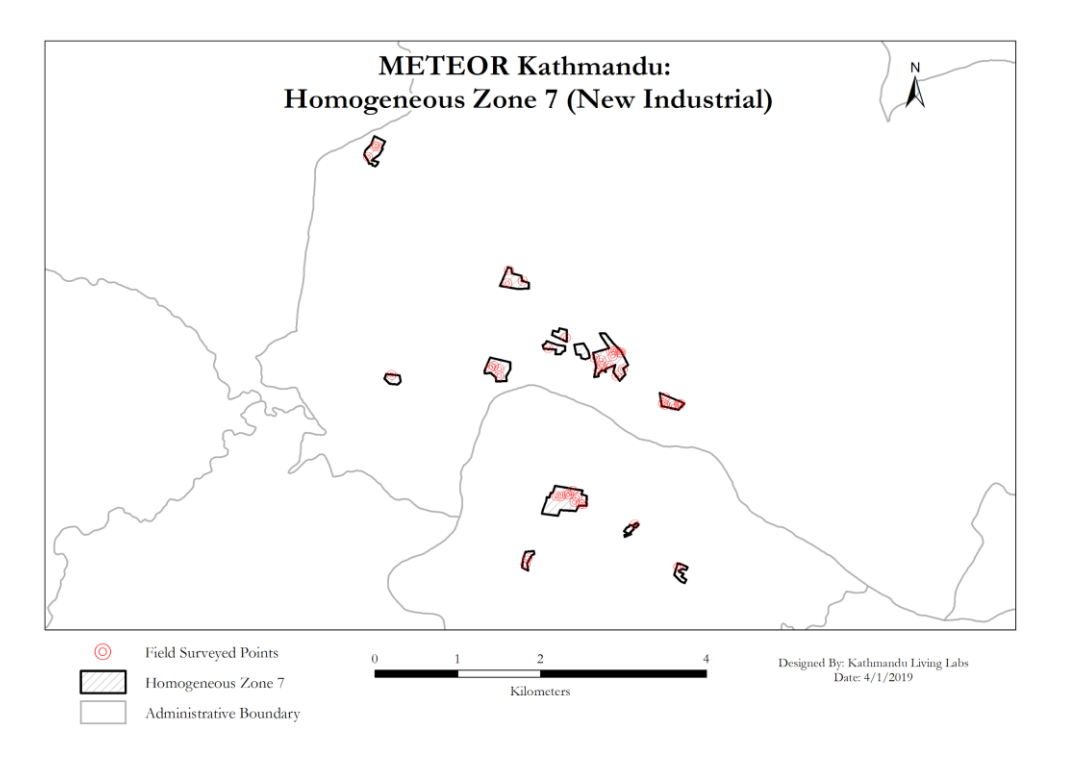

*Figure 36: METEOR Kathmandu Homogeneous Zone 7 (New Industrial) © ImageCat, inc. Data displayed within OSM © OpenStreetMap contributors, licensed under ODbL. Map © KLL 2019*

# Appendix 2: Attribute Value Breakdown

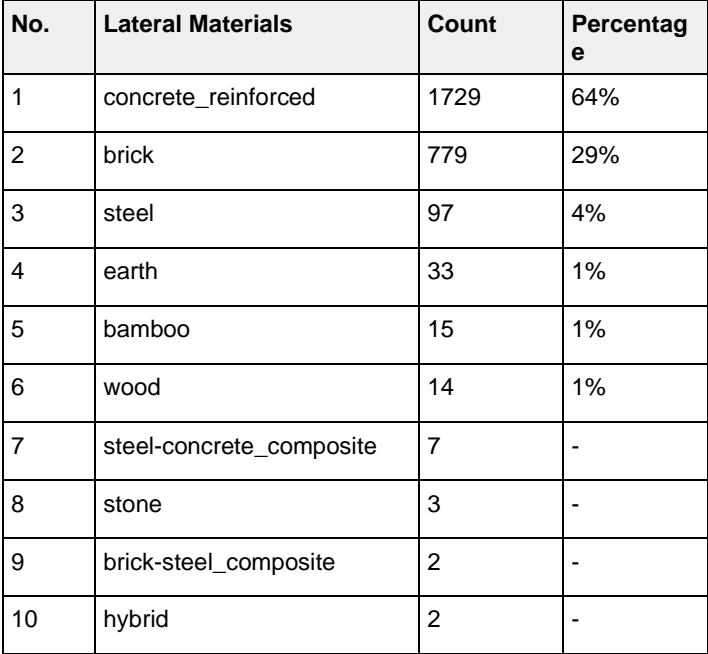

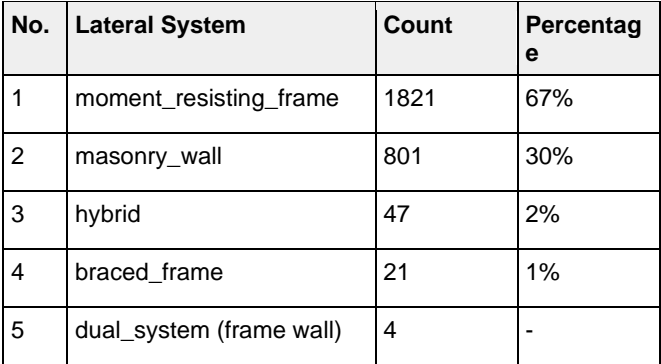

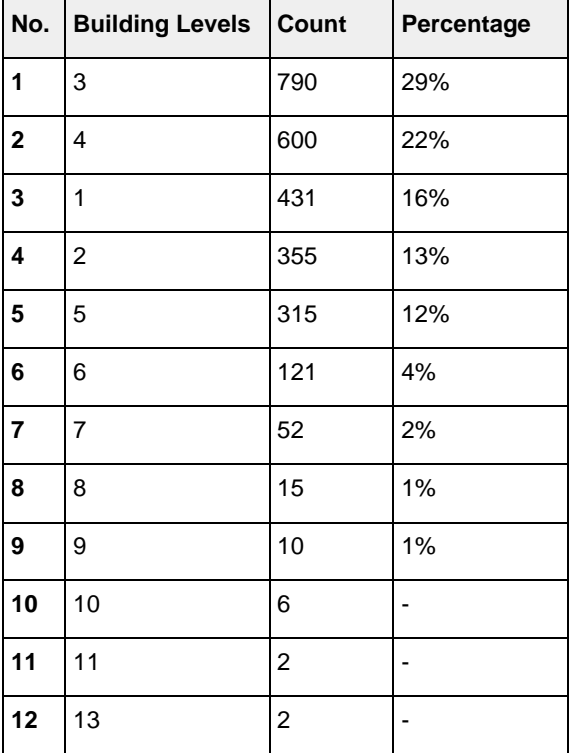

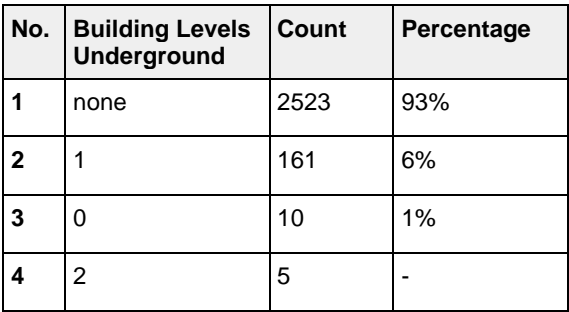

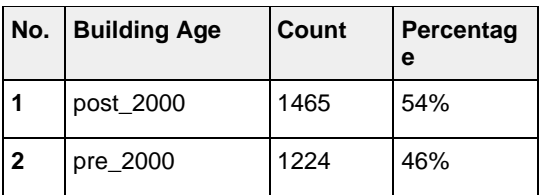

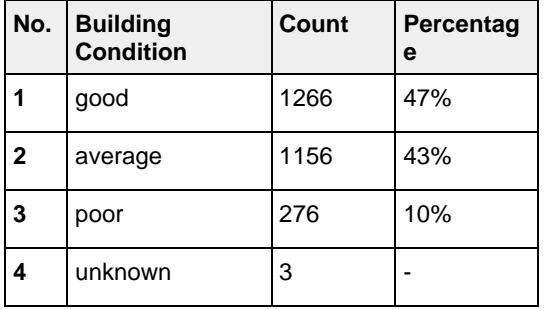

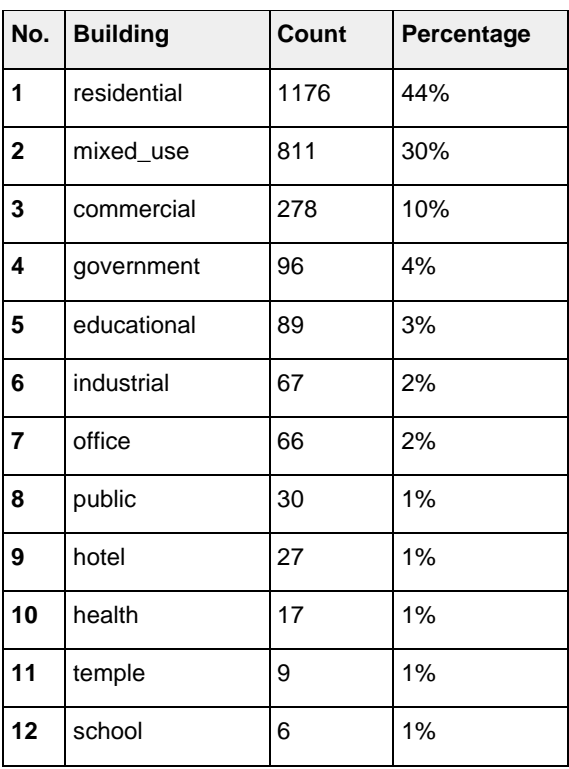

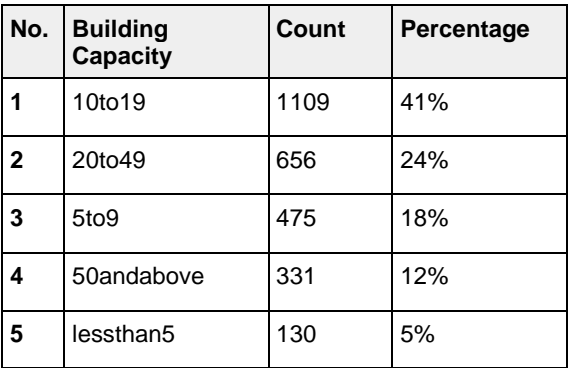

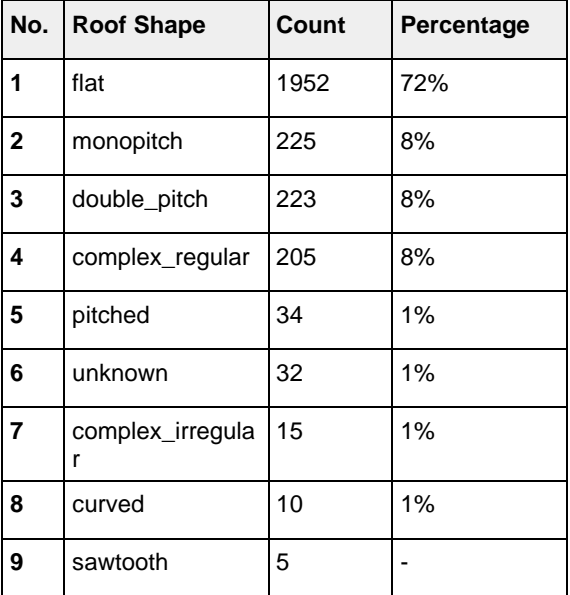

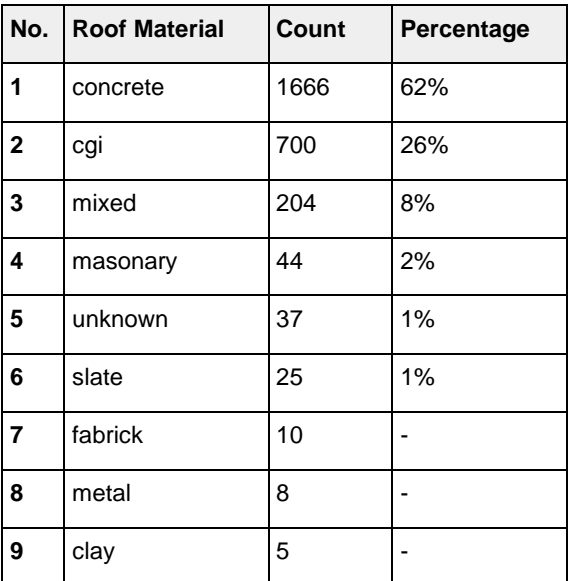

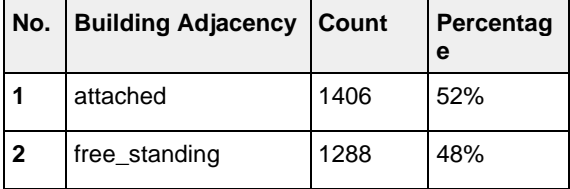

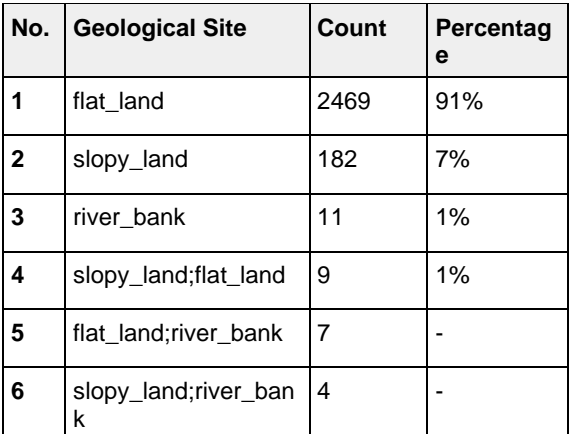

## **References**

O'Hara, M. (2019) METEOR: Protocols for Crowd-Sourcing Regional Exposure Data. *Report M4.3/P. Nottingham, UK, British Geological Survey, 59pp. (OR/19/067) (Unpublished) <https://nora.nerc.ac.uk/id/eprint/534418/>*